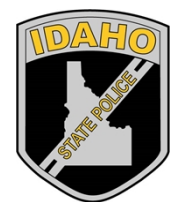

Idaho State Police Forensic Services

# LATENT PRINT LATENT PRINT

# ANALYTICAL METHODS

Latent Prints Analytical Methods **Revision 8** Revision 8

Issue Date: 01/13/2020 Page 1 of 97 Issuing Authority: Quality Manager All printed copies are uncontrolled

# **Table of Contents**

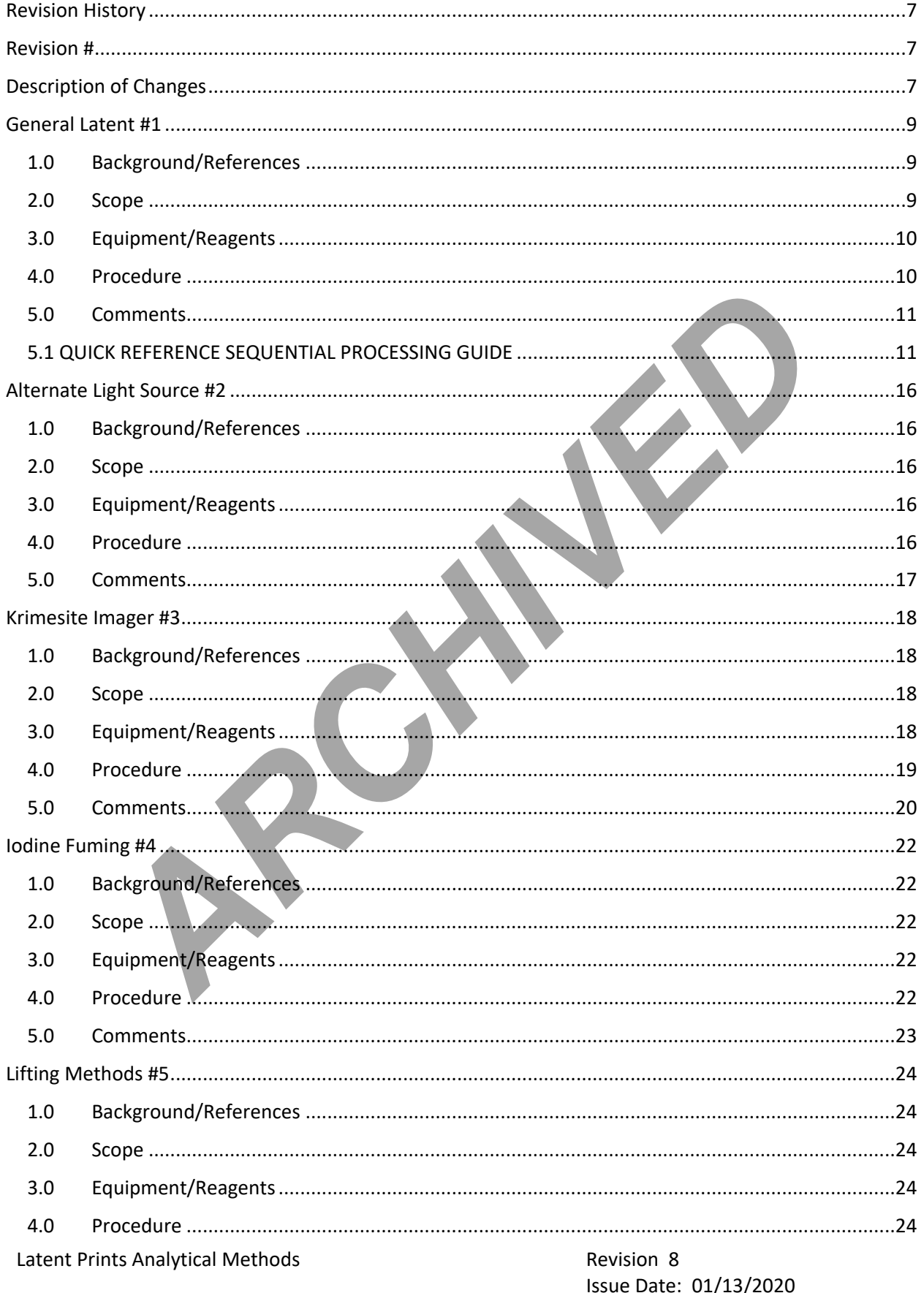

Page 2 of 97 Issuing Authority: Quality Manager All printed copies are uncontrolled

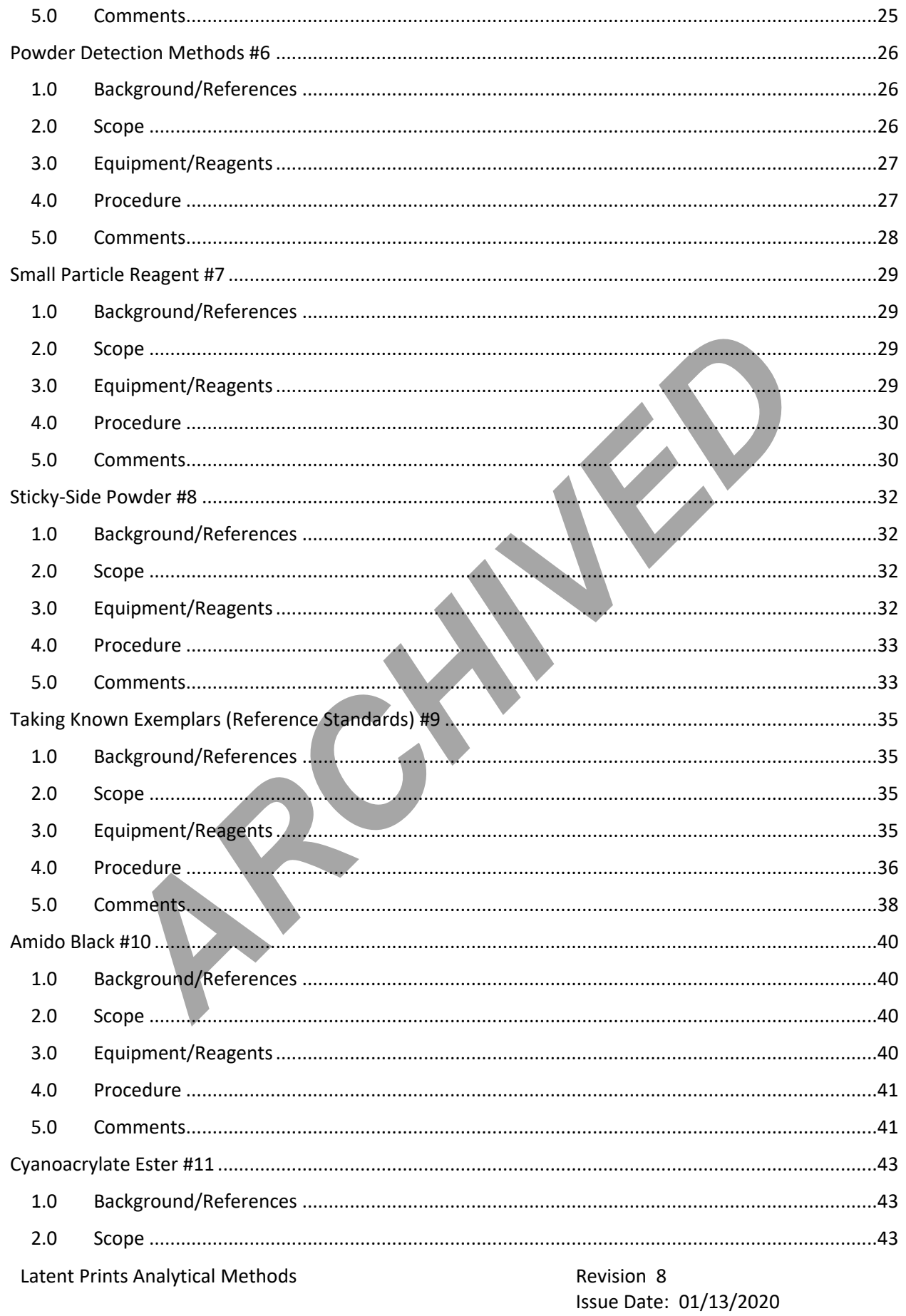

Issuing Authority: Quality Manager

Page 3 of 97 All printed copies are uncontrolled

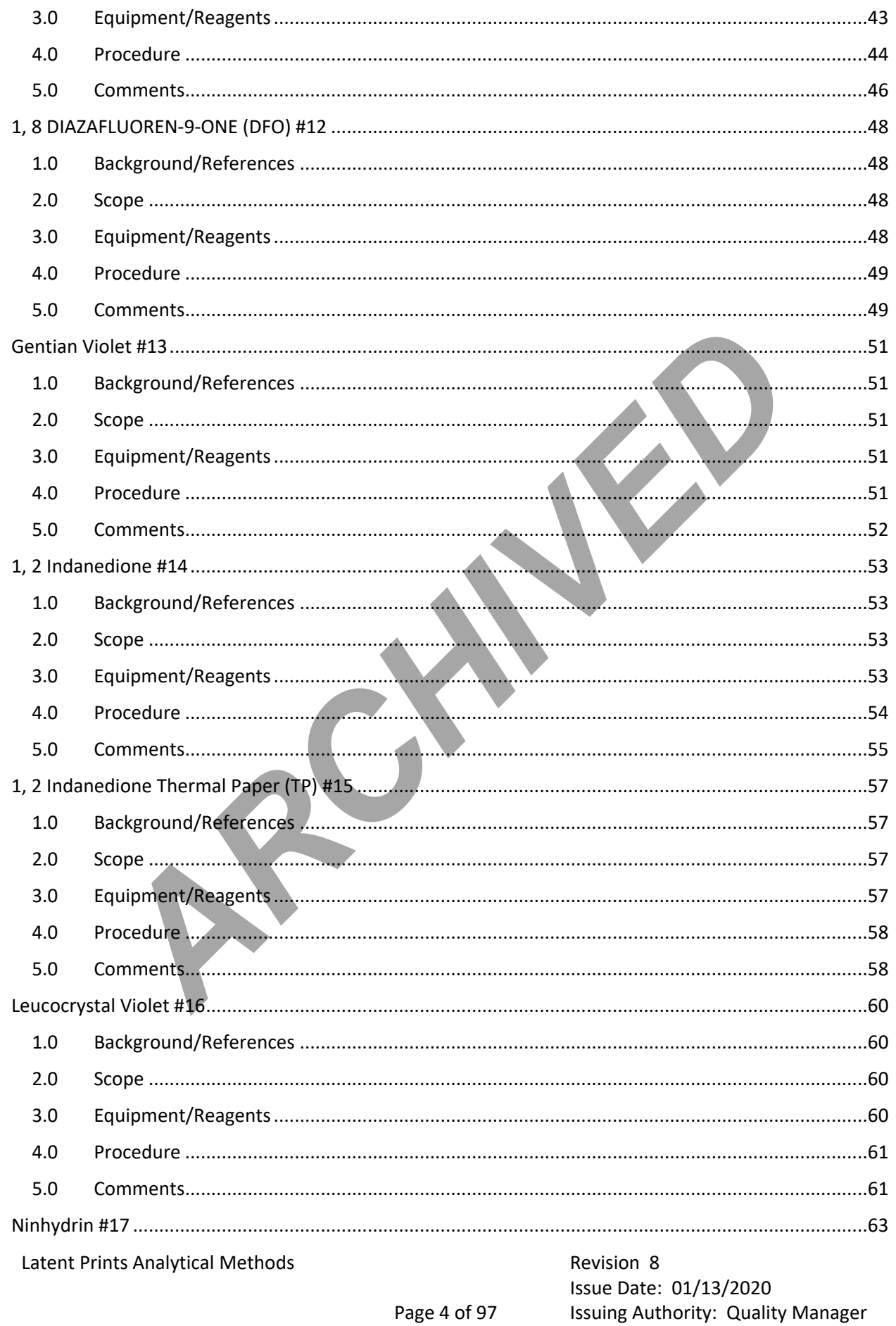

Issuing Authority: Quality Manager

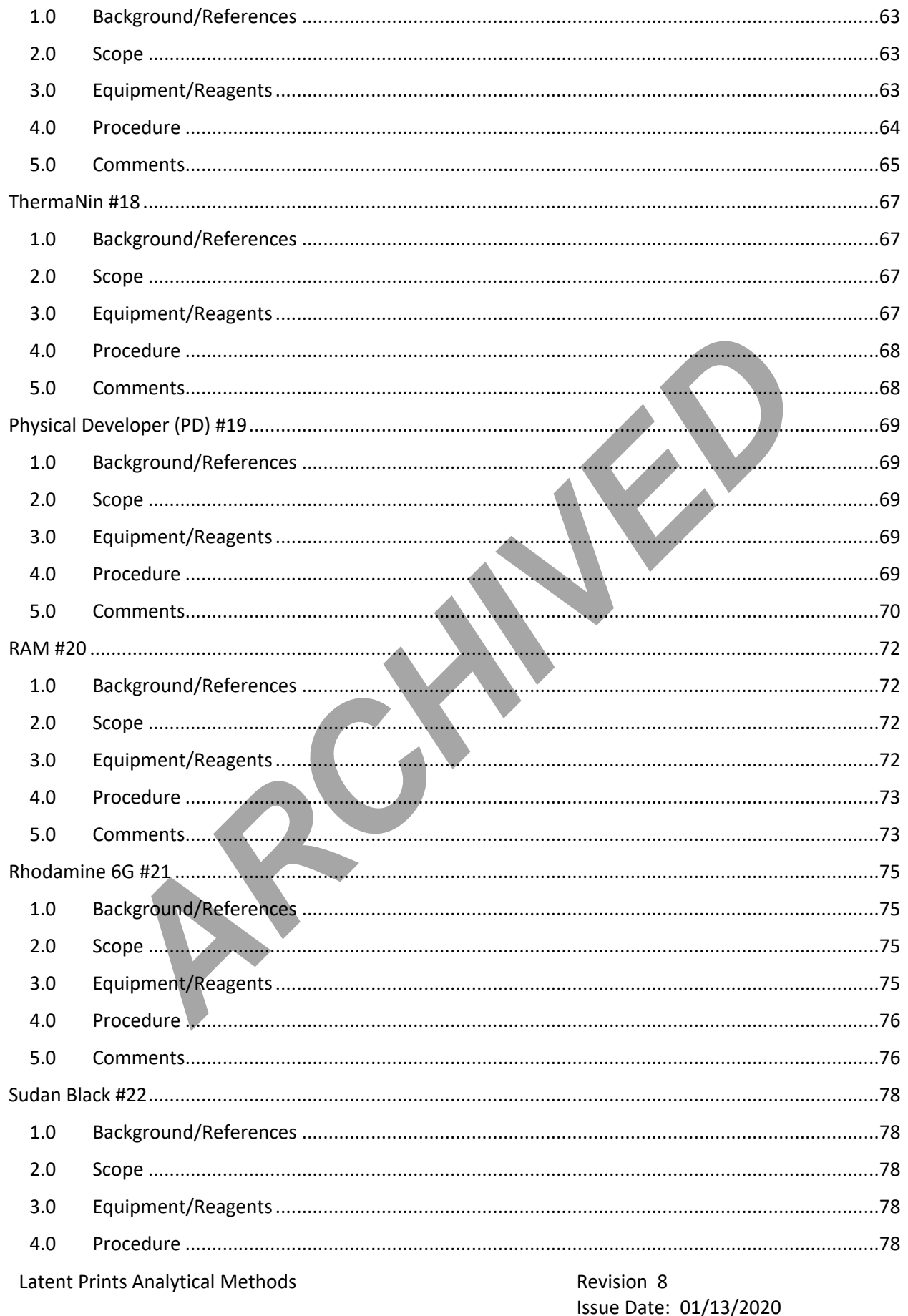

Issuing Authority: Quality Manager

Page 5 of 97 All printed copies are uncontrolled

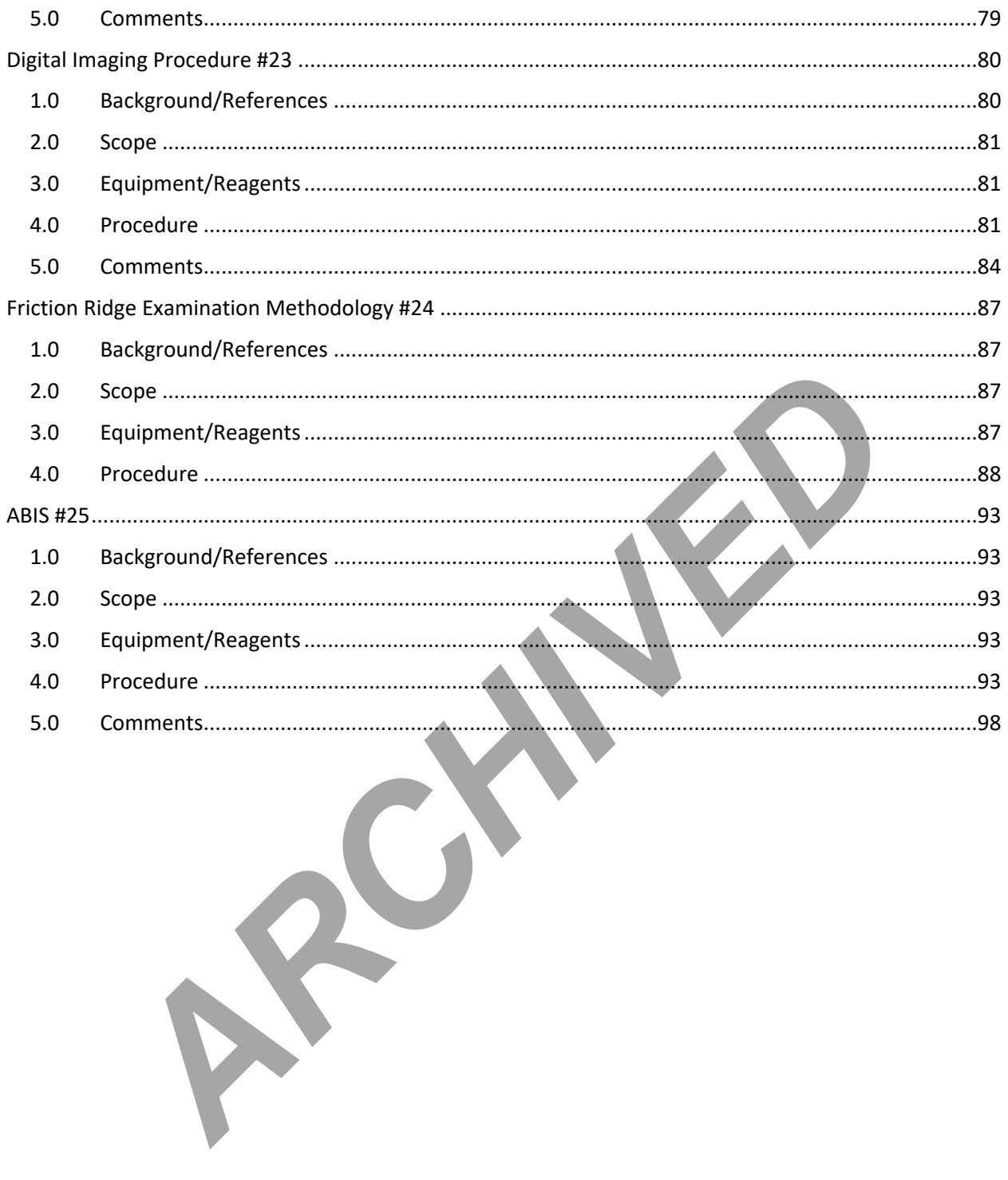

# <span id="page-6-2"></span><span id="page-6-0"></span>Revision History

<span id="page-6-1"></span>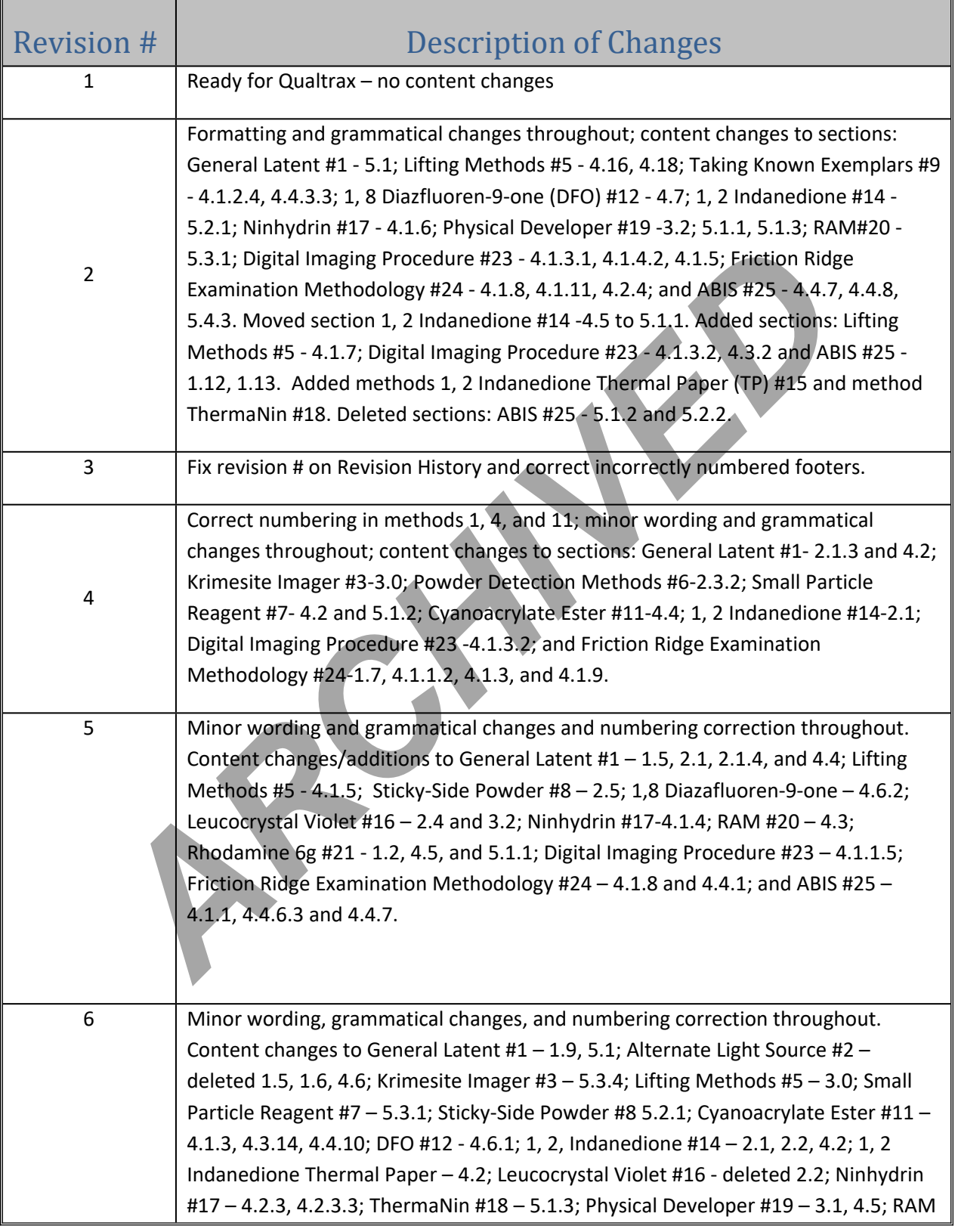

Latent Prints Analytical Methods **Revision 8** Revision 8

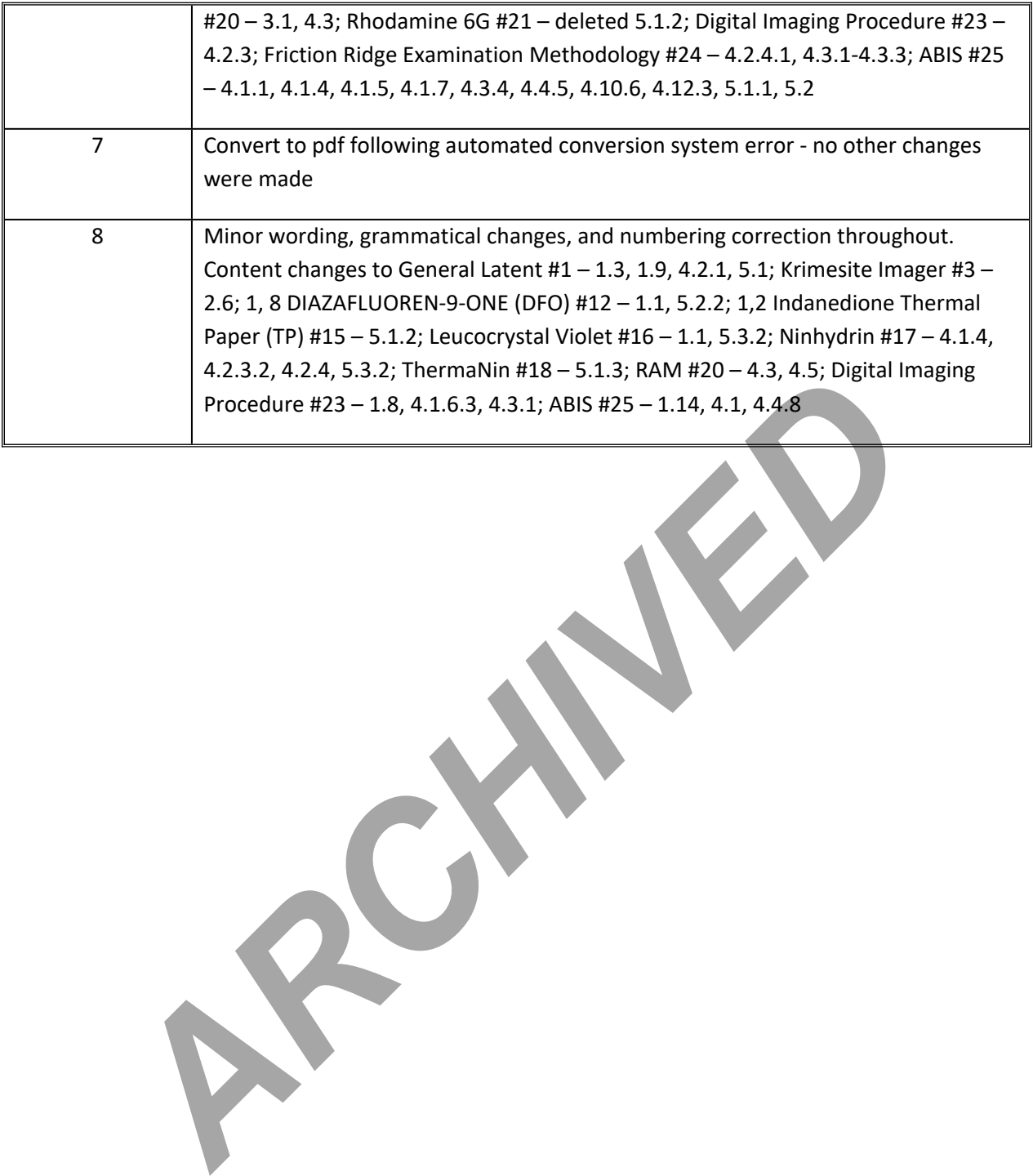

Latent Prints Analytical Methods **Revision 8** Revision 8

# <span id="page-8-0"></span>General Latent #1

# <span id="page-8-1"></span>1.0Background/References

- 1.1 The discipline of Latent Print Analysis is the process of determining whether a particular area of friction ridge skin produced a particular latent print.
- 1.2 It is a discipline based on the development and comparison of multiple levels of detail such as pattern type, ridge characteristics (also known as minutiae), ridge shapes, etc. between a latent print and a known print*.*
- 1.3 An impression that contains sufficient quality and quantity of friction ridge features can be identified to, or excluded from, a source.
- 1.4 The principles behind latent print evidence are: friction ridge skin (FRS) is permanent, in that it does not change naturally throughout one's life and friction ridge skin is unique and individual, in that no two fingerprints, palm prints, or footprints have been found to possess identical ridge characteristics. e principles behind latent print evidence are: friction ridge skin (FRS) is<br>rmanent, in that it does not change naturally throughout one's life and fri<br>ge skin is unique and individual, in that no two fingerprints, palm pr
- 1.5 It is the combination of uniqueness and permanence that allow for identification.
- 1.6 This Analytical Method defines both technical procedures for processing the majority of evidence encountered by the Latent Print Discipline and comparison methodology.
- 1.7 Idaho State Police Forensic Services Quality/Procedure Manual Section on NORMATIVE REFERENCES.
- 1.8 The United States Department of Justice Uniform Language for Testimony and Reports for the Forensic Latent Print Discipline – ULTRs are published at https://www.justice.gov/olp/uniform-language-testimony-and-reports
- 1.9 Or Keisar, Yair Cohen, Yacov Finkelstein, Natalie Kostirya, Roey Ben-David, Albert Danon, Ze'ev Porat, Joseph Almog. Measuring the water content in freshlydeposited fingermarks. Forensic Science International 294 (2019) 204-210.
- \*Additional references are listed within individual procedures.

# <span id="page-8-2"></span>2.0Scope

- 2.1 These methods will describe procedures and techniques that are routinely used in the examination of evidence. These methods cannot be expected to address each and every situation or type of evidence encountered.
- 2.2 The individual analyst must exercise sound judgment in selecting the methods at their disposal which will best suit the requirements of the evidence submitted in a specific case; therefore, these procedures are designed to accommodate the majority of evidence encountered.
- 2.3 For the purpose of this manual, latent print methods are divided into four categories: light based processing methods, physical processing methods, chemical processing methods, and comparison methods.

Latent Prints Analytical Methods<br>
Revision 8

- 2.3.1 LIGHT BASED METHODS (Methods #2 & #3)
	- 2.3.1.1 Latent prints may be visualized through the use of various angles and wavelengths of light.
	- 2.3.1.2 Visualization of latent prints through the use of forensic lighting methods is nondestructive and should be attempted prior to other processing methods.
- 2.3.2 PHYSICAL METHODS (Methods #4-9)
	- 2.3.2.1 The development of latent prints through the use of physical methods does not involve a chemical reaction between the impression and the method used.
	- 2.3.2.2 Physical methods encompass dusting and other discoloration methods often relying on the adhesive quality of certain latent prints.
	- 2.3.2.3 The taking of known exemplars from a living or deceased person shall be considered a physical method for the purposes of this manual.
- 2.3.3 CHEMICAL METHODS (Methods #10-22)
- 2.3.3.1 The development of latent prints through the use of chemical methods occurs because of a chemical reaction between the latent print residue components and the reagent. **Example of a Known example as 100 and 100 and 100 and 100 and 100 and 20 and 20 and 20 and 20 and 20 and 20 and 20 and 20 and 20 and 20 and 20 and 20 and 20 and 20 and 20 and 20 and 20 and 20 and 20 and 20 and 20 and 20 a**
- 2.3.4 COMPARISON METHODS (Methods #23-25)
	- 2.3.4.1 Latent prints are often stored, processed, and charted through the use of digital imaging software and storage solutions.
	- 2.3.4.2 Latent prints are routinely entered into and searched against large databases of biometric data in an effort to find the originating source.
	- 2.3.4.3 Latent prints are examined and compared using ACE-V methodology.

# <span id="page-9-0"></span>3.0Equipment/Reagents

# 3.1 N/A

- <span id="page-9-1"></span>4.0Procedure
	- 4.1 Latent print evidence is processed according to the nature of the substrate (surface) to be processed.
		- 4.1.1 Substrate types include porous, semi-porous, and non-porous.
		- 4.1.2 Consideration should be given to the color and texture of the surface in order to determine which technique will provide suitable contrast.
		- 4.1.3 Processing is generally carried out in a sequential manner employing methods appropriate to the substrate type.
		- 4.1.4 ISP Forensic Services Latent Section reserves the right to process evidence items as a whole when items are not listed and/or submitted individually (e.g. bag of miscellaneous items).
	- 4.2 Latent print evidence is also processed with regards to the composition of the latent print matrix. For example, a latent print may be composed of perspiration, blood or other contaminant, or a combination thereof.
- 4.2.1 Eccrine sweat glands are most concentrated on the palmar portion of the hands and plantar portion of the feet. Secretions from these glands consist  $\sim$  20-70% water content with the remainder as solids (organic substances and inorganic salts).
- 4.2.2 Latent prints may also consist of fats and oils (sebum) secreted by the sebaceous glands. These glands are most concentrated on the nose, ear, and groin areas. They are not located on the palmar portion of the hands and plantar portion of the feet, but sebum may be transferred to these areas via contact with other portions of the body.
- 4.2.3 Fats, oils, and other contaminants may also be transferred to friction ridge skin by contact with sources external to the body.
- 4.3 Latent print processing generally proceeds from the least detrimental technique to the most detrimental technique.
- 4.4 Impressions developed in the lab and deemed suitable for further analysis shall be marked and preserved.
	- 4.4.1 Fingerprints of known orientation may be marked with an arc above the print.
	- 4.4.2 Palm prints and fingerprints of indeterminate orientation may be marked with a line or partial bracket.
	- 4.4.3 Upon marking, latents will be given a unique identifier consisting of the item number followed by the latent number (i.e. 1.1).

# <span id="page-10-0"></span>5.0Comments

# <span id="page-10-1"></span>5.1 QUICK REFERENCE SEQUENTIAL PROCESSING GUIDE

*Processing steps indicated by bold typeface are a base requirement that shall be conducted when processing a specific evidence type. If the base requirement is not performed, the analyst shall have adequate documentation in their notes to justify why a particular step was not or could not be utilized. Justification shall be to the extent that another qualified examiner would come to the same conclusion (e.g. not processing the adhesive side of a label when there is no evidence it was accessed by the subject or not proceeding with powder processing due to excessive adhesion to the background).*  pressions developed in the lab and deemed suitable for further analysis sirked and preserved.<br>
Fingerprints of known orientation may be marked with an arc above the print.<br>
Palm prints and fingerprints of indeterminate ori

*When changes to processing necessitate not following the recommended sequence and/or require the elimination of two or more base requirements (excluding* **VISUAL** *examinations), the analyst shall contact the discipline lead to request a deviation. The request shall be made prior to beginning processing, and shall include the level of deviation as defined by the ISPFS Quality/Procedure Manual and contain a clearly defined reason for the request. Documentation of the approved deviation is required in the case file.* 

# GENERAL EVIDENCE:

POROUS:

- 1. **Visual**: White light
- 2. Alternate Light Source (ALS)
- 3. Iodine Fuming
- 4. Visual: White light
- 5. 1,8 Diazafluoren-9-one (DFO)
- 6. Visual: ALS

Latent Prints Analytical Methods **Revision 8** Revision 8 General Latent #1 **Issue Date: 01/13/2020** 

Page 11 of 97 Issuing Authority: Quality Manager

- 7. **Ninhydrin**
- 8**. Visual:** White light
- 9. 1,2 Indanedione
- 10. Visual: ALS
- 11. Physical Developer
- 12. Visual: White light

### NON-POROUS:

- 1. **Visual**: White light
- 2. ALS
- 3. **Cyanoacrylate Fuming**
- 4. **Visual:** White light
- 5. **Dye Stain**
- 6. **Visual: ALS**
- 7. **Powders:** Luminescent or non-luminescent
- 8. **Visual:** White light and/or ALS

### BLOOD EVIDENCE:

POROUS:

- 1. **Visual**: White light
- 2. ALS/UV (background luminescence)
- 3. **Ninhydrin** or **Leucocrystal Violet (LCV)** or **Amido Black/De-stain 5. Dye Stain**<br> **6. Visual: ALS**<br> **7. Powders:** Luminescent or non-luminescent<br> **8. Visual:** White light<br> **8. Visual:** White light<br> **2. ALS/UV (background luminescence)**<br> **3. Ninkydrin or Leucocrystal Violet (LCV) or Amido** 
	- 4. **Visual:** White light

# NON-POROUS:

- 1. **Visual**: White light
- 2. ALS/UV (background luminescence)
- 3. **Cyanoacrylate Fuming**
- 4. **Visual:** White light
- 5. **Amido Black/De-stain** or **Leucocrystal Violet (LCV)**
- 6. **Visual:** White light
- 7. **Dye Stain**
- 8. **Visual: ALS**
- 9. **Powders:** Luminescent or non-luminescent
- 10. **Visual:** White light/ALS

# GLOSSY PAPER/GLOSSY CARDBOARD/PHOTO PAPER:

# Glossy Side

- 1. **Visual**: White light
- 2. ALS
- 3. Iodine
- 4. **Cyanoacrylate Fuming**
- 5. **Visual:** White light

Latent Prints Analytical Methods **Revision 8** Revision 8 General Latent #1 **Issue Date: 01/13/2020** 

Page 12 of 97 Issuing Authority: Quality Manager

- 6. **Powders:** Luminescent or non-luminescent magnetic powder
- 7. **Visual:** White light/ALS
- 8. 1,8 Diazafluoren-9-one (DFO) or Ninhydrin or 1,2 Indanedione
- 9. Visual: White light or ALS
- 10. Physical Developer
- 11. Visual: White light

Non-glossy side - process as for porous evidence

### THERMAL PAPER:

- 1. **Visual**: White light
- 2. Alternate Light Source (ALS)
- 3. Iodine Fuming
- 4. Visual: White light
- 5. **ThermaNin or 1,2 Indanedione Thermal Paper**
- 6. **Visual: White light or ALS**
- 7. Physical Developer
- 8. Visual: White light

### LEATHER:

- 1. **Visual**: White light
- 2. ALS
- 3. **Cyanoacrylate Fuming**
- 4. **Visual:** White light
- 5**. Powders**: Luminescent or non-luminescent
- 6. **Visual:** White light/ALS

### PAINTED SURFACES:

- 1. Latex Paint: process as for porous evidence
- 2. Semi-gloss/enamel paint: process as for non-porous evidence 2. Alternate Light Source (ALS)<br>
3. lodine Fuming<br>
4. Visual: White light<br>
5. ThermaNin or 1,2 Indanedione Thermal Paper<br>
6. Visual: White light<br>
7. Physical Developer<br>
8. Visual: White light<br>
2. ALS<br>
3. Cyanoacrylate Fumi

SEMI-POROUS (e.g. Rubber/Synthetic gloves):

- 1. **Visual**: White light
- 2. ALS
- 3. Iodine
- 4. Visual: White light
- 5. **Cyanoacrylate fuming**
- 6. **Visual**: White light
- 7. **Ninhydrin or 1,8 Diazafluoren-9-one (DFO) or 1,2 Indanedione**
- 8. **Visual:** White light or ALS
- 9. **Dye Stain**
- 10. **Visual: ALS**
- 11. **Powders:** Luminescent or non-luminescent
- 12. **Visual:** White light/ALS

Latent Prints Analytical Methods **Revision 8** Revision 8

General Latent #1 **Issue Date: 01/13/2020** 

Page 13 of 97 Issuing Authority: Quality Manager

- 13. Physical Developer
- 14. **Visual:** White light/ALS

### TAPE:

Non-adhesive side of non-porous tape:

- 1. **Visual**: White light
- 2. ALS
- 3. **Cyanoacrylate Fuming**
- 4. **Visual**: White light
- 5. **Dye Stain**
- 6. **Visual: ALS**
- 7. **Powders**: Luminescent or non-luminescent
- 8. **Visual:** White light/ALS

Adhesive side of tape (consider method that contrasts with the color of the tape): **7. Powders:** Luminescent or non-luminescent<br>
8. Visual: White light/ALS<br>
Adhesive side of tape (consider method that contrasts with the color<br>
tape):<br>
1. Visual: White light<br>
2. ALS<br>
3. Gentian Violet or Small Particle Re

- 1. **Visual:** White light
- 2. ALS
- 3. **Gentian Violet** or **Small Particle Reagent** or **Sticky-Side Powder**
- 4. **Visual:** White light

OR

- 1. **Visual:** White light
- 2. ALS
- 3. **Cyanoacrylate Fuming**
- 4. **Visual:** White light
- 5. **Dye Stain**
- 6. **Visual:** ALS

### VARNISHED WOOD:

- 1. **Visual**: White light
- 2. ALS
- 3. **Cyanoacrylate fuming**
- 4. **Visual:** White light
- 5. **Dye Stain (water based reagent if appropriate)**
- 6. **Visual:** ALS
- 7. **Powders:** Luminescent or non-luminescent
- 8. **Visual:** White light/ALS

### WET SURFACES:

### POROUS:

- 1. **Visual**: White light
- 2. ALS
- 3. Dry to room temperature

Latent Prints Analytical Methods **Revision 8** Revision 8 General Latent #1 **Issue Date: 01/13/2020** 

Page 14 of 97 Issuing Authority: Quality Manager

- 4. Visual: White light/ALS
- 5. **Physical developer**
- 6. **Visual:** White light

NON-POROUS:

- 1. **Visual**: White light
- 2. ALS
- 3. **Small Particle Reagent (SPR)**
- 4. **Visual:** White light
- 5. Tape lift

### EXEMPLARS FROM HUMAN SKIN:

Decomposing and/or Macerated Friction Ridge Skin (water soaked) EXEMPLARS FROM HUMAN SKIN:<br>
Decomposing and/or Macerated Friction Ridge Skin (water soaked)<br>
1. Ink and/or powder lift method (if possible)<br>
2. Photography<br>
Mummified Friction Ridge Skin (dried)<br>
1. Ink and/or powder lift

- 1. Ink and/or powder lift method (if possible)
- 2. Photography

Mummified Friction Ridge Skin (dried)

- 1. Ink and/or powder lift method (if possible)
- 2. Photography
- 3. Casting
- 4. Attempt to re-hydrate (kit available)

Burned Friction Ridge Skin

- 1. Photograph
- 2. Ink

# <span id="page-15-0"></span>Alternate Light Source #2

# <span id="page-15-1"></span>1.0Background/References

- 1.1 Alternate light sources (ALS) are portable, multi-waveband, and tunable light sources that are used to enhance or visualize potential items of evidence. Latent impressions may be composed of various substances such as blood, perspiration, chemicals or other organic substances that react differently to different wavelengths of light. When a luminescent deposit is excited with a particular wavelength of light, the deposit absorbs the light and re-emits it at a different wavelength. The shortlived light being re-emitted is termed fluorescence. There are several alternate light sources available to analysts that adequately meet the needs described in this manual.
- 1.2 Advances in Fingerprint Technology, Henry Lee and R. E. Gaensslen, pages 90, 115- 118.
- 1.3 An Introduction to Lasers, Forensic Lights, and Fluorescent Fingerprint Detection Techniques, E. Roland Menzel, (1991).
- 1.4 Friction Ridge Skin, James F. Cowger, (1983), pages 106-107.
- 1.5 Mini-CrimeScope Tunable Forensic Light Source Model MCS-400W Operation and Maintenance Instructions (2003).
- 1.6 Rofin Polilight PL400 Forensic Light source, Polilight PL400 Instruction Manual, Version 1 11/2001.

# <span id="page-15-2"></span>2.0Scope

- 2.1 The ALS is used to attempt to create contrast between an impression and the substrate.
- 2.2 Fluorescence may occur due to a naturally occurring substance within the latent print residue itself (inherent luminescence), may be transferred to the friction ridge skin via contamination and re-deposited, or may be induced in latent print residue with certain chemicals and powders known to exhibit fluorescent properties. arces available to analysts that adequately meet the needs described in the mual.<br>
Homannian and R. E. Gaensslen, pages of the mual.<br> *ARCHIVED* Introduction to Lasers, Forensic Lights, and Fluorescent Fingerprint Det<br> *Ar*
- 2.3 Alternatively, fluorescence of the substrate may also occur.
- <span id="page-15-3"></span>3.0Equipment/Reagents

Alternate light source

Filtered goggles

- <span id="page-15-4"></span>4.0Procedure
	- 4.1 Turn on ALS. Make sure the ALS comes to full operating power (fan and bulb reach consistent speed/brightness).
	- 4.2 Turn on the lamp. The lamp function will vary slightly in different models. Some models have a variable power dial that may need to be adjusted.
	- 4.3 Choose the band-width that corresponds to the color of goggle being utilized.

Latent Prints Analytical Methods<br>
Revision 3 Alternate Light Source #2 Issue Date: 01/13/2020

Page 16 of 97 Issuing Authority: Quality Manager

4.4 Observe evidence with the appropriate wavelength/goggle combination:

# **WAVELENGTH CORRESPONDING FILTER**

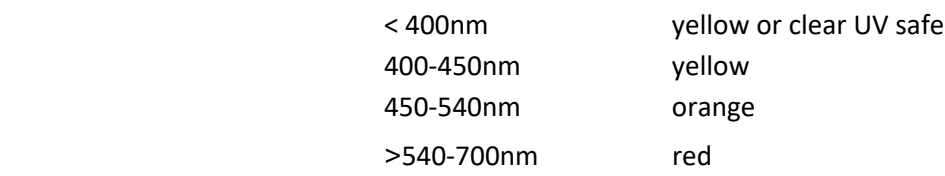

4.5 Turn off the ALS lamp and allow to cool completely before powering off ALS.

<span id="page-16-0"></span>4.6 The ALS used shall be recorded in ILIMS case notes.

# 5.0 Comments

- 5.1 ADDITIONAL INFORMATION:
	- 5.1.1 If an ALS malfunctions, it will be taken out of service until it can be repaired. The ALS shall be tagged indicating that it is out of service. Maintenance, service, etc. will be recorded in the maintenance log.
	- 5.1.2 No calibration is required of these units.
	- 5.1.3 The manufacturer's operator manuals shall be read prior to initial use of the equipment.
- 5.2 CONTROLS: Not applicable

5.3 SAFETY:

- 5.3.1 As with other electrical appliances, guard against electrical shock. This can be accomplished by ensuring that all connections are proper and that no loose, damaged, or frayed wires exist. Make sure the ALS is unplugged before attempting any maintenance and do not use outdoors if wet conditions exist.
- 5.3.2 The eyes are generally more vulnerable than the skin, and appropriate eye protection must be used to protect them. Permanent eye damage can occur from reflected, refracted, or direct illumination to the eye. Most of the light emitted by an ALS is not absorbed, but is reflected and scattered off the surface being examined. Extreme care should be taken around highly reflective surfaces. Never look directly into the light or allow beams to bounce off the surface into your eyes or the eyes of another person in the vicinity. Filtered goggles or shields shall be utilized when using this equipment as they provide protection from potentially harmful rays and provide additional enhancement for viewing latent prints. If an ALS malfunctions, it will be taken out of service until it can be repaired. The staged indicating that it is out of service. Maintenance, service, etc. will<br>recorded in the maintenance log.<br>No calibration is required
- 5.3.3 The nature and extent of all potential hazards are not yet known because in-depth assessments have not been made on most of the high intensity light sources used in forensic identification work.

Latent Prints Analytical Methods **Revision 3** Revision 3

Alternate Light Source #2 **Issue Date: 01/13/2020** Page 17 of 97 Issuing Authority: Quality Manager All printed copies are uncontrolled

# <span id="page-17-0"></span>Krimesite Imager #3

# <span id="page-17-1"></span>1.0Background/References

- 1.1 The KRIMESITE IMAGER (KSI) is an image-intensifying device that locates untreated latent prints and other evidence of forensic interest on non-porous surfaces by utilizing Reflective Ultra-Violet Imaging System technology (RUVIS).
- 1.2 Ultra-violet (UV) light will reflect off of a fingerprint at a different wavelength or speed than it will off the substrate. This creates contrast that is able to be visualized because the KSI system takes UV light and converts it to visible light.
- 1.3 "Detecting and Enhancing Latent Fingerprints with Short Wave UV Reflection Photography," Wang Gui Qiang. Proceedings of the International Symposium on Fingerprint Detection and Identification, Israel National Police, 1991 pgs. 37-49.
- 1.4 "Evaluation of a Reflected Ultraviolet Imaging System for Fingerprint Detection," Richard Saferstein, and Susan L. Graf. *Journal of Forensic Identification*, 51 (4), 2001 pgs. 385-393.
- 1.5 *Krimesite Imager User's Manual,* Sirchie Finger Print Laboratories, Inc.
- 1.6 "Krimesite Training Notes," Instructor: Chris Harris, Sales and Training Representative, Sirchie Fingerprint Laboratories, Inc.
- 1.7 "Reflected Ultraviolet Imaging System Applications," Edward R. German. Proceedings of the International Symposium on Fingerprint Detection and Identification, Israel National Police, 1996 pgs. 115-118. otography," Wang Gui Qiang. Proceedings of the International Symposius<br>gerprint Detection and Identification, Israel National Police, 1991 pgs. 3:<br>valuation of a Reflected Ultraviolet Imaging System for Fingerprint Detecth
- 1.8 "UV Detection of Untreated Latent Fingerprints," Hadrian Fraval, Alex Bennett, and Eliot Springer. Proceedings of the International Symposium on Fingerprint Detection and Identification, Israel National Police, 1996 pgs. 51-58.

<span id="page-17-2"></span>2.0Scope

- 2.1 No treatment with powders or chemicals is necessary, however, use of the imager may greatly enhance results obtained by cyanoacrylate fuming.
- 2.2 The KSI is most effective on non-porous surfaces, but can detect recently deposited prints on some porous surfaces.
- 2.3 The KSI is not affected by ambient light, which means it can be used in daylight or total darkness, indoors or outdoors.
- 2.4 The most appropriate method to preserve KSI-located impressions is through photography.
- 2.5 The KSI system may be used in the laboratory or when providing technical field assistance.
- 2.6 Caution should be exercised with biologically contaminated samples as exposure to UV radiation has the potential to degrade DNA.

# <span id="page-17-3"></span>3.0Equipment/Reagents

Latent Prints Analytical Methods **Revision 8** Revision 8

Krimesite Imager #3 Issue Date: 01/13/2020 Page 18 of 97 Issuing Authority: Quality Manager

Short wave 254 nm ultraviolet light source

Camera

Reflective Ultraviolet Imaging System

Tripod

Protective apparel (lab coat, safety glasses, sunscreen, etc.)

# <span id="page-18-0"></span>4.0Procedure

- 4.1 Attach the KSI to a tripod or use it as a hand held device.
- 4.2 Position the sliding filter system assembly to the UV position window (mirror facing away from analyst and the catalogue number facing the analyst).
- 4.3 Turn the KSI unit on and verify the red light is lit.
- 4.4 Turn on the ultraviolet light source. If using both 6-watt bulbs on the UV source, turn one bulb on at a time or both bulbs of the unit will only illuminate at halfpower.
- 4.5 For best results, direct the UV light at a  $15^{\circ}$  to  $45^{\circ}$  angle from the surface of interest. Point the KSI perpendicular to the surface.
- 4.6 Set the aperture to the f/3.5 position (completely open).
- 4.7 Focus the 60mm lens.
- 4.8 Focus the eyepiece until the clearest largest picture is attained.
- 4.9 When scanning an item or area for possible latent evidence the most effective distance for viewing is  $0 - 5$  ft with the 12 watt UV light source and 5-10 ft with the 30 watt UV light source. The operator of the lamp and all others present should remain behind the light source when it is turned on. rn on the ultraviolet light source. If using both 6-watt bulbs on the UV som one bulb on at a time or both bulbs of the unit will only illuminate at have.<br>
Wer.<br>
The best results, direct the UV light at a 15° to 45° angle
- 4.10 If a latent impression is located, mark the location using the marking devices supplied or an adhesive scale. Always use a UV scale to ensure proper sizing when photographing images with the KSI.
- 4.11 Use the Canon Power Shot G3 or other appropriate digital camera to capture KSI images.
- 4.12 After locating a latent print, attach the KSI unit to the copy stand or a tripod.
- 4.13 Focus using the short-wave UV light. Make sure that the KSI aperture is all the way open (f/3.5) and leave the KSI eyepiece in place.
- 4.14 Attach the digital camera using the adapter.
- 4.15 Turn the camera on, ensure it is set to auto, turn on the MACRO setting, turn off the flash, and set to highest resolution possible.
- 4.16 Press the shutter button half way to activate the auto focus.
- 4.17 Use the zoom function to fill the viewing field with the latent image.
- 4.18 Capture the image by fully pressing the shutter button. It is preferable to use the remote to avoid shaking the camera.
- 4.19 Once the examination is complete, turn all equipment off, and store appropriately.

Latent Prints Analytical Methods **Revision 8** Revision 8

Krimesite Imager #3 Issue Date: 01/13/2020 Page 19 of 97 Issuing Authority: Quality Manager

# <span id="page-19-0"></span>5.0Comments

# 5.1 ADDITIONAL INFORMATION:

- 5.1.1 Refer to the digital camera manufacturer's operator manual for full camera operation.
- 5.1.2 General maintenance consists of periodic laser pointer battery replacement, cleaning the surface of the KSI band pass filter with a lens cleaning solution and tissue, and cleaning the short-wave UV lamps and KSI UV lens with an alcohol moistened soft cloth. General maintenance shall be performed as needed.
- 5.1.3 UV lamps should be replaced as needed, taking care to dispose of lamps in a proper environmental manner as they contain mercury.
- 5.1.4 If the KSI malfunctions, it will be taken out of service until it can be repaired. The KSI shall be tagged indicating that it is out of service. Maintenance, service, etc. will be recorded in the instrument maintenance log.
- 5.1.5 No calibration is required of this unit.
- 5.1.6 The manufacturer's operator manuals for this equipment shall be read prior to initial use of the equipment.
- 5.2 CONTROLS:
	- 5.2.1 Testing of the KSI is performed prior to each use.
	- 5.2.2 This test involves the making of a quality latent print on a non-porous surface similar to the evidence being examined, if possible.
	- 5.2.3 The test print is viewed with the KSI as outlined in the procedure.
	- 5.2.4 An analyst shall not proceed with the processing of the evidence until a control test bearing positive results (visualization of a green colored print) has been carried out and documented in the laboratory case notes.
	- 5.2.5 The area surrounding the intentionally deposited latent print shall serve as a negative control.
- 5.3 SAFETY:
	- 5.3.1 Serious eye and skin injury along with allergic reactions may result if personnel are inadequately protected from the lamp or other improper use of the equipment occurs.
- 5.3.2 Exposure to UV-C and UV-B present great risk to the cornea. The short-wave UV-C light used with the KSI operates at 254 nm. Short-term injury may include keratoconjunctivitis (snow blindness or welder's flash, a condition where the corneal epithelial cells are damaged or destroyed) and severe sunburn-like symptoms. Chronic (repeated) exposure is known to cause premature aging of the skin and skin cancers. **Example tagged indicating that it is out of service. Maintenance, service, etc. winder<br>
<b>ARCHIVED** are recorded in the instrument maintenance log.<br> **ARCHIVED** are a properties of the equipment.<br> **ARCHIVED** are of the equi
	- 5.3.3 Never operate the UV lamps without wearing protective eyewear. Failure to do so may result in severe burns, long-term injury to the eyes, or blindness. Avoid needless exposure. UV light, although invisible, reflects in a manner similar to visible light. Turn lamps off when not in use.
	- 5.3.4 All persons present should utilize protective measures including, UV absorbing face shields or glasses, long sleeved shirts, and gloves when the lamps are in use. These measures may not eliminate all UV radiation, but they will lessen the risk of severe exposure. Use of sunscreen is encouraged.

Latent Prints Analytical Methods **Revision 8** Revision 8

Krimesite Imager #3 Issue Date: 01/13/2020 Page 20 of 97 Issuing Authority: Quality Manager All printed copies are uncontrolled

- 5.3.5 Some individuals are abnormally sensitive to UV radiation. If an analyst believes himself/herself to be particularly sensitive to sunlight, do not work in an area where short-wave UV light is in use. Certain common medications and cosmetics may greatly increase sensitivity to UV radiation. Analysts should consult their physician concerning any medication they may be taking.
- 5.3.6 Use extra caution when new lamps are installed as radiation levels may be markedly higher.

**ARCHIVED** 

Latent Prints Analytical Methods **Revision 8** Revision 8

Krimesite Imager #3 **Issue Date: 01/13/2020** Page 21 of 97 Issuing Authority: Quality Manager All printed copies are uncontrolled

# <span id="page-21-0"></span>Iodine Fuming #4

# <span id="page-21-1"></span>1.0Background/References

- 1.1 Iodine fuming is one of the oldest latent print methods currently employed in the examination processes for the visualization of latent prints. Iodine vapors are physically absorbed by fats and oils of a latent print deposit and turn the latent print a yellow/brown color.
- 1.2 Friction Ridge Skin, James F. Cowger, (1983), pages 93-96.
- 1.3 Fingerprint Techniques, Andre A. Moenssens, (1971), pages 114-120.
- 1.4 Scott's Fingerprint Mechanics, Robert D. Olsen, (1978), pages 247-256.
- 1.5 Manual of Fingerprint Development Techniques, British Home Office, (1998), Chapter 4. Peavey Product Guide, (1999).

# <span id="page-21-2"></span>2.0Scope

- 2.1 Use when attempting to develop prints that are thought to be recently deposited and/or composed of fatty or oily residue. Iodine reacts better to recently deposited prints because the specified residues tend to become less receptive to this process with time. For a magnetic method such as the specifical process. The specifical product of Fingerprint Development Techniques, British Home Office, (1998)<br>apter 4. Peavey Product Guide, (1999).<br>e when attempting to develop prints tha
- 2.2 Other latent print methods such as DFO or ninhydrin tend to dissolve the fats with which iodine reacts. Therefore, if iodine fuming is to be used, it must be used prior to other latent print development processes.
- 2.3 Iodine is not suitable for metals or dark surfaces.

# <span id="page-21-3"></span>3.0Equipment/Reagents

3.1 EQUIPMENT AND MATERIALS

Fume hood

Chamber or a heavy-duty sealable plastic bag

3.2 REAGENTS

Iodine crystals

# <span id="page-21-4"></span>4.0Procedure

- 4.1 In a fume hood, break open a glass ampoule of iodine crystals to reveal the iodine crystals.
- 4.2 Place the crystals in an airtight chamber (ex. sealable heavy plastic bag, commercial fuming chamber, etc.).
- 4.3 Apply heat if necessary. The application of heat may be accomplished in various ways including transfer of body heat, contained hot water, or an electric heater. Iodine crystals will start to sublimate, go from a solid to a gas, resulting in purplish fumes with the application of heat (approximately  $100^{\circ}$  F).
- 4.4 Place the control test and the questioned surface in the chamber and proceed with fuming.

Latent Prints Analytical Methods **Revision 8** Revision 8

Iodine Fuming #4 Issue Date: 01/13/2020 Page 22 of 97 Issuing Authority: Quality Manager

- 4.5 The control test and evidence are monitored by viewing through the chamber to determine when processing is complete.
	- 4.5.1 Latent prints, if developed, will turn a yellow-brown color.
	- 4.5.2 The process needs to be carefully monitored so that over-development does not occur.
- 4.6 Developed prints are evaluated to determine their suitability for comparison.
- 4.7 Prints deemed to be of value are marked and photographed as soon as possible, and notes are taken.

# <span id="page-22-0"></span>5.0Comments

- 5.1 ADDITIONAL INFORMATION:
	- 5.1.1 The resulting yellow-brown latent prints will fade and must be preserved.
	- 5.1.2 It is suggested that the camera be set up prior to iodine processing.
	- 5.1.3 Iodine prints that have faded, or are completely gone, can sometimes be redeveloped by reprocessing. Iodine reprocessing cannot be done if other methods have been used or if too long of a time span has elapsed.
	- 5.1.4 Shelf life of sealed iodine is indefinite.
	- 5.1.5 Iodine crystals originating from glass ampoules shall be disposed of in the hazardous waste containers located in the fume hoods.
- 5.2 CONTROLS:
	- 5.2.1 Testing of iodine is performed simultaneously with the evidence processing.
	- 5.2.2 This test involves the making of a quality latent print (oil based) on a test surface similar to the evidence being examined. The area surrounding the intentionally deposited latent print shall serve as a negative control.
- 5.2.3 The test print is exposed to the fumes in the same manner as the questioned surface would be. Positive results (development of a yellow-brown impression) and negative results (minimal development in negative control areas) are documented in the laboratory case notes. The resulting yellow-brown latent prints will fade and must be preserved.<br>
It is suggested that the camera be set up prior to iodine processing.<br>
Iodine prints that have faded, or are completely gone, can sometimes be rede

# 5.3 SAFETY:

- 5.3.1 Safety is a serious concern when using the iodine fuming method. *Iodine is toxic in any form. ALWAYS AVOID INHALING IODINE FUMES.*
- 5.3.2 Iodine fumes may irritate the skin and damage the respiratory tract. Headaches that can last for several days may result from exposure to iodine. Long-term effects to the thyroid gland may result from exposure.
- 5.3.3 Adequate ventilation when using the method is mandatory as the fumes are corrosive to metals and may discolor other surfaces that they come in contact with.
- 5.3.4 Iodine shall be purchased in glass ampoules. The ampoules shall stay sealed until use.

# <span id="page-23-0"></span>Lifting Methods #5

# <span id="page-23-1"></span>1.0Background/References

- 1.1 Lifting methods are effective for the preservation of latent print impressions because the adhesive on the lifting medium is stickier than the surface on which the latent print deposit resides. It is a good idea to have a variety of lifting mediums as they vary in clarity, adhesion, and flexibility.
- 1.2 Scott's Fingerprint Mechanics, Robert D. Olsen, (1978). Pages 369-387.
- 1.3 Fingerprint Techniques, Andre, A. Moenssens, (1971). Pages 109-112.
- 1.4 Friction Ridge Skin, James F. Cowger, (1983). Pages 85-88.
- 1.5 Manual of Fingerprint Development Techniques Home Office Police Scientific Development Branch (1998).

# <span id="page-23-2"></span>2.0Scope

- 2.1 Lifting methods are applicable to prints that have first been developed utilizing other methods such as powders, SPR, and occasionally prints deposited in dust.
- 2.2 Lifts are an inexpensive, easy, and quick method of preserving developed latent prints for future comparison. **Example 2011**, June 2 11 Colognetic Transmission of Fingerprint Development Techniques Home Office Police Scientif<br> **ARCHIVED 2012 12:** The velopment Techniques Home Office Police Scientif<br>
velopment Branch (1998).<br>
<br>
Ati
- 2.3 Latent print lifting is one of the most common and effective methods of preserving latent prints at a crime scene.
- 2.4 Lifting may not be the most effective method of preserving a particular latent print.

# <span id="page-23-3"></span>3.0Equipment/Reagents

Powder station exhaust vent or hood

Various sizes and types of standard lifting tapes

Various sizes of lift cards

Hinge lifts

Elastic tapes

Gel lifters

Casting compounds

<span id="page-23-4"></span>4.0Procedure

- 4.1 PROCEDURE 1 HINGE LIFTS, TAPES, AND GEL LIFTERS:
	- 4.1.1 Ensure that the surface has been prepared for lifting by removing excess powder.
	- 4.1.2 Lifting mediums should be removed from their backing in a smooth, continuous motion without hesitation to avoid lines in the adhesive.
	- 4.1.3 The lifting medium is then applied to the latent bearing surface in a smooth, continuous motion, taking care to avoid air pockets and creases. It may be necessary to firmly rub the lifting medium onto the surface using a fair amount of pressure.

Latent Prints Analytical Methods **Revision 8** Revision 8

Lifting Methods #5 Issue Date: 01/13/2020 Page 24 of 97 Issuing Authority: Quality Manager

- 4.1.4 Removal of the lifting medium from the latent bearing surface should also be performed in a smooth continuous motion and applied to the glossy side of the latent lift card in the same manner as noted above.
- 4.1.5 Latent lift cards shall be filled out as completely as possible and shall include the following:

Unique case identifier;

Date and initials;

Item # and description of item;

Significant information about the orientation and/or position of the latent print on the object through description and/or diagram. One should be able to pinpoint the area and orientation of a latent print on the object.

- 4.1.6 Lifts from non-adjacent areas should be placed on different cards.
- 4.1.7 If latent prints appear to be simultaneous impressions or are in close proximity to one another, it is recommended that they be lifted together.
- 4.1.8 Multiple lifts of the same latent may be placed on the same card. A notation indicating the order in which they were lifted should be made on the card.

# 4.2 PROCEDURE 2 - CASTING COMPOUNDS:

- 4.2.1 Ensure that the surface has been prepared for lifting by removing excess powder.
- 4.2.2 Casting material is mixed either by hand or through the use of an extruder gun.
- 4.2.3 Casting material is applied to the latent bearing surface in a manner that precludes air pockets. It may be necessary to place the casting material to the side of the latent and then smooth it across the surface. **Example 19 The Constant Constant Constant Constant Constant Constant Constant Constant Constant Constant Constant Constant Constant Constant Constant Constant Constant Constant Constant Constant Constant Constant Constant**
- 4.2.4 The casting material is left in place until solidified.
- 4.2.5 It then is removed from the surface and attached to a latent lift card. The appropriate documentation is noted as detailed in 4.1.5.

# <span id="page-24-0"></span>5.0Comments

# 5.1 ADDITIONAL INFORMATION:

- 5.1.1 Caution should be exercised in using general-purpose tapes (those not developed for lifting latents) as they may cause migration of some latent print ridge detail or may have striations or other imperfections making it hard to perform comparisons.
- 5.1.2 Lifting should be performed after any necessary photography. The analyst's training and experience will determine the use and/or sequence of the lifting and photographic processes.
- 5.1.3 Store lifting mediums and casting compounds in a cool dry place.
- 5.1.4 Dispose of lifting mediums and casting compounds in the trash.

# 5.2 CONTROLS:

- 5.2.1 Not applicable
- 5.3 SAFETY:
	- 5.3.1 There are no known health hazards associated with the use of lifting mediums or casting compounds.

Latent Prints Analytical Methods **Revision 8** Revision 8 Lifting Methods #5 Issue Date: 01/13/2020

Page 25 of 97 Issuing Authority: Quality Manager

# <span id="page-25-0"></span>Powder Detection Methods #6

# <span id="page-25-1"></span>1.0Background/References

- 1.1 Many commercially produced latent print powders are available and no powder is universally applicable to all types of non-porous surfaces. Most analysts stock a variety of different types and colors of powders as well as a variety of brushes for specialized applications. Powder particles physically adhere to latent print residue allowing the latent print to be visualized. This coloring of the friction ridge residue occurs because the residue has greater adhesion properties than the substrate.
- 1.2 Scott's Fingerprint Mechanics, Robert D. Olsen, (1978), pages 209-235.
- 1.3 Fingerprint Techniques, Andre A. Moenssens, (1971), pages 106-109 and 112-114.
- 1.4 Friction Ridge Skin, James F. Cowger, (1983), pages 85-88.
- 1.5 Manual of Fingerprint Development Techniques Home Office Police Scientific Development Branch (1998).

# <span id="page-25-2"></span>2.0Scope

- 2.1 Latent print powders are used to develop invisible ridge detail, improve contrast of visible ridge detail, and to facilitate lifting and preservation of fingerprint evidence from non-porous surfaces.
- 2.2 The type of powder that is selected is dependent upon:
	- 2.2.1 Whether resulting latents will be photographed. If so, a powder color that contrasts with the surface is often desirable.
- 2.2.2 The nature of the surface to be processed. Traditional powders are often most effective on non-textured surfaces while magnetic powders are often most effective on plastics and textured surfaces. The use of magnetic powders and wands should generally be avoided on substrates that contain iron. Fluorescent powders tend to have limited use. They are useful on multicolored surfaces or surfaces with a light texture that doesn't accept magnetic powder well. ngerprint Techniques, Andre A. Moenssens, (1971), pages 106-109 and 1:<br>
Action Ridge Skin, James F. Cowger, (1983), pages 85-88.<br>
Annual of Fingerprint Development Techniques Home Office Police Scientif<br>
velopment Branch (
- 2.3 The type of applicator selected is dependent upon:
	- 2.3.1 The size of area to be dusted. Larger brushes are ordinarily used for large areas and smaller brushes for concentrated work or individual latent prints. Fiberglass brushes are often used for both instances.
	- 2.3.2 The type of powder to be used. Magnetic wands are used in conjunction with magnetic powders while traditional powders are used with a variety of brushes. Traditional, nonmagnetic, fluorescent powders are applied with a feather brush. The application of fluorescent powders requires the use of an ALS.
- 2.4 The prior use of cyanoacrylate ester often increases the adhesion of powders to latent print residue.
- 2.5 Powder processing is not suitable for surfaces that are wet, tacky, or exceptionally rough and is generally the last step in the latent print processing sequence.

Latent Prints Analytical Methods **Revision 8** Revision 8

Powder Detection Methods #6 Issue Date: 01/13/2020 Page 26 of 97 Issuing Authority: Quality Manager All printed copies are uncontrolled

2.6 Best practice dictates that disposable powders and brushes be employed in cases with known blood or other biological contaminants. Should disposable brushes/powders be employed, a notation to that effect should be made in the case notes.

# <span id="page-26-0"></span>3.0Equipment/Reagents

Hood/exhaust vents/particulate filters Traditional, magnetic, and fluorescent powders Magnetic wand, feather brush, fiberglass brush, animal hair, etc. Alternate light source

Filtered goggles

# <span id="page-26-1"></span>4.0Procedure

- 4.1 PROCEDURE 1 TRADITIONAL POWDERS:
	- 4.1.1 A variety of brushes or applicators may be utilized with the exception of magnetic wands.
	- 4.1.2 Apply a small amount of powder to the brush and remove excess powder.
- 4.1.3 Powder should be applied to the surface in a smooth circular motion with only the tips of the brush touching the surface. Once the direction of ridge flow can be established, powdering should proceed by following the ridge flow until optimal development is achieved. dure<br>
OCEDURE 1 - TRADITIONAL POWDERS:<br>
A variety of brushes or applicators may be utilized with the exception of magne<br>
wands.<br>
Apply a small amount of powder to the brush and remove excess powder.<br>
Apply a small amount o
	- 4.1.4 The adherence of powder to a latent print may be enhanced by utilizing the "huffing technique." Huffing is accomplished by gently breathing on the surface, which may add moisture to the latent print residue, enabling powder to adhere more effectively. All visible moisture should be evaporated prior to the application of additional powder.
	- 4.1.5 If too much powder has been applied, it may be possible to remove excess powder by tapping the object, blowing air over the surface, or by brushing it out.
	- 4.1.6 Developed prints are evaluated to determine their suitability for comparison.
	- 4.1.7 Prints deemed to be of value are marked and photographed or lifted.

# 4.2 PROCEDURE 2 - MAGNETIC POWDERS:

- 4.2.1 Magnetic powders utilize a magnetic wand in their application.
- 4.2.2 The wand is dipped into the magnetic powder where the powder is picked up by the tip of the wand. The powder forms a bristle-less brush that is then applied directly to the surface. The actual wand should not come in contact with the surface.
- 4.2.3 The application of magnetic powders is similar to the dusting method described in 4.1.3 and 4.1.4 above.
- 4.2.4 The plunger located at the end of the brush is pulled to its fully extended position to release the powder from the tip of the brush.
- 4.2.5 Excess powder may be removed by passing a wand over the surface without making contact.
- 4.2.6 Developed prints are evaluated to determine their suitability for comparison.
- 4.2.7 Prints deemed to be of value are marked and photographed or lifted.

Latent Prints Analytical Methods **Revision 8** Revision 8 Powder Detection Methods #6 Issue Date: 01/13/2020

Page 27 of 97 Issuing Authority: Quality Manager

# 4.3 PROCEDURE 3 - FLUORESCENT POWDERS:

- 4.3.1 A variety of brushes or applicators may be utilized.
- 4.3.2 Lightly dip the brush into the powder. Remove excess powder. A very small amount of fluorescent powder goes a long way.
- 4.3.3 If possible, it is best to use an ALS while applying the powder. This will prevent over powdering and loss of ridge detail. The application of fluorescent powders is similar to the dusting methods described in 4.1.3 and 4.1.4 above.
- 4.3.4 Developed prints are evaluated to determine their suitability for comparison.
- 4.3.5 Prints deemed to be of value are marked and photographed or lifted. When photographing latents developed with fluorescent powders, it is necessary to use an ALS and a camera filter that corresponds to the color of viewing goggle utilized with the ALS.
- 4.3.6 It is necessary to use black latent lift cards with fluorescent powders.

# <span id="page-27-0"></span>5.0Comments

- 5.1 ADDITIONAL INFORMATION:
	- 5.1.1 Occasionally, latent quality may be enhanced by repeated powdering and lifting of the same area.
	- 5.1.2 An ample number of appropriate brushes will help preclude cross-contamination of powders and brushes.
	- 5.1.3 When powder-processing evidence known to be biologically contaminated, every effort shall be made to avoid cross contamination by utilizing previously unused brushes and powder. Brushes and powder will be discarded after use on contaminated items. Magnetic wands will be disinfected.
	- 5.1.4 Powders stored in a cool dry place have an indefinite shelf life.
	- 5.1.5 Dispose of powders in the trash.
- 5.2 CONTROLS:
- 5.2.1 Test impressions are generally not applicable. However, when there is doubt as to the suitability of a powder for processing a particular surface a test impression should be made on a similar surface if available. If a similar surface is not available, then an area of the suspected surface may be explored "blindly" (i.e. wiped clean and used for testing). This test impression shall be destroyed immediately after it has served its purpose, its use shall be documented in the case notes. and a time<br>and a tention of the state of the state of the state of the state of the<br>*ARCHIVED* In the state and the state of the state of the state of the<br>and a maple number of appropriate brushes will help preclude cross-

# 5.3 SAFETY:

- 5.3.1 Safety concerns when using commercial fingerprint powders are minimal.
- 5.3.2 Analysts are required to use the hoods or exhaust vents positioned at each workstation when performing powdering and lifting in the laboratory.
- 5.3.3 When fingerprint powders are to be used for an extended period of time, a dust mask or half face respirator with dust filters should be worn to minimize the inhalation of the powder particles.
- 5.3.4 Persons using fingerprint powders should monitor reactions (if any) to the fingerprint powders.

Latent Prints Analytical Methods **Revision 8** Revision 8 Powder Detection Methods #6 Issue Date: 01/13/2020

Page 28 of 97 Issuing Authority: Quality Manager

# <span id="page-28-0"></span>Small Particle Reagent #7

- <span id="page-28-1"></span>1.0Background/References
	- 1.1 Two types of small particle reagents (SPR) are available for use, traditional SPR which consists of a suspension of fine molybdenum disulfide  $(MoS<sub>2</sub>)$  particles in a detergent solution and commercially available white SPR. These solutions work like a liquid fingerprint powder by adhering to the fatty portion of the latent print residue resulting in a gray or white colored latent.
	- 1.2 Manual of Fingerprint Development Techniques, British Home Office, (1998), chapter 4.
	- 1.3 Advances in Fingerprint Technology, Henry C. Lee and R.E. Gaensslen, (1991), pages 82-83.
	- 1.4 Technical Notes #1-2757, Lightning Powder Co.
- <span id="page-28-2"></span>2.0Scope
	- 2.1 Small particle reagent is used to develop latent prints from a variety of surfaces including adhesives and non-porous items that are or have been wet.
	- 2.2 The color of SPR should be chosen to contrast with the background.
- 2.3 SPR may be used by dipping or spraying. Dipping is the preferred method as spraying is less sensitive. It is, however, difficult to prevent damage to fingerprints located on the lower side of an article in a dish and spraying is a valid alternative when processing large items, vehicles, or responding to crime scenes. vances in Fingerprint Technology, Henry C. Lee and R.E. Gaensslen, (199<br>-83.<br>chnical Notes #1-2757, Lightning Powder Co.<br>chancel Notes #1-2757, Lightning Powder Co.<br>all particle reagent is used to develop latent prints fro
	- 2.4 Surfaces that need other forensic examinations such as biology, questioned document, or trace examinations should be carefully evaluated prior to processing to determine if the SPR procedure will have an impact on subsequent examinations.

# <span id="page-28-3"></span>3.0Equipment/Reagents

3.1 EQUIPMENT AND MATERIALS:

Beaker

Balance

Magnetic stirrer/stirring bar

Spray bottles

Processing tray

3.2 REAGENTS

Commercially available SPR or white SPR

Molybdenum Disulfide ( $MoS<sub>2</sub>$ )

Photo-Flo

Distilled water

3.3 Small Particle Reagent Working Solution:

1. Place a 1500 ml beaker on magnetic stirrer base.

Latent Prints Analytical Methods **Revision 8** Revision 8 Small Particle Reagent #7 **Issue Date: 01/13/2020** 

Page 29 of 97 Issuing Authority: Quality Manager

- 2. Add 1000 ml of distilled water to the beaker.
- 3. Place a magnetic stirring bar in the beaker.
- 4. Dissolve 30g of MoS<sub>2</sub> in the water (MoS<sub>2</sub> may be purchased in 30g bottles).
- 5. Add three to four drops of Photo-Flo to the solution.

# <span id="page-29-0"></span>4.0Procedure

# 4.1 PROCEDURE 1 - DIPPING METHOD:

- 4.1.1 Shake or stir the SPR thoroughly and pour the solution into a tray.
- 4.1.2 Add the item to be processed to the solution. The item should be submerged.
- 4.1.3 Agitate the solution in the tray for 2-3 minutes, remove the item from the SPR and gently rinse with tap water.
- 4.1.4 Allow the surface to dry (if feasible).
- 4.1.5 Developed prints are evaluated to determine their suitability for comparison.
- 4.1.6 Prints deemed to be of value are marked and may be photographed or lifted. Depending on the circumstances, the item may or may not be dried prior to lifting.

# 4.2 PROCEDURE 2 - SPRAY METHOD:

- 4.2.1 Place the SPR into a spray bottle and shake thoroughly. The bottle should be shaken often to keep the SPR in suspension.
- 4.2.2 Spray the SPR onto the item being examined. If the location of the latent print is known, spray the area above the prints and allow the SPR to flow over the print. Otherwise, spray the area to be examined starting at the top and working downwards. Allow the surface to dry (if feasible).<br>
Developed prints are evaluated to determine their suitability for comparison.<br>
Prints deemed to be of value are marked and may be photographed or lifted. Do<br>
OCEDURE 2 - SPRAY METHO
- 4.2.3 Gently rinse the processed area with tap water and allow it to dry (if feasible).
- 4.2.4 Developed prints are evaluated to determine their suitability for comparison.
- 4.2.5 Prints deemed to be of value are marked and may be photographed or lifted. Depending on the circumstances, the item may or may not be dried prior to lifting.

# <span id="page-29-1"></span>5.0Comments

- 5.1 ADDITIONAL INFORMATION:
	- 5.1.1 Pre-mixed molybdenum has an indefinite shelf life. The shelf life of the SPR working solutions is at least six months, but shall be tested prior to each use.
	- 5.1.2 When working in the laboratory, excess reagent shall be collected and placed in the hazardous waste container located in the fume hood.
- 5.2 CONTROLS:
	- 5.2.2 This test involves the making of a quality latent print on a test surface similar to the one being examined. The area surrounding the intentionally deposited latent print shall serve as a negative control.
	- 5.2.3 The test print is exposed to the SPR in the same manner as the questioned surface.
	- 5.2.4 An analyst shall not proceed with the processing of the evidence until a control test bearing positive results (development of a gray colored latent with traditional SPR or a white colored latent with white SPR) and a negative control test (minimal background development) has been carried out and documented in the laboratory case notes.
- 5.3 SAFETY:

Latent Prints Analytical Methods **Revision 8** Revision 8

Small Particle Reagent #7 Issue Date: 01/13/2020 Page 30 of 97 Issuing Authority: Quality Manager

5.3.1 There does not appear to be any health hazards associated with small particle reagent, but the process should be monitored to see if there are any allergies. Lab coats, gloves, and safety glasses should be worn. When using the powder in the dry form, precautions should be taken to prevent the powder from becoming airborne and possibly inhaled.

**ARCHIVED** 

Latent Prints Analytical Methods **Revision 8** Revision 8

Small Particle Reagent #7 Issue Date: 01/13/2020 Page 31 of 97 Issuing Authority: Quality Manager All printed copies are uncontrolled

# <span id="page-31-0"></span>Sticky-Side Powder #8

- <span id="page-31-1"></span>1.0Background/References
	- 1.1 Adhesives on the sticky sides of tape and other items, such as labels, present problems in processing. The traditional powdering methods will not work (unless modified) because the adhesive properties cause the powder to obscure latent print deposits. Sticky-side powder is a liquid fingerprint detection method that develops latent prints when applied to adhesive surfaces. Sticky-side powder detects the fatty/oily and/or epithelial cells often left when handling adhesive surfaces.
	- 1.2 Journal of Forensic Identification, Vol. 44, No. 2, "Sticky-Side Powder: The Japanese Solution", Darren S. Burns, pages 133-138.
	- 1.3 "Sticky-Side Powder", Technical Note, Lightning Powder Co., (April, 1994).

# <span id="page-31-2"></span>2.0Scope

- 2.1 Sticky-side powder is used to process adhesives. Due to the color of the resulting latent print, sticky-side powder may be more appropriate for certain types of tapes than for others (e.g. masking tape vs. electrical tape).
- 2.2 When the item to be processed contains both an adhesive side and a non-porous side, the non-porous side should be processed prior to the application of sticky-side powder.
- 2.3 Sticky-side powder can be used in two ways, the powder solution can be painted on, or the surface can be immersed in an aqueous solution containing the powder solution.
- 2.4 Surfaces that require other forensic examinations, such as trace or biology, should be carefully evaluated prior to processing to determine if this procedure will have an impact on subsequent examinations.
- 2.5 The following procedure provides two formulations for sticky-side powder; "Sticky-Side Powder Working Solution" & "Sticky-Side Powder Equivalent Working Solution." Either may be used dependent upon examiner preference. The chosen formulation should be reflected in the case notes. lution", Darren S. Burns, pages 133-138.<br>
Acicky-Side Powder", Technical Note, Lightning Powder Co., (April, 1994).<br> *Acky-side powder is used to process adhesives. Due to the color of the rest*<br> *Acky-side powder is used*

# <span id="page-31-3"></span>3.0Equipment/Reagents

# 3.1 EQUIPMENT AND MATERIALS:

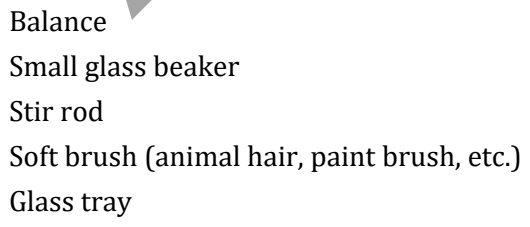

3.2 REAGENTS:

Sticky-Side powder

Latent Prints Analytical Methods **Revision 8** Revision 8 Sticky-Side Powder #8 **Issue Date: 01/13/2020** 

Page 32 of 97 Issuing Authority: Quality Manager

Photo-Flo

Non-magnetic Black Powder

Liqui-Nox detergent or equivalent

Tap or distilled water

- 3.3 Sticky-Side Powder Working Solution:
	- 1. Mix a solution of water and Photo-Flo in a glass beaker in a 1:1 ratio.
	- 2. Mix approximately equal amounts of sticky-side powder into the Photo-Flo solution to make a liquid that has the consistency of paint. Mix a volume suitable for the application at hand.
- 3.4 Sticky-Side Powder Equivalent Working Solution:

1. Measure out 0.5g of non-magnetic black fingerprint powder and place in a glass beaker.

- 2. Add 1 ml of water.
- 3. Add 1 ml of Liqui-Nox or other equivalent detergent.
- 4. Thoroughly mix the liquid and fingerprint powder.

<span id="page-32-0"></span>4.0Procedure

- 4.1 The reagent is painted onto the adhesive surface with soft brush or the item may be submersed in the solution. When using the submersion method, ensure that the adhesive side is up, as some agitation may be necessary. 1. Measure out 0.5g of non-magnetic black fingerprint powder and place in a glable and the beaker.<br>
2. Add 1 ml of Liqui-Nox or other equivalent detergent.<br>
4. Thoroughly mix the liquid and fingerprint powder.<br>
4. Thorough
- 4.2 Allow the reagent to remain on the surface for approximately 10 to 20 seconds.
- 4.3 Rinse with water.
- 4.4 Examine the adhesive surface for latent prints. The surface may be reprocessed to improve contrast and/or make the latent print(s) darker.
- 4.5 Allow the surface to dry thoroughly.
- 4.6 Any suitable latent prints are marked and photographed or covered with a protective cover such as lifting tape or clear plastic.

# <span id="page-32-1"></span>5.0Comments

- 5.1 ADDITIONAL INFORMATION:
	- 5.1.1 Pre-mixed sticky-side powder has an indefinite shelf life. The working solution shall be mixed prior to each use.
	- 5.1.2 Working solution may be rinsed down the drain or disposed of in the trash.

Page 33 of 97 Issuing Authority: Quality Manager

# 5.2 CONTROLS:

- 5.2.1 Testing of sticky-side powder and sticky-side powder equivalent is performed on each batch of working solution prior to use.
- 5.2.2 This test involves the making of a quality latent print on a test surface similar to the evidence being examined and following the processing procedure. The area surrounding the intentionally deposited latent print shall serve as a negative control.
- 5.2.3 An analyst cannot proceed with the processing of the evidence until a control test bearing positive results (development of a print) and a negative control (minimal background development) has been carried out and documented in the laboratory case notes.

# 5.3 SAFETY:

5.3.1 When using sticky-side powder in the previously described manner, there does not appear to be a significant health hazard. When using the powder in the dry form, precautions should be taken to prevent the powder from becoming airborne and possibly inhaled. Small amounts of sticky-side powder can be safely washed down the drain, while larger amounts should be collected in a suitable container for disposal. When using sticky-side powder in the previously described manner, there does<br>appear to be a significant health hazard. When using the powder in the dry form<br>precautions should be taken to prevent the powder from becoming a

Latent Prints Analytical Methods **Revision 8** Revision 8

Sticky-Side Powder #8 **Issue Date: 01/13/2020** Page 34 of 97 Issuing Authority: Quality Manager All printed copies are uncontrolled

# <span id="page-34-0"></span>Taking Known Exemplars (Reference Standards) #9

# <span id="page-34-1"></span>1.0Background/References

- 1.1 Known exemplars (reference standards) is a term used to describe the intentional recording of an individual's friction ridge impressions that are made for documentation purposes. These impressions may be made using a number of techniques, including, but not limited to, traditional ink, live scan, and powder/adhesive lift methods. The goal of the process is to produce legible impressions that are suitable for classification and/or comparison.
- 1.2 Friction Ridge Skin, Comparison and Identification of Fingerprints, James F. Cowger, (1993) Chapter 2 *Taking Inked Prints*, pages 9-33.
- 1.3 The Science of Fingerprints, U.S. Department of Justice, F.B.I. Laboratory Division, (1984), pages 111-157.
- 1.4 Scotts Fingerprint Mechanics, Robert D. Olsen, SR (1977), pages 55-92.

# <span id="page-34-2"></span>2.0Scope

- 2.1 The following techniques are used when analysts are called upon to take fingerprints of living and/or deceased persons. It is up to the analyst's discretion to determine the appropriate methods for the given circumstances.
- 2.2 The section on post-mortem fingerprinting does not signify that the procedures be mandated to the extent that it precludes the use of variations of the procedures or different procedures for recording impressions. Each case is unique as to its requirements and it is up to the analyst to determine the procedure appropriate for the given circumstances. The printer's task is to obtain usable prints; any reasonable technique that accomplishes this is acceptable. **P93) Chapter 2 Taking Inked Prints, pages 9-33.**<br>
e Science of Fingerprints, U.S. Department of Justice, F.B.I. Laboratory Div<br>
984), pages 111-157.<br>
OR9. The Signerprint Mechanics, Robert D. Olsen, SR (1977), pages 55-92

# <span id="page-34-3"></span>3.0Equipment/Reagents

3.1 EQUIPMENT AND MATERIALS:

Black printers ink Brayer & inking plate Porelon pad Black fingerprint powder Fiberglass brush Fingerprint cards/paper Fingerprint stand Adhesive lifts/covers Needle and syringe Fingerprinting spoon Protective apparel (lab coat, safety glasses, face shield etc.)

# 3.2 REAGENTS:

Latent Prints Analytical Methods **Revision 8** Revision 8 Taking Known Exemplars **In the Contract of Contract Contract Contract Contract Contract Contract Contract Contract Contract Contract Contract Contract Contract Contract Contract Contract Contract Contract Contract Contract** 

(Reference Standards) #9 Page 35 of 97 Issuing Authority: Quality Manager

Post-mortem injection solution (tissue builder, water, air etc.)

# <span id="page-35-0"></span>4.0Procedure

- 4.1 PROCEDURE 1 KNOWN EXEMPLARS:
	- 4.1.1 Ensure that the area to be printed is dry and free of debris.
	- 4.1.2 Inked Fingerprints
		- 4.1.2.1 Place the fingerprint card in the cardholder.
		- 4.1.2.2 Beginning with the right thumb, roll the thumb from nail-bed to nail-bed on an inking plate or Porelon pad. Roll the thumb in the same manner on the fingerprint card in the space marked "1. R. Thumb." Roll the thumb with even pressure to avoid smearing.
		- 4.1.2.3 Continue this procedure for each finger ensuring the prints are placed in the corresponding box on the fingerprint card.
		- 4.1.2.4 If a mistake is made, the analyst may affix an adhesive tab over the error and roll a new print or start over.
		- 4.1.2.5 Ink the right and left thumbs and place a plain impression in the corresponding box at the bottom of the fingerprint card. Repeat the procedure with the right and left four fingers simultaneously placing plain impressions in the corresponding boxes at the bottom of the fingerprint card.
		- 4.1.2.6 If an amputation, deformity, or injury makes it impossible to print a finger, a notation shall be made to that effect in the individual finger block.
	- 4.1.3 Inked Palm Prints
		- 4.1.3.1 Place a piece of white paper or palm print card around a cylindrical object (piece of pipe, cardboard tube etc.).
		- 4.1.3.2 Using a brayer, apply a thin coat of ink to the palmar friction ridges from the wrist to the tips of the fingers.
		- 4.1.3.3 Place the wrist of the inked palm on the paper and roll the cylinder back toward the subject while applying pressure to the palm. This method will produce quality ridge detail for the entire palmar surface, even hard to capture areas such as the medial and proximal joints and center of the palm.
- 4.1.3.4 Individually ink and roll the thenar and hypothenar portions of the palm using the inking plate. The sides of the hand are placed on the inking plate at an approximate  $45^\circ$  angle and partially rolled to ink the correct portion of the palm. The same motion is then repeated to transfer the ink to the palm print sheet. These impressions may be placed on the same sheet if there is adequate space. 1.2.3 Continue this procedure for each finger ensuring the prints are placed in<br>
corresponding box on the fingerprint card.<br>
1.2.4 If a mistake is made, the analyst may affix an adhesive tab over the error inew print or st
	- 4.1.3.5 Repeat the above procedure for the other hand.
	- 4.1.4 Complete Friction Ridge Exemplars.
		- 4.1.4.1 Complete friction ridge exemplars are often referred to as major case prints. They consist of recordings of all friction ridge skin on the palmar surface of the hands and on occasion, the plantar portion of the feet. A complete set of palmar major case prints includes a set of rolled fingerprints, palm prints, sides of palms, sides of fingers (full length), and finger tips.

Latent Prints Analytical Methods **Revision 8** Revision 8

Taking Known Exemplars **In the Contract of Contract Contract Contract Contract Contract Contract Contract Contract Contract Contract Contract Contract Contract Contract Contract Contract Contract Contract Contract Contract** (Reference Standards) #9 Page 36 of 97 Issuing Authority: Quality Manager All printed copies are uncontrolled
- 4.1.4.2 These prints may be obtained through traditional inking methods or by using the black powder/adhesive lift method.
- 4.1.5 Black Powder/Adhesive Lift Method
	- 4.1.5.1 Lightly powder the portion of friction ridge skin to be printed using a fiberglass brush and black powder.
	- 4.1.5.2 Choose an adhesive lift of appropriate size and remove the backing.
	- 4.1.5.3 Place the powder-processed skin onto the adhesive lift and ensure that it makes good contact.
	- 4.1.5.4 Carefully remove the adhesive from the skin and smooth an acetate cover over the lift avoiding creases and air pockets.
	- 4.1.5.5 All exemplars should be marked with the date, analyst's name, case number (if known) and subject's name (if known).

#### 4.2 PROCEDURE 2 – POST-MORTEM EXEMPLARS:

- 4.2.1 Prints may be recovered from the deceased in the same manner as stated above. However, due to injury, decomposition or other circumstances, traditional methods may not yield satisfactory results.
- 4.2.2 Examine the remains to determine the appropriate method.
- 4.2.3 Clean the remains with a soft brush or cloth and warm water.
- 4.2.4 Dry the friction ridge areas to be printed.
- 4.2.5 Choose an appropriate post-mortem method. It is up to the analyst to determine the appropriate procedure for the given circumstances. The following are recommendations only: **Example 18 shown)** and when the use of which the basis when the contract with the basis when year and the same properties are the same manner as stated above thowever, due to injury, decomposition or other circumstances,
	- 4.2.5.1 Printing the Recently Deceased
		- 4.2.5.1.1 If the body has been refrigerated, it is helpful to allow it to warm near room temperature prior to printing. This will reduce condensation that may interfere with the printing process.
		- 4.2.5.1.2 If rigor mortis has set in, attempt to "break the rigor" by forcefully bending the joints back and forth.
		- 4.2.5.1.3 If the fingers have begun to wrinkle due to decomposition or exposure, an attempt should be made to pull the skin tight while taking the impression.
		- 4.2.5.1.4 If complete impressions still cannot be obtained, this condition may be corrected through the use of a commercially available post mortem injection solution.
			- 4.2.5.1.4.1 Fill a syringe with the post mortem injection solution.
			- 4.2.5.1.4.2 Insert the needle just below the skin at the distal joint of the finger and into the distal phalanx area. Inject the solution until the pattern is rounded out. Care should be taken to prevent the needle from puncturing the skin after the initial insertion. If necessary, a string may be tied just above the site to prevent the solution from leaking out.
		- 4.2.5.1.5 Print the finger as outlined in one of the above methods.

Latent Prints Analytical Methods **Revision 8** Revision 8 Taking Known Exemplars **In the Contract of Contract Contract Contract Contract Contract Contract Contract Contract Contract Contract Contract Contract Contract Contract Contract Contract Contract Contract Contract Contract** 

(Reference Standards) #9 Page 37 of 97 Issuing Authority: Quality Manager

- 4.2.5.2 Printing Badly Decomposed or Macerated Remains
	- 4.2.5.2.1 In cases of advanced decomposition or extended periods of immersion, it is common for the epidermal layer of skin to separate from the dermis.
	- 4.2.5.2.2 Wash and dry the friction ridge skin.
	- 4.2.5.2.3 Attempt to photograph and/or record with ink or powder methods.
	- 4.2.5.2.4 If the separated friction ridge skin is too fragile to work with, it may be cleansed, flattened under a piece of glass, and photographed.
	- 4.2.5.2.5 Occasionally, a large portion of the epidermis separates in the form of an "epidermal glove." If this occurs, the skin may be placed on the analyst's gloved hand and the impressions recorded in a traditional fashion. It may be necessary to excise the skin from the underlying tissue if it is still partially attached.
	- 4.2.5.2.6 If the epidermal layer is no longer available, it may still be possible to obtain usable prints by photographing the dermis and/or using the black powder lift method.
- 4.2.5.3 Printing Mummified Remains
- 4.2.5.3.1 As the drying process occurs, friction ridge areas may become shrunken, hard, dry, and deeply creased, making fingerprinting via traditional means impossible. Final State and layer is no longer available, it may still be possible obtain usable prints by photographing the dermis and/or using the prints of the equilibrium state in the method.<br>
4.2.5.3.8 Printing Mummified Remains<br>
	- 4.2.5.3.2 Depending on the circumstances, an analyst may attempt traditional ink and/or powder lift methods, photography**,** casting, or re-hydration techniques.
		- 4.2.5.3.2.1 See literature for re-hydration solutions.
		- 4.2.5.3.2.2 If re-hydration is successful the tissue may be printed as outlined in one of the above methods.
- 4.2.5.4 Printing Burned Remains
	- 4.2.5.4.1 Remove hardened and partially loosened skin by gently twisting.
	- 4.2.5.4.2 Examine the underside of the skin for friction ridges.
	- 4.2.5.4.3 Gently clean the skin using a soft brush and warm water.

4.2.5.4.4 Allow the skin to dry.

- 4.2.5.4.5 Photograph and/or attempt to ink, powder and lift, or cast.
- 4.2.6 Examine impressions as soon as they are obtained to ensure that adequate clear impressions have been obtained.

#### 5.0Comments

5.1 CONTROLS:

Not applicable

- 5.2 SAFETY:
	- 5.2.1 All human tissue shall be treated as if infectious.
	- 5.2.2 Gloves, eye protection, lab coat, and/or a protective disposable apron shall be worn at all times when working with any body parts.

Latent Prints Analytical Methods **Revision 8** Revision 8

Taking Known Exemplars **In the Contract of Contract Contract Contract Contract Contract Contract Contract Contract Contract Contract Contract Contract Contract Contract Contract Contract Contract Contract Contract Contract** (Reference Standards) #9 Page 38 of 97 Issuing Authority: Quality Manager All printed copies are uncontrolled

5.2.3 Utensils shall be disposed of or cleaned and disinfected after use. Surfaces will be disinfected with a 10% bleach solution or commercially available equivalent.

**ARCHIVED** 

Latent Prints Analytical Methods **Revision 8** Revision 8

Taking Known Exemplars **Issue Date: 01/13/2020** (Reference Standards) #9 Page 39 of 97 Issuing Authority: Quality Manager All printed copies are uncontrolled

# Amido Black #10

## 1.0Background/References

- 1.1 Amido Black is also known as Amido Black 10B, Amido Black 12B, Napthol Blue Black, or Napthalene Black. Amido Black is a dye that stains the protein portion of blood a blue-black color.
- 1.2 Manual of Fingerprint Development Techniques, British Home Office, (1998).
- 1.3 Journal of Forensic Identification, Vol. 45, No. 5 Sept/Oct 1995, "Superglue of Latent Shoe Prints in Blood Prior to Processing", pages 498-50.
- 1.4 Proceedings of the International Forensic Symposium on Latent Prints, "Enhance Latent Prints in Blood With New Staining Techniques", Paul Norkus and Kevin Noppinger, page 147.

## 2.0Scope

- 2.1 Blood contaminated prints may be processed with Amido Black to detect faint deposits of friction ridge skin impressions. It is generally used on dried blood stains on non-porous surfaces, but has been successful in developing prints on some semiporous and porous surfaces as well. When used on porous or semi-porous surfaces, consideration should be given for the potential of excessive background staining.
- 2.2 Amido Black will not detect the normal constituents of latent prints and therefore must be used in the proper sequence with other latent processing methods.
- 2.3 The Amido Black process utilizes a working solution, a rinse solution, and a wash solution (distilled water). Blood must be fixed prior to the application of Amido Black to prevent the liquid solutions used in the process from washing away some or all of the blood deposits.
- 2.4 Bloodstains must be carefully examined and evaluated to preclude destruction of potentially valuable evidence. Any samples to be used for the biological examination of blood deposits or trace analysis should be collected prior to enhancement. It is often necessary to coordinate with investigators and/or other laboratory sections (e.g. biology) to determine which procedures may provide the most valuable findings. Exercition Broad Mathemation of Data Translation and Mathemation and Mathemation of Data New Staining Techniques", Paul Norkis and Key<br>**Primary Property:** Paul Norkis and Key<br>ppinger, page 147.<br>And contaminated prints may

# 3.0Equipment/Reagents

Latent Prints Analytical Methods<br>
Revision 8 Amido Black #10 **Issue Date: 01/13/2020** 3.1 EQUIPMENT AND MATERIALS: Balance Magnetic stirrer/stirring bar Pipettes Beakers Graduated cylinder Appropriately sized storage bottles Squirt bottles

Page 40 of 97 Issuing Authority: Quality Manager

3.2 REAGENTS:

Amido Black Glacial acetic acid Methanol Distilled water

- 3.3 Amido Black Working Solution:
	- 1. Weigh out 3-5 grams of Amido Black and place in a clean, dry beaker.
	- 2. Measure out 100 ml of acetic acid and add to the Amido Black.
	- 3. Measure out 900 ml of methanol and add to the beaker containing the Amido Black and acetic acid.
	- 4. Stir the solution with a magnetic stirrer for thirty minutes and transfer the solution to a clean storage bottle.
- 3.4 Amido Black Rinse Solution (de-stain):
	- 1. Measure out 100 ml of acetic acid and pour into a clean, dry glass beaker.
	- 2. Measure the 900 ml of methanol and add it to the beaker.
	- 3. Stir the solution for two to three minutes and transfer the solution to a clean, dry storage bottle.

#### 4.0Procedure

- 4.1 Determine if samples for biology should be taken prior to processing.
- 4.2 Conduct control tests using prepared blood slides stored in the laboratory refrigerator.
- 4.3 Fix impressions using heat, methanol, or cyanoacrylate. Blood can be fixed to an object by heating in a  $100^\circ$  centigrade oven for thirty minutes (restricted to non-heat sensitive objects). Methanol may be sprayed or pipetted over the item. The first Amido Black rinse that contains methanol will suffice for this fixing rinse. Cyanoacrylate is an effective method for non-porous evidence as it will fix all possible latent prints, not just those contaminated with blood. r the solution with a magnetic stirrer for thirty minutes and transfer the solution<br>an storage bottle.<br>ARCHIVED SOLUTION (de-stain):<br>assume out 100 ml of acetic acid and pour into a clean, dry glass beaker.<br>assume the 900
- 4.4 Immerse the item in the Amido Black working solution for two to three minutes. Alternatively, the item may be sprayed or irrigated with the Amido Black working solution.
- 4.5 Immerse, irrigate, or spray the item with the de-stain rinse solution to remove the excess dye.
- 4.6 Resulting latent prints are a dark blue-black. The above process may be repeated to improve contrast.
- 4.7 Immerse or irrigate the surface with distilled water wash (optional).
- 4.8 Allow the item to dry thoroughly.
- 4.9 Developed prints are evaluated to determine their suitability for comparison.
- 4.10 Prints deemed to be of value are marked and photographed.

#### 5.0Comments

#### 5.1 ADDITIONAL INFORMATION:

5.1.1 Shelf life of the pre-mixed Amido Black, working solution, and de-stain is indefinite.

Latent Prints Analytical Methods **Revision 8** Revision 8 Amido Black #10 **Issue Date: 01/13/2020** 

Page 41 of 97 Issuing Authority: Quality Manager

- 5.1.2 Excess reagent shall be collected, when possible, and placed in the hazardous waste container located in the fume hood.
- 5.2 CONTROLS:
	- 5.2.1 Testing of Amido Black is performed each day prior to use.
	- 5.2.2 Control tests are performed by the application of the reagent to a slide prepared with known blood. For safety reasons, analysts *will not* prepare friction ridge impressions made with blood. A smear will be applied to the slide instead. The area surrounding the intentionally deposited blood smear shall serve as a negative control.
	- 5.2.3 An analyst shall not proceed with the processing of the evidence until a control test bearing positive results (known blood staining a blue-black color) and a negative control (minimal background staining) has been carried out and documented in the laboratory case notes.
- 5.3 SAFETY:
	- 5.3.1 Gloves, lab coats, goggles, and respirators, (if there is a chance of the reagents becoming airborne) are worn when mixing or using Amido Black.
	- 5.3.2 Glacial acetic acid is corrosive and extremely irritating to the eyes and respiratory system. Avoid breathing the vapors and use in a fume hood, with a respirator, or with adequate ventilation. Glacial Acetic Acid will cause burns if it comes in contact with skin.
- 5.3.3 Methanol is *flammable*. It needs to be handled carefully with gloves during the mixing and use of Amido Black. Methanol is toxic in quantities as small as 30 ml and should not be allowed to come in contact with the skin, eyes, or mouth. It is possible for methanol to be absorbed through the skin. If methanol comes into contact with the eyes or mouth, the area should be flushed with generous amounts of water and a doctor may be consulted. Inhalation of methanol vapors should be kept at a minimum and the solution should be used in a hood or well-ventilated area. case notes.<br>
FETY:<br>
Gloves, lab coats, goggles, and respirators, (if there is a chance of the reagents tairborne) are worn when mixing or using Amido Black.<br>
Glockal acctic acid is corrosive and extremely irritating to the
	- 5.3.4 In addition, analysts must be aware of the biological hazards associated with blood and other body fluids and take extra precautions to protect themselves.

# Cyanoacrylate Ester #11

- 1.0Background/References
	- 1.1 Cyanoacrylate ester (CAE), also referred to as "superglue," is sold as a number of brands and in a number of viscosities. Items that are to be processed with CAE are exposed to an atmosphere rich in CAE fumes. This may be accomplished through the use of a fuming chamber, CAE fuming wand, or vacuum chamber.
	- 1.2 "Methods of Latent Print Development", Henry C. Lee and R. E. Gaensslen, 1987 Proceedings of the International Symposium on Latent Prints, pages 15-23.
	- 1.3 Advances in Fingerprint Technology, Henry C. Lee and R. E. Gaensslen, (1991).
	- 1.4 Journal of Forensic Identification, Vol.46, No. 4 July/August, 1996; Vol. 46, No. 1 January/February, 1996.
	- 1.5 Coleman Vacu-Print Instructions and Notes, Lightning Powder, (1995).
	- 1.6 Manual of Fingerprint Development Techniques, British Home Office, Chapter 4, (1998).
	- 1.7 Air Science, Operating Manual: SAFEFUME Cyanoacrylate Fuming Chamber, Rev 2 July-11-2008.

#### 2.0Scope

- 2.1 Fuming with cyanoacrylate ester (CAE) is a process that is used to visualize latent print deposits on non-porous and some semi-porous objects. CAE processing also prepares the surface for the acceptance of powders and dye-stains that may enable further visualization of the latent prints. Irnal of Forensic ldentification, Vol.46, No. 4 July/August, 1996; Vol. 46, 1<br>
Iuary/February, 1996.<br>
Ileman Vacu-Print Instructions and Notes, Lightning Powder, (1995).<br>
Ileman Vacu-Print Instructions and Notes, Lightning
- 2.2 When CAE vapors contact moisture and other components of friction ridge residue, the cyanoacrylate ester polymerizes, fixing the latents to the surface. This makes them more stable and less susceptible to damage.
- 2.3 The process is temperature, humidity, and pressure sensitive.
- 2.4 Objects that need additional forensic examinations such as trace or questioned document examinations should be carefully evaluated prior to processing to determine if this procedure will have an impact on subsequent examinations.

#### 3.0Equipment/Reagents

- 3.1 EQUIPMENT AND MATERIALS:
	- Fuming chamber (commercially available)
	- Relatively airtight container such as a tank or sealed plastic bag
	- Vacuum chamber (commercially available)
	- CAE fuming wand
	- Cups/warm water (optional)
	- Low temperature heating element (optional)
	- Disposable aluminum dishes

Latent Prints Analytical Methods **Revision 8** Revision 8 Cyanoacrylate Ester #11 Issue Date: 01/13/2020

Page 43 of 97 Issuing Authority: Quality Manager

#### 3.2 REAGENTS:

Cyanoacrylate gel or liquid

One shot fuming kit or equivalent

CAE cartridges

#### 4.0Procedure

- 4.1 PROCEDURE 1 TRADITIONAL FUMING CHAMBER:
	- 4.1.1 Select the appropriately sized fuming chamber.
	- 4.1.2 Place the surface to be processed in the chamber (suspend if possible).
	- 4.1.3 Add control test (control test may be monitored during fuming and should be checked at conclusion of fuming).
	- 4.1.4 Add humidity to the chamber via cups of hot water (larger chambers will require more cups, smaller chambers fewer).
	- 4.1.5 Allow the chamber to warm (if necessary) and humidity to build (80 degrees Fahrenheit and 80% humidity is optimal but satisfactory results may be obtained at varying temperatures and humidity levels).
	- 4.1.6 Add the CAE source.
		- 4.1.6.1 Hot Plate Method plug in the hot plate and place in the chamber. Add an approximately 2-3 cm in diameter pool of liquid CAE to a disposable aluminum dish and place on the hot plate.
		- 4.1.6.2 Gel Packet Method open and add one or more foil CAE gel packets (dependent on size of chamber, fuming rate, and analyst's preference) to the chamber. Once the gel is exposed to the air, the CAE will begin to vaporize at a controlled rate.
		- 4.1.6.3 "ONE-SHOT" fuming kits place the "activator solution" in the jar provided. Add the "activator canister" to the solution. Empty the CAE onto the top of the "activator canister." This method is generally reserved for crime scene response.
	- 4.1.7 Secure the door to the chamber.
	- 4.1.8 Fuming times will vary by the size of the chamber, the properties of the cyanoacrylate being used, the amount of heat and humidity, and the properties of the evidence being fumed. Control test should be carefully monitored by the analyst to prevent over or under fuming. Proper development is achieved when ridge characteristics on the control turn slightly white in color and begin to show good contrast. In the event of under fuming, the item may be re-fumed. Add humidity to the chamber via cups of hot water (larger chambers will requirely, smaller chambers fewer).<br>
	Allow the chamber to warm (if necessary) and humidity to build (80 degrees Fand 80% humidity is optimal but satis
	- 4.1.9 When development is complete, evacuate the CAE fumes and remove the CAE source from the chamber.
	- 4.1.10 Remove the item from the chamber and examine for comparable ridge detail.
	- 4.1.11 Prints may be marked and photographed at this point, but are more commonly further enhanced with powders or dyes prior to preservation.

#### 4.2 PROCEDURE 2 –CAE FUMING WAND METHOD

4.2.1 In a fume hood or other well ventilated area, place a CAE cartridge over the end of the fuming wand. Select cartridge size dependent upon amount and size of evidence.

Latent Prints Analytical Methods **Revision 8** Revision 8

Cyanoacrylate Ester #11 Issue Date: 01/13/2020 Page 44 of 97 Issuing Authority: Quality Manager All printed copies are uncontrolled

- 4.2.2 Set control level to high and ignite the fuming wand. Fumes should be visible once the wand is hot, approximately 1-2 minutes.
- 4.2.3 Lower the heat level if desired.
- 4.2.4 Conduct a control test.
- 4.2.5 Fume the item by holding the fuming wand approximately 4-8 inches away. Fumes from the wand will rise so it is best to direct the fumes below the item if possible or deflect the fumes toward the item. Do not hold the wand too close to the item or in the same area too long, as damage and/or over development may occur.
- 4.2.6 Turn the fuming wand off and allow the unit to cool completely prior to removing cartridges or repackaging.
- 4.2.7 Examine item for comparable ridge detail.
- 4.2.8 Prints may be marked and photographed at this point, but are more commonly further enhanced with powders or dyes prior to preservation.

#### 4.3 PROCEDURE 3 - VACUUM CHAMBER METHOD

- 4.3.1 Place items of evidence and controls into the vacuum chamber. It is not necessary to unfold garbage bags or leave large amounts of space between the items. *Do not place pressurize items such as sealed cans, bottles etc. in the chamber as they may explode.* **Example 10** and the control of the change is a set that this point, but are more commonly<br>
Prints may be marked and photographed at this point, but are more commonly<br>
changed with powders or dyes prior to preservation.<br>
O
- 4.3.2 Add the CAE source. Foil CAE gel packs are recommended (number is dependent on chamber size and space), but a small dish with liquid CAE may also be used.
- 4.3.3 Place the lid on the vacuum chamber and close the release valve.
- 4.3.4 Turn on the vacuum pump.
- 4.3.5 Open the Gas Ballast Valve about one half turn.
- 4.3.6 Open the Isolation Valve (silver lever) to up position. If necessary, press on the lid until the chamber begins to evacuate.
- 4.3.7 Close the Gas Ballast Valve.
- 4.3.8 Evacuate the chamber to approximately 25 inches of mercury as shown on the chamber gauge.
- 4.3.9 Close the Isolation Valve.
- 4.3.10 Open the Gas Ballast Valve, wait 2-3 seconds and turn off the pump.
- 4.3.11 Close the Gas Ballast Valve.
- 4.3.12 Leave the items under vacuum for at least 20 minutes. There is no danger of over fuming.
- 4.3.13 Evacuate the chamber by slowly opening the release valve.
- 4.3.14 Remove glue and evidence. Check control test and examine item for comparable ridge detail.
- 4.3.15 Prints may be marked and photographed at this point, but are more commonly further enhanced with powders or dyes prior to preservation.

#### 4.4 PROCEDURE 4 – CYANOACRYLATE FUMING CHAMBER:

- 4.4.1 Select the appropriately sized fuming chamber.
- 4.4.2 Place the surface to be processed in the chamber (suspend if possible).

Latent Prints Analytical Methods **Revision 8** Revision 8 Cyanoacrylate Ester #11 Issue Date: 01/13/2020

Page 45 of 97 Issuing Authority: Quality Manager

- 4.4.3 Add control test (control test may be monitored during fuming and should be checked at conclusion of fuming).
- 4.4.4 Ensure water level in the humidifier is appropriate.
- 4.4.5 Add an approximately 2-3 cm in diameter pool of liquid CAE to a disposable aluminum dish and place on the hot plate.
- 4.4.6 Turn on power.
- 4.4 7 The menu screens are designed to prompt the use of action to be taken to complete a full cycle. Screen is touch operated. Do not tap on screen with any object that could damage it.
- 4.4.8 Upon start-up the unit will load software and self-calibrate.
- 4.4.9 Once running, the unit will prompt the user for each activity.
- 4.4.10 Set the desired humidity level and fuming time. The unit default is 80% relative humidity (RH) for 15 minutes. The use of operating parameters that differ from the default setting shall be recorded in ILIMS case notes.

## 5.0 Comments

#### 5.1 ADDITIONAL INFORMATION:

- 5.1.1 In the event of over-fuming, it may be possible to use an adhesive lifting technique (tape, gel lifter etc.) to lift away heavy upper deposits, revealing underlying ridge detail.
- 5.1.2 The "foil packets" may be stored at room temperature and have a shelf life of six months to a year. The shelf life of the "foil packets" can be greatly extended by refrigeration. CAE should be in a gel form, ensure CAE has not dried out/crystalized prior to use. Liquid CAE and cartridges may be stored at room temperature with an indefinite shelf life.
- 5.1.3 CAE may be disposed of in the trash.
- 5.1.4 Analysts shall read the manufacturer's operating instructions for the CAE fuming wand and vacuum chambers prior to initial use of this equipment.

#### 5.2 CONTROLS:

- 5.2.1 Testing of CAE and processing are performed at the same time.
- 5.2.2 A quality test print is applied to a non-porous surface and put into the tank in an easilymonitored position with the questioned surface. Placing one's own fingerprints on a black latent lift card works well for this purpose. The area surrounding the intentionally deposited latent print shall serve as a negative control. one rummig, us can we will promptle uses it or each activity.<br>The district and the product of the product of the distribution of the district of the district of the distribution<br>(*ARTIONAL INFORMATION*: In the verof of ope
- 5.2.3 When the development of the positive control test is complete, the questioned surface is also finished. Positive results (indicated by development of a white print) and negative results (a lack of background development) shall be documented in the laboratory case notes.
- 5.3 SAFETY:
	- 5.3.1 CAE fuming should only be conducted in a filtered chamber or well-ventilated area. Precautions should be taken to avoid inhaling or allowing the vapors to contact the eyes, as the vapors can be irritating to the eyes, nose, and throat. Persons wearing contact lenses should not open CAE chambers without taking proper precautions. Non-vented goggles should be worn.

Latent Prints Analytical Methods **Revision 8** Revision 8

Cyanoacrylate Ester #11 Issue Date: 01/13/2020 Page 46 of 97 Issuing Authority: Quality Manager All printed copies are uncontrolled

- 5.3.2 Precautions include using relatively sealed CAE chambers and evacuating the fumes from the chambers prior to removal of the questioned and test surfaces.
- 5.3.3 Gloves should be worn to prevent the cyanoacrylate from contacting the skin. If liquid glue is allowed to contact the skin, adhesion may result. If the skin sticks together, immerse affected areas in warm water. This will loosen the skin so that it can be gently pulled apart.

**ARCHIVED** 

Latent Prints Analytical Methods **Revision 8** Revision 8

Cyanoacrylate Ester #11 **Issue Date: 01/13/2020** Page 47 of 97 Issuing Authority: Quality Manager All printed copies are uncontrolled

# 1, 8 DIAZAFLUOREN-9-ONE (DFO) #12

## 1.0Background/References

- 1.1 1, 8 Diazafluoren-9-one is an analogue of the ninhydrin molecule. DFO develops latent prints containing amino acids. Developed prints may be visible to the unaided eye but should viewed with an alternate light source.
- 1.2 Manual of Fingerprint Development Techniques, British Home Office, Chapter 4, (1998).
- 1.3 Technical Notes #1-0038, Lightning Powder Co., 1, 8-Diazafluoren-9-One (DFO).

# 2.0Scope

- 2.1 DFO is used to develop prints on porous surfaces such as paper and cardboard.
- 2.2 DFO may detect latent prints on porous surfaces that ninhydrin will not and the reverse is also true. It does not replace ninhydrin but is used in addition to it.
- 2.3 DFO should be used after iodine and prior to ninhydrin or physical developer.
- 2.4 Surfaces that need other forensic examinations such as trace or questioned document examinations should be carefully evaluated prior to processing to determine if this procedure will have an impact on subsequent examinations. O is used to develop prints on porous surfaces such as paper and cardboor<br>
O may detect latent prints on porous surfaces that ninhydrin will not and<br>
verse is also true. It does not replace ninhydrin but is used in additio

## 3.0Equipment/Reagents

- 3.1 EQUIPMENT AND MATERIALS:
	- Fume hood
	- Balance

Magnetic stirrer/stirring bar

Alternate light source/filtered goggles

Lab oven

Beaker

Graduated cylinder

Pipettes or trays

3.2 REAGENTS:

DFO powder

Methanol

Ethyl Acetate

Acetic Acid

Petroleum Ether

- 3.3 DFO Stock Solution:
	- 1. In a fume hood, dissolve 0.5 gram of DFO powder in 100 ml of methanol. This may be facilitated by use of a magnetic stirrer.
	- 2. Add 100 ml of ethyl acetate and mix thoroughly.
	- 3. Add 20 ml of acetic acid.

Latent Prints Analytical Methods<br>
Revision 8

1, 8 DIAZAFLUOREN-9-ONE (DFO) Issue Date: 01/13/2020 #12 **Page 48 of 97** Issuing Authority: Quality Manager All printed copies are uncontrolled

- 4. Store stock solution in a dark brown glass or polypropylene bottle.
- 3.4 DFO Working Solution:
	- 1. Add 220 ml of stock solution to 780 ml of petroleum ether.
	- 2. Mix thoroughly.

If less working solution is desired, halve or quarter the stock solution and petroleum ether accordingly.

#### 4.0Procedure

- 4.1 Conduct control tests.
- 4.2 Pour a sufficient amount of the working solution into a glass tray.
- 4.3 Dip or irrigate the evidence with the solution for approximately ten seconds (DFO may also be painted on). Although it is possible to spray this solution, it is *not recommended* due to the health hazards involved and its inability to soak the specimen adequately.
- 4.4 Dry for approximately three minutes.
- 4.5 Repeat 4.3 and 4.4.
- 4.6 Apply dry heat.
	- 4.6.1 When using the fingerprint development chamber, the specimen should be heated for ten minutes at  $100^{\circ}$  C with a dry heat. The use of operating parameters that differ from the default setting shall be recorded in ILIMS case notes.
- 4.6.2 A hair dryer or dry iron will work as an alternative to an oven. Sandwich the evidence between a thick layer of paper towels or other protective material on the counter. Apply dry heat to the surface for several minutes. A dry iron can be placed directly on top of the paper towels and used in the same manner as when ironing clothes. One advantage to this method is that it is possible to stop heating and check the progress with an alternate light source. If the latent prints are not very bright, continue to heat. Added heating time may improve resulting print development. by also be painted on). Although it is possible to spray this solution, it is *n*<br>commended due to the health hazards involved and its inability to soak the<br>cimen adequately.<br>For approximately three minutes.<br>Peat 4.3 and 4
- 4.7 DFO-developed latent prints may or may not be visible to the unaided eye and should be viewed under an alternate light source. DFO fluoresces when illuminated with monochromatic light in the 450 nm to 570 nm range.
- 4.8 Developed prints are evaluated to determine their suitability for comparison.
- 4.9 Prints deemed to be of value are marked and photographed using the ALS and a filter on the camera (orange or red).
- 4.10 Faint latent prints may be made to fluoresce brighter with a second or third application of DFO. The second and third applications of DFO (if necessary) are performed in the same manner as the first.

# 5.0Comments

- 5.1 ADDITIONAL INFORMATION:
	- 5.1.1 Shelf life of pre-mixed DFO is indefinite. The shelf life of the DFO stock solution and working solution is six months.

Latent Prints Analytical Methods **Revision 8** Revision 8

1, 8 DIAZAFLUOREN-9-ONE (DFO) Issue Date: 01/13/2020 #12 **Page 49 of 97** Issuing Authority: Quality Manager

5.1.2 Excess reagent shall be collected and placed in the hazardous waste container located in the fume hood.

### 5.2 CONTROLS:

- 5.2.1 Testing of DFO is performed each day prior to use.
- 5.2.2 This test involves the making of a quality latent print on a test surface similar to the evidence being examined and following the processing procedure. The area surrounding the intentionally deposited latent print shall serve as a negative control.
- 5.2.3 The test is illuminated with an alternate light source as outlined in 4.7.
- 5.2.4 An analyst shall not proceed with the processing of the evidence until control tests bearing positive results (fluorescing print) and negative results (a lack of background development) have been carried out and documented in the laboratory case notes and on the control tests work sheet.
- 5.3 SAFETY:
	- 5.3.1 DFO has not been fully investigated for potential health hazards but is thought to be similar to ninhydrin, which may act as an irritant. Gloves, lab coats, and safety glasses should be worn when mixing and using DFO. The application of the DFO working solution should be performed in a fume hood, well-ventilated area, or while wearing an air-purifying respirator equipped with an organic vapor cartridge.
	- 5.3.2 Glacial acetic acid is *corrosive* and extremely irritating to the eyes and respiratory system. Avoid breathing the vapors and use in a fume hood or with adequate ventilation. Glacial acetic acid will cause burns if it comes in contact with skin.
- 5.3.3 Methanol needs to be handled carefully with gloves during mixing and use. Methanol is toxic in quantities as small as 30 ml and should not be allowed to come in contact with the skin, eyes, or mouth. It is possible for methanol to be absorbed through the skin. If methanol comes into contact with the eyes or mouth, the area should be flushed with generous amounts of water and a doctor may be consulted. Inhalation of methanol vapors should be kept at a minimum. and the control tests work sheet.<br>
And the control tests work sheet.<br>
And the control tests work sheet.<br>
FETY:<br>
DFO has not been fully investigated for potential health hazards bit is thought<br>
should be worn when mixing an

# Gentian Violet #13

## 1.0Background/References

- 1.1 Gentian Violet or Crystal Violet, is a biological stain used to dye epithelial cells and fatty components of latent print residues an intense purple color. Due to the toxic nature of this reagent, it should only be used in small quantities with the appropriate safety precautions observed.
- 1.2 Chemical Formulas and Processing Guide for Developing Latent Prints, FBI, (1994).
- 1.3 Lightning Powder Technical Notes, "Crystal Violet," (2000).
- 1.4 Processing Guide for Developing Latent Prints, "Gentian Violet," USDJ/FBI, (2000).

## 2.0Scope

- 2.1 Gentian Violet is a dye stain used in the laboratory to visualize latent print deposits on many types of adhesive surfaces.
- 2.2 Gentian Violet may also be used on small non-porous surfaces contaminated with grease and oils. It is not suitable for water-soluble adhesives or porous surfaces.
- 2.3 Surfaces that need other forensic examinations such as biology or trace should be carefully evaluated prior to processing to determine if this procedure will have an impact on subsequent examinations. **ARCHIVED**<br> **ARCHIVED**<br> **ARCHI**

## 3.0Equipment/Reagents

- 3.1 EQUIPMENT AND MATERIALS:
	- Balance

Magnetic stirrer/stirring bar

Graduated cylinder

Glass beaker

Glass tray

Storage bottles

3.2 REAGENTS:

Gentian Violet or Crystal Violet powder Distilled water

- 3.3 Gentian Violet Working Solution:
	- 1. Weigh out 1 gram Gentian Violet.
	- 2. Measure 1000 ml of distilled water and pour into glass beaker.
	- 3. Slowly add the Gentian Violet.
	- 4. Stir for approximately twenty-five minutes or until completely dissolved.

## 4.0Procedure

- 4.1 Pour a sufficient quantity of working solution into a glass tray.
- 4.2 Conduct control tests.

4.3 Immerse the adhesive substrate into the working solution for 1-2 minutes.

Latent Prints Analytical Methods<br>
Revision 8 Gentian Violet #13 Issue Date: 01/13/2020

Page 51 of 97 Issuing Authority: Quality Manager

- 4.4 Rinse with cool tap water. Developed latents will appear purple in color.
- 4.5 The above process may be repeated until optimal development of latents is achieved.
- 4.6 Developed prints are evaluated to determine their suitability for comparison.
- 4.7 Prints deemed to be of value are marked and photographed or lifted.

### 5.0Comments

- 5.1 ADDITIONAL INFORMATION:
	- 5.1.1 Shelf life of pre-mixed Gentian Violet and working solution are indefinite.
	- 5.1.2 Excess reagent shall be collected and placed in the hazardous waste container located in the fume hood.

#### 5.2 CONTROLS:

- 5.2.1 Testing of Gentian Violet is performed each day prior to use.
- 5.2.2 This test involves the making of a quality latent print on a test surface similar to the evidence being examined and following the processing procedure. The area surrounding the intentionally deposited latent print shall serve as a negative control.
- 5.2.3 An analyst cannot proceed with the processing of the evidence until control tests bearing positive results (development of a purple print) and negative results (a lack of background development) have been carried out and documented in the laboratory case notes. **ANTROLS:**<br> **ANTROLS:**<br> **ANTRO**
- 5.3 SAFETY:
	- 5.3.1 Gentian Violet/Crystal Violet is a suspected human carcinogen. It is known to affect the kidney, ureter, bladder, and thyroid of animals. It can be harmful if inhaled, and is irritating to the eyes and skin.
	- 5.3.2 Gentian Violet should not be used in large amounts.
	- 5.3.3 A dust mask or respirator with dust filter should be used when working with the dry form. Gentian Violet should be prepared and used in a fume hood or well-ventilated area. The analyst should wear a lab coat, heavy-duty (non-disposable) gloves, and safety glasses.

# 1, 2 Indanedione #14

## 1.0Background/References

1.1 1, 2 Indanedione is an amino acid reagent that is used to develop and visualize latent prints on porous surfaces. It produces pale pink colored prints upon exposure to ambient light. 1, 2 Indanedione prints fluoresce strongly when examined using a forensic alternate light source (ALS) with wavelengths between 450nm and 570nm using an orange or red filter. The addition of a Zinc Chloride solution was found to enhance the fluorescence results obtained with the 1, 2 Indanedione reagent.

#### 2.0Scope

- 2.1 1, 2 Indanedione is used to develop prints on porous surfaces such as paper and cardboard.
- 2.2 When using sequential processing, 1, 2 Indanedione should be used after Iodine, DFO, and ninhydrin processing and prior to processing with Physical Developer.
- 2.3 Surfaces that need other forensic examinations such as handwriting analysis, body fluid examinations, or trace examinations should be carefully evaluated prior to processing to determine if this procedure will have an impact on subsequent examinations. <sup>2</sup><br>
2 Indanedione is used to develop prints on porous surfaces such as paper<br>
rdboard.<br>
2 Indanedione should be used after to<br>
0, and ninhydrin processing and prior to processing with Physical Develop.<br>
5 On an inhydrin p

#### 3.0Equipment/Reagents

- 3.1 EQUIPMENT AND MATERIALS:
	- Graduated cylinders
	- Balance
	- Magnetic stir bar

Spatula

Beaker

Alternate Light Source (ALS)

Laboratory oven and/or clothing iron

Pipettes or trays

## 3.2 REAGENTS:

1, 2 Indanedione powder

Zinc Chloride

Methylene Chloride (Dichloromethane)

Ethyl Acetate

Glacial Acetic Acid

Absolute Ethanol

Petroleum Ether

Latent Prints Analytical Methods **Revision 8** Revision 8

1, 2 Indanedione #14 Issue Date: 01/13/2020 Page 53 of 97 Issuing Authority: Quality Manager

#### 3.3 1, 2 Indanedione Stock Solution 1:

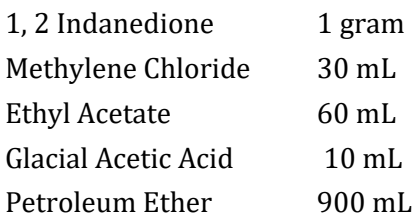

Dissolve 1 gram of 1, 2 Indanedione into 30 mL of Methylene Chloride. Next add 60 mL of Ethyl Acetate and stir. Next, add 10 mL of Glacial Acetic Acid followed by 900 mL of Petroleum Ether and stir.

#### 3.4 1, 2 Indanedione Stock Solution 2:

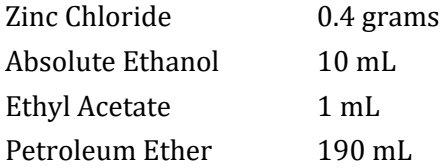

Dissolve 0.4 grams of Zinc Chloride into 10 mL of Absolute Ethanol. Next add 1 mL of Ethyl Acetate followed by 190 mL of Petroleum Ether and stir.

#### 3.5 1, 2 Indanedione and Zinc Chloride Working Solution:

100 mL of Stock Solution I

8 mL of Stock Solution 2

Add 8 mL of Stock Solution 2 to 100 mL of Stock Solution 1 and stir. Stock solutions should be stored in dark brown glass bottles in a darkened area. Shelf life of the working solution is approximately 3 months.

## 4.0Procedure

- 4.1 Dip the evidence into or irrigate it with the solution for approximately five seconds (the solution may also be painted on). Although it is possible to spray this solution, it is *not recommended* due to the health hazards involved and its inability to soak the specimen adequately.
- 4.2 Allow the item to dry for approximately three minutes and then apply dry heat. When using a fingerprint development chamber, the specimen should be heated for fifteen minutes at  $100^{\circ}$  C with a dry heat. The use of operating parameters that differ from this setting shall be recorded in ILIMS case notes. A hair dryer or dry iron will work as an alternative to an oven. Place a thick towel or other protective material on the counter, followed by the evidence, and then a few paper towels. Apply dry heat to the surface for several minutes. A dry iron can be placed directly on top of the paper towels and used in the same manner as when ironing clothes. One advantage to this method is that it is possible to stop heating and check the progress with an alternate light source. Chloride 0.4 grams<br>
10 mL<br> *Accetate* 1 mL<br> *Accetate* 1 mL<br> *Accetate* 1 mL<br> *Alexementer* 190 mL<br> *ACCHIVED* 0.4 grams of Zinc Chloride into 10 mL of Absolute Ethanol. Next add 1 mL of<br> *ABCHIVED* 190 mL of Petroleum Eth

Latent Prints Analytical Methods **Review Accommon Strutter Analytical** Methods Revision 8

1, 2 Indanedione #14 Issue Date: 01/13/2020 Page 54 of 97 Issuing Authority: Quality Manager All printed copies are uncontrolled

- 4.3 If the latent prints are not very bright, continue to heat. Added heating time may improve resulting print development. 1, 2 lndanedione developed latent prints may or may not be visible to the unaided eye and should be viewed under an alternate light source. 1, 2 Indanedione fluoresces when illuminated with monochromatic light in the 450 nm to 570 nm range using an orange or red barrier filter.
- 4.4 Prints deemed to be of value should be marked and photographed. Prints developed with 1, 2 Indanedione tend to fade over time if exposed to bright light. Therefore, the prints should be kept in a darkened environment and photographed as soon as possible after development.

## 5.0Comments

- 5.1 ADDITIONAL INFORMATION
	- 5.1.1 Excess reagent shall be collected and placed in the hazardous waste container located in the fume hood.

# 5.2 CONTROLS:

- 5.2.1 Testing of the 1, 2 Indanedione working solution is performed each day prior to use.
- 5.2.2 This test involves the making of a quality latent print on a test surface similar to the evidence being examined and following the processing procedure. The area surrounding the intentionally deposited latent print shall serve as a negative control. Analysts should use caution when using a commercially available control pad as they may exhibit inherent luminescence. **DITIONAL INFORMATION**<br>
Excess reagent shall be collected and placed in the hazardous waste container the fume hood.<br>
NTROLS:<br> **ARCHIVED** Testing of the 1,2 Indanedione working solution is performed each day prior trating
- 5.2.3 An analyst cannot proceed with the processing of the evidence until control tests bearing positive results (fluorescence) and negative results (a lack of background development) have been carried out and documented in the laboratory case notes.
- 5.2.4 The test is illuminated with an alternate light source as outlined in 4.3.
- 5.3 SAFETY:
	- 5.3.1 Eye protection, a lab coat, and gloves should be worn. All mixing and application of chemicals should be done inside a ventilated laboratory fume hood.
	- 5.3.2 1, 2 Indanedione may be harmful by: inhalation, ingestion, and skin absorption. May cause skin and eye irritation.
	- 5.3.3 Zinc Chloride is hazardous, avoid contact with skin and eyes; known irritant, permeator and corrosive, classified as a possible human mutagen.
	- 5.3.4 Dichloromethane (Methylene Chloride) is hazardous, avoid contact with skin and eyes, known; irritant, permeator and corrosive. Inflammation of the eye is characterized by redness, watering, and itching. Classified as a possible human carcinogen.
	- 5.3.5 Ethyl Acetate is hazardous by ingestion or inhalation and slightly hazardous in case of contact with skin or eyes. The substance is toxic to mucous membranes and the upper respiratory tract, blood, kidneys, liver, or the central nervous system (CNS). Repeated or prolonged exposure to the substance can produce target organs damage. Ethyl Acetate is flammable.

Latent Prints Analytical Methods **Revision 8** Revision 8 1, 2 Indanedione #14 Issue Date: 01/13/2020 Page 55 of 97 Issuing Authority: Quality Manager All printed copies are uncontrolled

- 5.3.6 Glacial Acetic Acid is *corrosive* and extremely irritating to the eyes and respiratory system. Avoid breathing the vapors and use in a fume hood or with adequate ventilation. Glacial acetic acid will cause burns if it comes in contact with skin.
- 5.3.7 Absolute Ethanol causes severe eye irritation. Flammable liquid and vapor. Causes respiratory tract irritation. This substance has caused adverse reproductive and fetal effects in humans. May cause central nervous system depression. May cause liver, kidney and heart damage. Causes moderate skin irritation.
- 5.3.8 Petroleum Ether is hazardous in case of eye contact (irritant), ingestion, or inhalation. Slightly hazardous in case of skin contact (irritant, permeator). Flammable.

**ARCHIVED** 

Latent Prints Analytical Methods **Revision 8** Revision 8

1, 2 Indanedione #14 Issue Date: 01/13/2020 Page 56 of 97 Issuing Authority: Quality Manager All printed copies are uncontrolled

# 1, 2 Indanedione Thermal Paper (TP) #15

## 1.0Background/References

- 1.1 1, 2 Indanedione TP is an amino acid reagent that is used to develop and visualize latent prints on thermal paper. Prints fluoresce strongly when examined using an alternate light source (ALS) with wavelengths between 450nm and 570nm with corresponding filters.
- 1.2 Thermal paper presents a unique challenge when processing for latent prints. It darkens or turns black when heat is applied due to its thermosensitive properties and when polar carriers are used as in conventional methods. 1, 2 Indanedione TP overcomes this by not using heat and polar carriers.
- 1.3 Ponschke, Michelle and Hornickle, Mandi, "A Limited Validation and Comparison of 1, 2 Indanedione TP and ThermaNin for Latent Print Development on Thermal Paper", Journal of Forensic Identification, Vol. 66, No. 3, pp. 245-256, 2016.
- 1.4 Stimac, John T, "Thermal Paper: Latent Friction Ridge Development via 1, 2 Indandedione", Journal of Forensic Identification, Vol.53, No. 3, pp. 265-271, 2003.

#### 2.0Scope

- 2.1 1, 2 Indanedione TP is used to develop prints on thermal papers such as receipts and prescription bottle labels.
- 2.2 Surfaces that need other forensic examinations such as handwriting analysis, body fluid examinations, or trace examinations should be carefully evaluated prior to processing to determine if this procedure will have an impact on subsequent examinations. recomes this by not using heat and polar carriers.<br>
Inschke, Michelle and Hornickle, Mandi, "A Limited Validation and Comparent<br>
2 Indanedione TP and ThermaNin for Latent Print Development on Therry,<br>
Journal of Forensic I

## 3.0Equipment/Reagents

## 3.1 EQUIPMENT AND MATERIALS:

Graduated cylinders

Balance

Magnetic stirrer/stirring bar

Spatula

Beaker

Alternate Light Source (ALS) with red and orange filters

Laboratory oven and/or clothing iron

Pipettes or trays

3.2 REAGENTS:

1,2 Indanedione powder

Ethyl Acetate

HFE 7100

Latent Prints Analytical Methods **Revision 8** Revision 8 1, 2 Indanedione Thermal Paper (TP) Issue Date: 01/13/2020

#15 Page 57 of 97 Issuing Authority: Quality Manager

3.3 1, 2 Indanedione Working Solution:

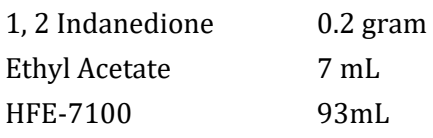

Dissolve 0.2 gram of 1, 2 Indanedione into 7 mL of Ethyl Acetate. Add 93 mL of HFE-7100.

#### 4.0Procedure

- 4.1 Irrigate the thermal paper with an even coat of the reagent.
- 4.2 Do not apply heat. Allow the item to air-dry for approximately 24 hours in a darkened environment.
- 4.3 1, 2 lndanedione developed latent prints may or may not be visible to the unaided eye and should be viewed under an alternate light source. 1, 2 Indanedione fluoresces when illuminated with monochromatic light in the 450 nm to 570 nm range using an orange or red barrier filter.
- 4.4 Prints deemed to be of value should be marked and photographed. Prints developed with 1, 2 Indanedione tend to fade over time if exposed to bright light. Therefore, the prints should be kept in a darkened environment and photographed as soon as possible after development.

## 5.0Comments

- 5.1 ADDITIONAL INFORMATION:
	- 5.1.1 Shelf life of the working solution is approximately seven days.
	- 5.1.2. Slight warming of the solution (30-40° C) will aid in the dissolution of the Indanedione.
	- 5.1.3 Excess reagent shall be collected and placed in the hazardous waste container located in the fume hood.
- 5.2 CONTROLS:
	- 5.2.1 Testing of the 1, 2 Indanedione TP working solution is performed each day prior to use.
	- 5.2.2 This test involves the making of a quality latent print on a test surface similar to the evidence being examined and following the processing procedure. The area surrounding the intentionally deposited latent print shall serve as a negative control.
- 5.2.3 An analyst cannot proceed with the processing of the evidence until control tests bearing positive results (fluorescence) and negative results (a lack of background development) have been carried out and documented in the laboratory case notes. The analyst may need to wait 2-3 hours after application to the control test to ensure that the controls perform as expected. **Example 12** and should be viewed under an alternate light source. 1, 2 Indianedione<br>
and should be viewed under an alternate light source. 1, 2 Indianedione<br>
oresces when illuminated with monochromatic light in the 450 nm
	- 5.2.4 The test is illuminated with an alternate light source as outlined in 4.3.
- 5.3 SAFETY:
	- 5.3.1 Eye protection, a lab coat, and gloves should be worn. All mixing and application of chemicals should be done inside a ventilated laboratory fume hood.

Latent Prints Analytical Methods **Revision 8** Revision 8 1, 2 Indanedione Thermal Paper (TP) Issue Date: 01/13/2020 #15 Page 58 of 97 Issuing Authority: Quality Manager All printed copies are uncontrolled

- 5.3.2 1, 2 Indanedione may be harmful by; inhalation, ingestion, and skin absorption. May cause skin and eye irritation.
- 5.3.3 Ethyl Acetate is hazardous by ingestion or inhalation and slightly hazardous in case of contact with skin or eyes. The substance is toxic to mucous membranes and the upper respiratory tract. Repeated or prolonged exposure to the substance can produce blood, kidneys, liver, or the central nervous system (CNS) damage.
- 5.3.4 HFE-7100 is not classified as a hazardous chemical under NOHSC Approved Criteria for Classifying Hazardous Substances (NOHSC, 2004).

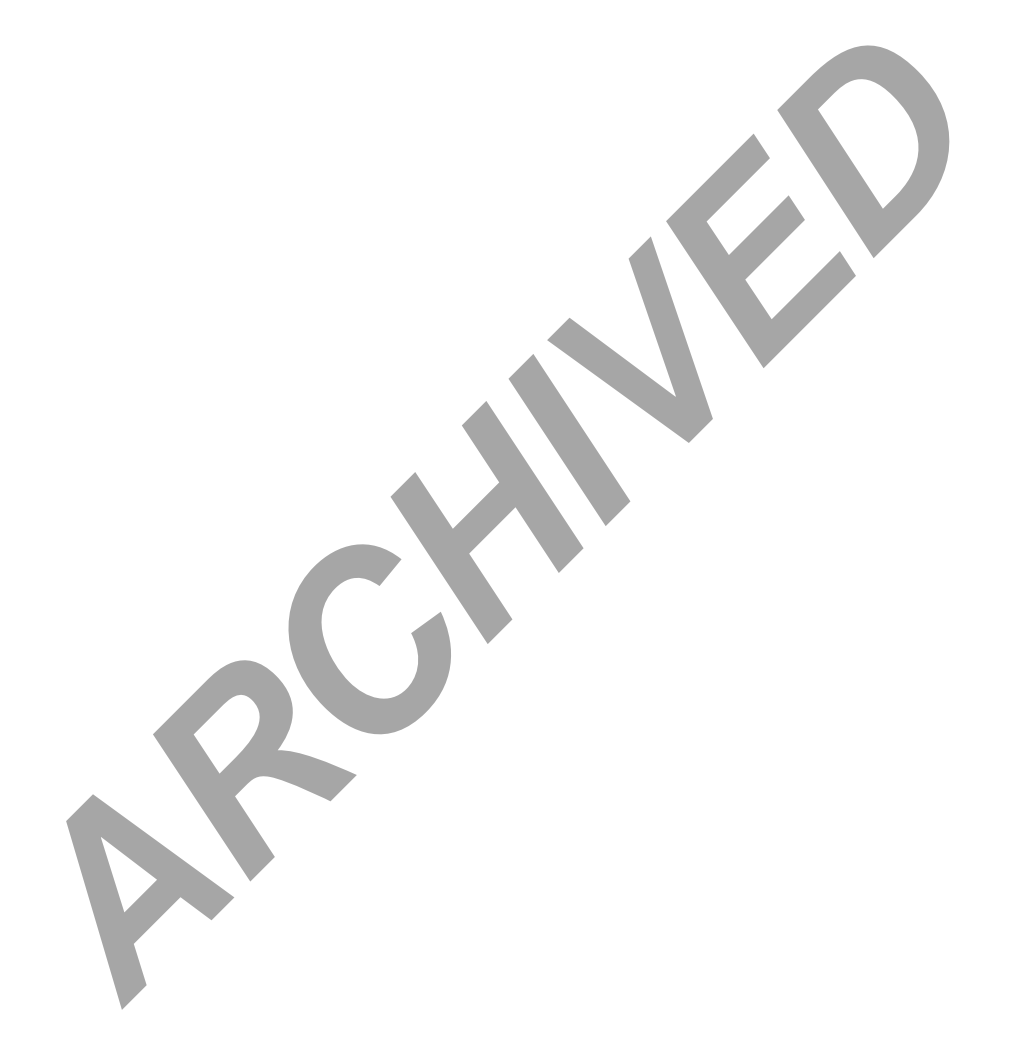

Latent Prints Analytical Methods **Revision 8** Revision 8

1, 2 Indanedione Thermal Paper (TP) Issue Date: 01/13/2020 #15 Page 59 of 97 Issuing Authority: Quality Manager All printed copies are uncontrolled

# Leucocrystal Violet #16

## 1.0Background/References

- 1.1 Leucocrystal Violet is a biological stain used to dye blood's hemoglobin components of impression residues an intense purple color.
- 1.2 Bodziak, William J., "Use of Leucocrystal Violet to Enhance Shoe Prints in Blood", Forensic Science International, Vol. 82, No. 1, September 1996.
- 1.3 Chemical Formulas and Processing Guide for Developing Latent Prints, US Department of Justice, 1994, pp 47-48.
- 1.4 Fisher, John F., "An Aqueous Leucocrystal Violet Enhancing Reagent for Blood Impressions", Symposium on the Forensic Aspects of Footwear and Tire Impression Evidence, FBI Academy, 1994.

#### 2.0Scope

- 2.1 Leucocrystal Violet is a dye stain used to visualize impression deposits in blood on many types of non-porous and porous surfaces such as some papers, metal and plastic as well as adhesive surfaces.
- 2.2 Surfaces that need other forensic examinations such as biology or trace should be carefully evaluated prior to processing to determine if this procedure will have an impact on subsequent examinations. *ARCHIT*<br>**ARCHIT AND INTERVALS:**<br>**ARCHIT AND INTERVALS:**<br>
The contribution of the Forensic Aspects of Footwear and Tire Im<br>
idence, FBI Academy, 1994.<br>
<br>
Accorrystal Violet is a dye stain used to visualize impression depos
- 2.3 The following procedure gives two working formulations for Leucocrystal Violet. Either "Formula A" or "Formula B" may be used for blood enhancement. The chosen formulation should be reflected in the case notes.

## 3.0Equipment/Reagents

3.1 EQUIPMENT AND MATERIALS:

Balance

Magnetic stirrer/stirring bar

Graduated cylinder

Glass beaker

Glass tray

Storage bottles

#### 3.2 REAGENTS:

Leucocrystal Violet powder

Sodium acetate

5-sulfosalicylic acid

3% hydrogen peroxide

Distilled water

3.3 Formula "A"

1. Dissolve 10g of 5-sulfosalicylic acid in 100ml distilled water.

Latent Prints Analytical Methods **Revision 8** Revision 8 Leucocrystal Violet #16 Issue Date: 01/13/2020

Page 60 of 97 Issuing Authority: Quality Manager

- 2. Add 400ml 3% hydrogen peroxide to sulfosalicylic acid solution.
- 3. Immediately prior to use, add 0.75g Leucocrystal Violet to above. Stir the mixture vigorously.
- 4. For ease of use at crime scenes, premix the 5-sulfosalicylic acid and 3% hydrogen peroxide then add premeasured LCV onsite and mix.
- 3.4 Formula "B"
	- 1. 10g 5-sulfosalicylic acid dissolved in 500ml 3% hydrogen peroxide.
	- 2. Add 3.7g sodium acetate and 1.0g Leucocrystal Violet. Stir the mixture vigorously.

### 4.0Procedure

- 4.1 Determine if samples for biology should be taken prior to processing.
- 4.2 Conduct control tests using prepared blood slides stored in the laboratory refrigerator.
- 4.3 Spray the impression using a fine mist sprayer. Items may also be soaked or the surface flooded with the solution.
- 4.4 Development of dark purple impressions should occur in approximately 30 seconds.
- 4.5 Developed impressions are evaluated to determine their suitability for comparison.
- 4.6 Impressions deemed to be of value are marked and shall be photographed and/or lifted.

## 5.0Comments

- 5.1 ADDITIONAL INFORMATION:
	- 5.1.1 Shelf life of the working solution is approximately three months.
	- 5.1.2 Excess reagent shall be collected and placed in the hazardous waste container located in the fume hood.
- 5.2 CONTROLS:
	- 5.2.1 Testing of Leucocrystal Violet is performed each day prior to use.
	- 5.2.2 This test involves the making of a mark in blood on a slide and following the processing procedure. The area surrounding the intentionally deposited mark shall serve as a negative control.
- 5.2.3 An analyst cannot proceed with the processing of the evidence until control tests bearing positive results (development of a purple mark) and a negative results (lack of background development) have been carried out and documented in the case notes. mduct control tests using prepared blood slides stored in the laboratory<br>
rigerator.<br>
Trapy the impression using a fine mist sprayer. Items may also be soaked of<br>
race flooded with the solution.<br>
velopment of dark purple i

#### 5.3 SAFETY:

- 5.3.1 Leucocrystal Violet may be harmful by inhalation, ingestion, or skin absorption; may cause skin and eye irritation; may cause irritation to mucous membranes and upper respiratory tract.
- 5.3.2 A dust mask should be used when working with the dry form. Leucocrystal Violet should be prepared and used in a fume hood or well-ventilated area. The analyst should wear a lab coat, gloves, and safety glasses.
- 5.3.3 In addition, analysts must be aware of the biological hazards associated with blood and other body fluids and take extra precautions to protect themselves.

Latent Prints Analytical Methods **Revision 8** Revision 8

Leucocrystal Violet #16 Issue Date: 01/13/2020 Page 61 of 97 Issuing Authority: Quality Manager All printed copies are uncontrolled

# Ninhydrin #17

## 1.0Background/References

- 1.1 Ninhydrin (triketohydrindene hydrate) reacts with the amino acids and proteins present in the latent print deposit to produce a characteristic purple color (Ruhemann's Purple). The combination of heat and humidity accelerates the reaction of the amino acids and ninhydrin.
- 1.2 Fingerprint Techniques, Andre A. Moenssens, (1971), pages 122-126.
- 1.3 Friction Ridge Skin, James F. Cowger, (1983), pages 96-98.
- 1.4 Processing Guide for Developing Latent Prints, FBI (2001).
- 1.5 Scott's Fingerprint Mechanics, Robert D. Olsen, (1978), pages 285-288.
- 2.0Scope
	- 2.1 Ninhydrin is the most commonly used method for porous and semi-porous substrates. Excessive background discoloration may occur in substrates composed of a high plant or animal protein content (ex. leather and currency). It is not effective on items that have been wet.
	- 2.2 Ninhydrin processing should be performed after iodine and DFO processing and prior to 1, 2 Indanedione and physical developer.
- 2.3 Latent prints composed of blood can often be successfully darkened with the application of ninhydrin. This may be used on porous items as well as non-porous surfaces. To allow for further processing, non-porous surfaces should be processed with cyanoacrylate ester prior to the application of the ninhydrin reagent. bott's Fingerprint Mechanics, Robert D. Olsen, (1978), pages 285-288.<br> *ARCHIVED* STEER CONDING THE MOST AND A DISCUSSED AND A DISCUSSED AND A DISCUSSED A DISCUSSION ON STRAIGE SCONDING THE SCONDING THE SCONDING THE SCONDI
	- 2.4 Surfaces that need other forensic examinations such as questioned document examinations should be carefully evaluated prior to processing to determine if this procedure will have an impact on subsequent examinations.

## 3.0Equipment/Reagents

3.1 EQUIPMENT AND MATERIALS:

Balance

Magnetic stirrer/stirring bar

Beaker

Graduated cylinder

Pipettes or trays

Brushes or tongs

Steam iron or fingerprint development chamber

3.2 REAGENTS:

N-Hexane

Acetic acid

2-propanol (isopropyl alcohol)

Latent Prints Analytical Methods **Revision 8** Revision 8 Ninhydrin #17 **Issue Date: 01/13/2020** 

Page 62 of 97 Issuing Authority: Quality Manager

Ninhydrin crystals

- 3.3 Ninhydrin Stock Solution:
	- 1. Place a one-liter beaker on the magnetic stirrer.
	- 2. Add 300 ml of 2-propanol to the beaker.
	- 3. Add 100 ml of acetic acid.
	- 4. Place the stirring bar in the beaker and turn the stirrer onto a low level.
	- 5. Add 50g of ninhydrin crystals to the solution. It may take up to two hours for the ninhydrin to dissolve. Cover the beaker to avoid excess evaporation.

#### 3.4 Ninhydrin Working Solution:

- 1. Add 30ml of the ninhydrin stock solution to a one-liter beaker.
- 2. Fill the beaker to the 1-liter mark with N-Hexane.
- 3. Stir and clarify with 2-propanol as needed.
- 4. Upon standing in its storage container, some of the ninhydrin will "fall out of solution" causing a visible yellow layer at the bottom. Do not dip, brush, or spray items with this yellow layer.

#### 4.0Procedure

#### 4.1 PROCEDURE 1 - POROUS SUBSTRATES:

- 4.1.1 Conduct control tests.
- 4.1.2 Saturate the item with the ninhydrin working solution in a fume hood. Dipping or irrigating are the preferred methods, though brushing the solution on works well with large items. Spraying is the least desirable of the application options as this allows the solution to become airborne.
- 4.1.3 Allow the item to dry.
- 4.1.4 Expose the item to a warm (approximately  $80^{\circ}$ C) and humid atmosphere (approximately 65%). This can be accomplished in the fingerprint development chamber or with a hand held steam iron. The moving steam iron should hover above the surface, never being allowed to touch, as accidental contact will result in excessive discoloration. Monitor the item closely and remove the heat/humidty source when sufficient ridge detail develops or when no additional color change takes place. *ARCHIT 1* and darify with 2-propanol as needed.<br>
The beaker to the 1-liter mark with N-Hexane.<br>
The darify with 2-propanol as needed.<br>
Along a visible yellow layer at the bottom. Do not dip, brush, or spray items with<br>
Io
- 4.1.5 Developed prints are evaluated to determine their suitability for comparison.
- 4.1.6 Prints deemed to be of value are marked and digitally preserved as they may fade with time and may not be retrievable with reprocessing. It may be possible to increase the contrast between ninhydrin-developed prints and the substrate by black and white photography utilizing a green camera filter or through digital enhancement.
- 4.1.7 It is recommended that the item be re-examined after approximately 24 hours to ensure that no additional latent prints have developed.

#### 4.2 PROCEDURE 2 - BLOOD ENHANCEMENT:

- 4.2.1 Determine if samples for biology should be taken prior to processing.
- 4.2.2 Conduct control tests using prepared blood slides stored in the laboratory refrigerator.
- 4.2.3 Impressions on porous items may be fixed using heat or methanol. Cyanoacrylate ester may be considered as a fixing option for semi-porous items.

Latent Prints Analytical Methods **Revision 8** Revision 8 Ninhydrin #17 **Issue Date: 01/13/2020** 

Page 63 of 97 Issuing Authority: Quality Manager

- 4.2.3.1 Blood can be fixed to the object by heating in a 100 $\degree$ C oven for one hour (restricted to non-heat sensitive objects). Heat fixing may damage latent prints that are composed of normal latent print constituents.
- 4.2.3.2 Methanol may be pipetted over the item and limited to the stain so that the remainder of the surface is unaffected. Three or four applications of methanol are needed to fix the stain.
- 4.2.3.3 Cyanoacrylate fuming may be an effective method for semi-porous items as it may fix all possible latent prints, not just those contaminated with blood.
- 4.2.4 Failure to fix the stain does not always render a lower quality latent print.
- 4.2.5 Apply the working solution to the stain and allow the item to remain at room temperature for approximately 48 hours. The ninhydrin will turn the protein component of the blood/serum stain a dark purple and may develop portions of the latent not previously seen.
- 4.2.6 Developed prints are evaluated to determine their suitability for comparison.
- 4.2.7 Prints deemed to be of value are marked and photographed as they may fade with time and may not be retrievable with reprocessing.

#### 5.0Comments

- 5.1 ADDITIONAL INFORMATION:
	- 5.1.1 Shelf life of pre-mixed ninhydrin is indefinite. The shelf life of the ninhydrin stock solution and working solution is up to one year.
	- 5.1.2 Excess reagent shall be collected and placed in the hazardous waste container located in the fume hood.
- 5.3 CONTROLS:
	- 5.3.1 Testing of the ninhydrin working solution is performed each day prior to use.
- 5.3.2 This test involves the making of a quality latent print on a test surface similar to the evidence being examined and following the processing procedure. The area surrounding the intentionally deposited latent print shall serve as a negative control. When using ninhydrin as a blood reagent, control tests are performed by the application of the reagent to a slide prepared with known blood. For safety reasons, analysts *will not* prepare friction ridge impressions made with blood. A smear will be applied to the slide instead. The area surrounding the intentionally deposited blood smear shall serve as a negative control. of the blood/serum stain a dark purple and may develop portions of the latent rereviously seen.<br>Developed prints are evaluated to determine their suitability for comparison.<br>Prints decend to be of value are marked and phot
	- 5.3.3 An analyst cannot proceed with the processing of the evidence until control tests bearing positive results (development of a purple print) and negative results (minimal back ground development) have been carried out and documented in the laboratory case notes.
- 5.4 SAFETY:
	- 5.4.1 Gloves, lab coat, and eye protection shall be worn when using or mixing ninhydrin. Precautions should also be taken to avoid inhalation of the fumes.

Latent Prints Analytical Methods **Revision 8** Revision 8 Ninhydrin #17 **Issue Date: 01/13/2020** 

Page 64 of 97 Issuing Authority: Quality Manager

- 5.4.2 The solvent used in the ninhydrin working solution, Hexane, is *extremely flammable* and the solution is to be used or mixed in a fume hood or in another well-ventilated area. Ensure that ninhydrin treated items are completely dry prior to exposing to the heat source.
- 5.4.3 Glacial acetic acid is *corrosive* and extremely irritating to the eyes and respiratory system. Avoid breathing the vapors and use in a fume hood or with adequate ventilation. Glacial acetic acid will cause burns if it comes in contact with skin.
- 5.4.4 2-propanol, also known as Isopropyl Alcohol, is *flammable*. It is an irritant, and can be harmful if inhaled. Avoid breathing the vapors and use in a fume hood or with adequate ventilation.

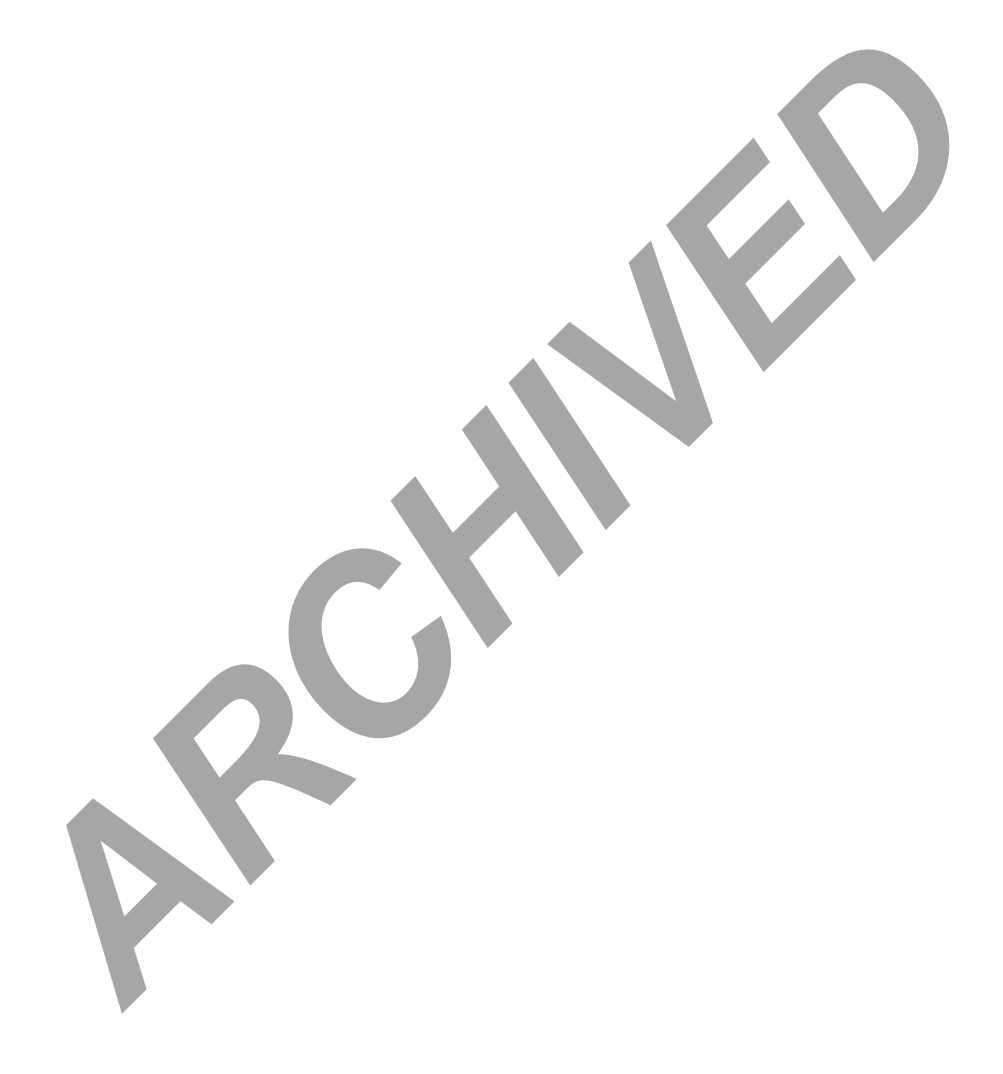

Latent Prints Analytical Methods **Revision 8** Revision 8

Ninhydrin #17 **Issue Date: 01/13/2020** Page 65 of 97 Issuing Authority: Quality Manager All printed copies are uncontrolled

# ThermaNin #18

# 1.0Background/References

- 1.1 ThermaNin (2-isononylninhydrin) is a ninhydrin hemiketal used for developing fingerprints on thermal paper. It reacts with water in the paper or atmosphere to convert the compound back to ninhydrin which can react with the amino acids found in fingerprints to produce coloration.
- 1.2 Thermal paper presents a unique challenge when processing for latent prints. It darkens or turns black when heat is applied due to its thermosensitive properties and when polar carriers are used as in conventional methods. ThermaNin overcomes this by not using heat and polar carriers.
- 1.3 Ponschke, Michelle and Hornickle, Mandi, "A Limited Validation and Comparison of 1,2 Indanedione and ThermaNin for Latent Print Development on Thermal Paper", Journal of Forensic Identification, Vol. 66, No. 3, pp. 245-256, 2016.
- 1.4 BVDA. "ThermaNin," http://www.bvda.com/en/thermanin#tab20.

# 2.0Scope

- 2.1 ThermaNin is used to develop prints on thermal papers such as receipts and prescription bottle labels.
- 2.2 Surfaces that need other forensic examinations such as handwriting analysis, body fluid examinations, or trace examinations should be carefully evaluated prior to processing to determine if this procedure will have an impact on subsequent examinations.

# 3.0Equipment/Reagents

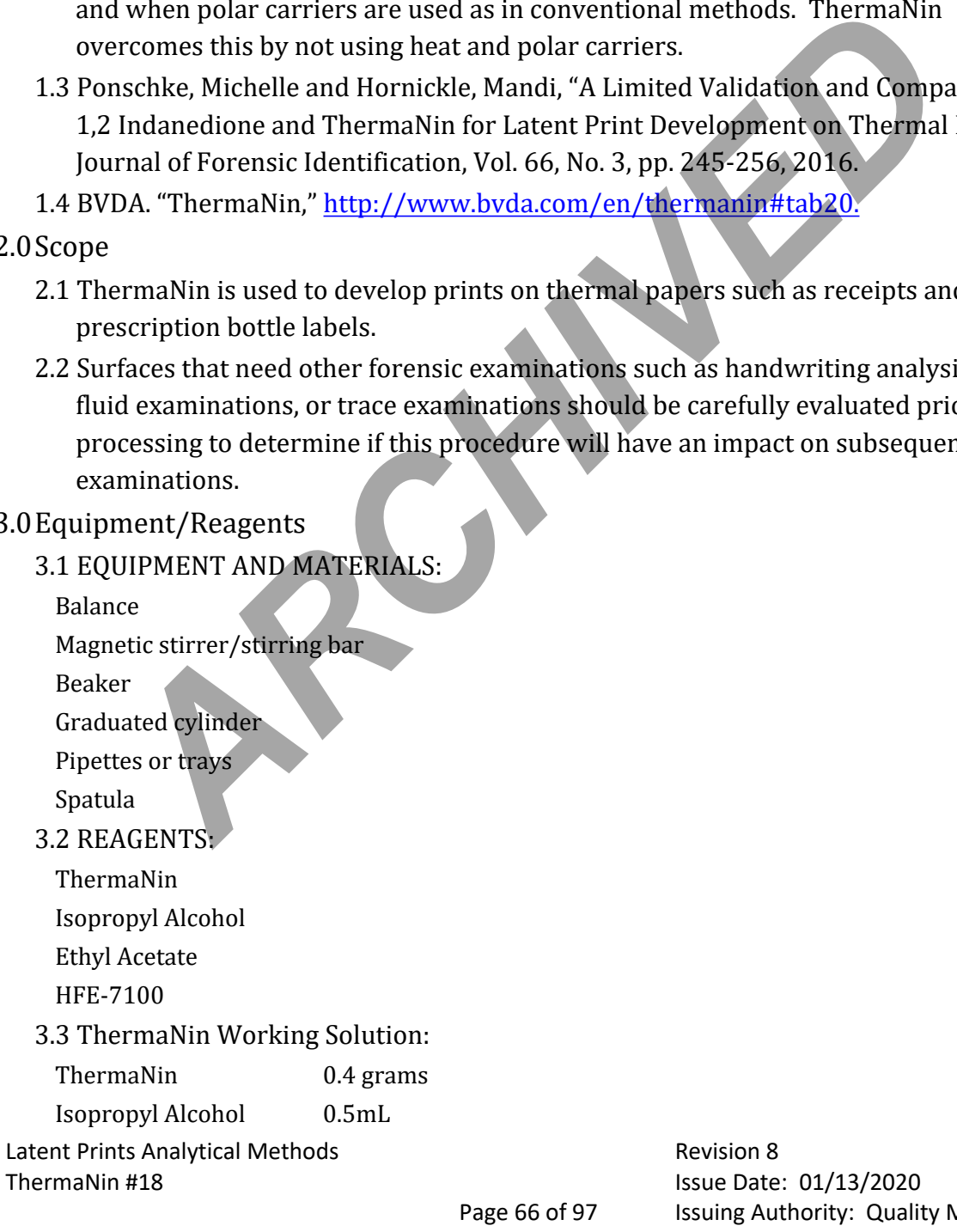

7 **Issuing Authority: Quality Manager** 

Ethyl Acetate 1.5 mL HFE-7100 98mL

Dissolve 0.4 grams of ThermaNin powder into 1.5 mL of Ethyl Acetate on the magnetic stirrer for 5-10 minutes. Add 0.5mL of isopropyl alcohol. Dilute with 98 mL of HFE-7100 and stir.

### 4.0Procedure

- 4.1 Irrigate the thermal paper with an even coat of the reagent.
- 4.2 Do not apply heat. Allow the item to air-dry for approximately 24 hours.
- 4.3 Prints deemed to be of value are marked and digitally preserved. Prints may fade with time and may not be retrievable with reprocessing.

### 5.0Comments

- 5.1 ADDITIONAL INFORMATION:
	- 5.1.1 Shelf life of the working solution is approximately seven days.
	- 5.1.2 Excess reagent shall be collected and placed in the hazardous waste container located in the fume hood.
	- 5.1.3 Slight warming of the solution (30-40° C) will aid in the dissolution of the ThermaNin powder.

5.2 CONTROLS:

- 5.2.1 Testing of the ThermaNin working solution is performed each day prior to use.
- 5.2.2 This test involves the making of a quality latent print on a test surface similar to the evidence being examined and following the processing procedure. The area surrounding the intentionally deposited latent print shall serve as a negative control.
- 5.2.3 An analyst cannot proceed with the processing of the evidence until control tests bearing positive results (purple/pink-colored print) and negative results (a lack of development surrounding the deposited latent print) have been carried out and documented in laboratory case notes. The analyst may need to wait 2-3 hours after application to the control test to ensure that the controls perform as expected. **DDITIONAL INFORMATION:**<br>
Shelf life of the working solution is approximately seven days.<br>
Excess reagent shall be collected and placed in the hazardots waste container the fume hood.<br>
Slight warming of the solution (30-40

5.3 SAFETY:

- 5.3.1 Eye protection, a lab coat, and gloves should be worn. All mixing and application of chemicals shall be done inside a ventilated laboratory fume hood.
- 5.3.2 ThermaNin is combustible. It forms explosive mixtures with air on intense heating in dry form. In event of a fire, ThermaNin will develop hazardous combustion gases or vapors.
- 5.3.3 Ethyl Acetate is hazardous if ingested or inhaled and slightly hazardous in case of contact with skin or eyes. The substance is toxic to mucous membranes and the upper respiratory tract. Repeated or prolonged exposure to the substance can damage the blood, kidneys, liver, or central nervous system (CNS).
- 5.3.4 Isopropyl Alcohol is flammable. It is an irritant, and can be harmful if inhaled. Avoid breathing the vapors and use in a fume hood or with adequate ventilation.
- 5.3.5 HFE-7100 is not classified as a hazardous chemical under NOHSC Approved Criteria for Classifying Hazardous Substances (NOHSC, 2004).

Latent Prints Analytical Methods **Revision 8** Revision 8

ThermaNin #18 Issue Date: 01/13/2020 Page 67 of 97 **Issuing Authority: Quality Manager** All printed copies are uncontrolled

# Physical Developer (PD) #19

- 1.0Background/References
	- 1.1 Physical Developer is a silver-based aqueous reagent that reacts with lipids, fats, oils, and waxes present in the fingerprint residue to form a silver-gray deposit.
	- 1.2 Manual of Fingerprint Development Techniques, British Home Office, (1999), Chapter 4.
	- 1.3 Advances in Fingerprint Technology, Henry C. Lee, R.E. Gaensslen, (1994), pages 79, 80, 81, 95, 112.
	- 1.4 Technical Note #1-2730, Lightning Powder Co., (113133).
	- 1.5 Technical Information #TI02-46ENG-REV6 Physical Developer.

2.0Scope

- 2.1 Physical Developer is a method used for the development of latent prints on porous substrates. It is not suitable for non-porous surfaces.
- 2.2 This method is the final step in the sequential processing of porous items.
- 2.3 Physical Developer is the only method to show adequate results on paper that has been wet, and has shown good results on paper currency.
- 2.4 Surfaces that need other forensic examinations such as body fluid, trace, or questioned document examinations should be carefully evaluated prior to processing to determine if this procedure will have an impact on subsequent examinations. Entimated The Transformation and the Physical Developer working solution. To avoid<br>
Archived Developer is a method used for the development of latent prints on<br>
Archived Developer is a method used for the development of la

## 3.0Equipment/Reagents

3.1 EQUIPMENT AND MATERIALS:

Beaker

Graduated cylinder

Glass trays

Plastic tongs

3.2 REAGENTS:

Physical Developer Kit (parts A & B)

- 1. Any contamination may ruin the Physical Developer working solution. To avoid contamination use clean glassware rinsed with tap water, then with distilled or nanopure water prior to beginning.
- 2. Add 5 ml of solution A (20% silver nitrate solution) to 90 ml of solution B (reductant solution) in a beaker.
- 3. Stir the working solution for approximately one minute with a clean glass/plastic stirring rod.
- 4. Mix the working solution prior to use as it does not have a very long shelf life once mixed.

#### 4.0Procedure

Latent Prints Analytical Methods **Revision 8** Revision 8 Physical Developer (PD) #19 Issue Date: 01/13/2020

Page 68 of 97 Issuing Authority: Quality Manager

- 4.1 Arrange the glass trays in the stainless steel sink so that the evidence can be moved easily from one tray to another in the proper sequence.
- 4.2 Add the Physical Developer working solution to its dedicated glass tray.
- 4.3 Use plastic photographic tongs or plastic forceps without serrated edges to add or remove articles from PD solutions. Do not use metal tools.
- 4.4 Conduct control tests.
- 4.5 Immerse the item and gently rock the tray for approximately 5-15 minutes until friction ridge development is complete or adequate time has elapsed (analyst's discretion). Rocking may be done manually or with a mechanical laboratory rocker.
- 4.6 Remove the item from the Physical Developer working solution and place into a tray with running tap water. Rinse until the water runs clear.
- 4.7 Dry completely.
- 4.8 Developed prints are evaluated to determine their suitability for comparison.
- 4.9 Prints deemed to be of value are marked and photographed.

## 5.0Comments

- 5.1 ADDITIONAL INFORMATION:
- 5.1.1 Cleanliness is important in the Physical Developer method. A good deal of the instability in the earlier solutions was a result of laboratory equipment that was not spotless. Some contaminants, especially salts, will cause the silver nitrate in the solution to come out of suspension, thus spoiling the Physical Developer solution and perhaps ruining the item being examined. It is important to keep the glassware spotless and rinsed with distilled or nanopure water prior to use. When washing glassware, use detergent, not abrasive cleaners. *ARCHIT THE TWE TRANGOND IN* THE THE TRANGOND IN SEVERIT THE FOLLONS.<br> *ARCHIFFORMATION:*<br> *ARCHIFFORMATION:*<br> *ARCHIFFORMATION:*<br> *ARCHIFFORMATION:*<br> *ARCHIFFORMATION:*<br> *ARCHIFFORMATION:*<br> *ARCHIFFORMATION:*<br> *ARCHIFFORM* 
	- 5.1.2 Physical Developer will cause dark stains on many surfaces. Care must be taken to avoid spills in the laboratory. Full strength chlorine bleach will usually remove any stains from counter tops and floors, but the bleach may cause damage to fabrics stained with Physical Developer.
	- 5.1.3 Shelf life for ready to use kit (un-mixed) is reportedly six months from date of purchase. The reagent shall be mixed upon each use and may be used beyond its expiration date providing appropriate positive and negative control results are obtained.
	- 5.1.4 Excess reagent shall be collected and placed in the hazardous waste container located in the fume hood.

## 5.2 CONTROLS:

- 5.2.1 Testing of Physical Developer is performed prior to each use.
- 5.2.2 This test involves the making of a quality (oil based) latent print on a test surface similar to the evidence being examined and following the processing procedure. The area surrounding the intentionally deposited latent print shall serve as a negative control.

Physical Developer (PD) #19 Issue Date: 01/13/2020 Page 69 of 97 Issuing Authority: Quality Manager All printed copies are uncontrolled

5.2.3 An analyst shall not proceed with the processing of the evidence until control tests bearing positive results (development of a silver-gray print) and negative results (minimal background development) have been carried out and documented in the laboratory case notes.

#### 5.3 SAFETY:

5.3.1 Physical Developer should only be used in a fume hood or well-ventilated area, as it is irritating to the respiratory tract. Standard laboratory protocol is followed for chemical handling.

**ARCHIVED** 

Latent Prints Analytical Methods **Revision 8** Revision 8

Physical Developer (PD) #19 Issue Date: 01/13/2020 Page 70 of 97 Issuing Authority: Quality Manager All printed copies are uncontrolled

## 1.0Background/References

1.1 RAM (Rhodamine, Ardrox, and MBD (7-(P-Methoxybenzylamino-4Nitrobenz-2-Oxa-1, 3-Diazole) does not actually develop the latent print. The ridge detail must have been previously developed through the use of CAE.

## 2.0Scope

- 2.1 RAM is a dye-stain used to aid in the visualization of CAE developed latents on nonporous substrates.
- 2.2 RAM should be used after CAE and prior to powdering.
- 2.3 Surfaces that need other forensic examinations such as body fluid or trace examinations should be carefully evaluated prior to processing to determine if this procedure will have an impact on subsequent examinations. *ARCHIVED*<br>
ARCHIVED AND THE CONSIDERATION OF DURING THE CONSIDERATION OF THE CONSIDERATION SUCH AND MATERIALS:<br>
ARCHIVED AND MATERIALS:<br>
ARCHIVED AND MATERIALS:<br>
ARCHIVED AND MATERIALS:<br>
ARCHIVED AND MATERIALS:<br>
ARCHIVED

# 3.0Equipment/Reagents

## 3.1 EQUIPMENT AND MATERIALS:

Graduated Cylinders

Balance

Spatula

Beaker

Spray or rinse bottles

Glass tray

Alternate light source/filtered goggles

# 3.2 REAGENTS

Rhodamine 6G powder

Methanol

MBD

Acetone

Ardrox P133D

Isopropanol

Acetonitrile

Petroleum Ether

Acetone

Mixing Procedure: The two stock solutions must be mixed prior to formulating the RAM dye.

3.3 Stock Solution 1 (Rhodamine 6G)

Rhodamine 6G powder -1 g

Methanol - 1000 mL

Combine the ingredients and place on a stirring device until all the Rhodamine 6G is thoroughly dissolved.

Latent Prints Analytical Methods **Revision 8** Revision 8 RAM #20 **ISSUE Date: 01/13/2020** 

Page 71 of 97 Issuing Authority: Quality Manager

3.4 Stock Solution 2 (MBD)

MBD- 1 g

Acetone- 1000 mL

Combine the ingredients and place on a stirring device until all the MBD is thoroughly dissolved.

3.5 Ardrox P133D

Ardrox is used undiluted directly from the container.

- 3.6 RAM Working Solution
	- Stock Solution 1- 3 mL
	- Ardrox P133D- 2 mL
	- Stock Solution 2- 7 mL
	- Methanol 20 mL
	- Isopropanol 10 mL

Acetonitrile - 8 mL

Petroleum Ether - 950 mL

Combine the ingredients in the order listed. Do not place on a magnetic stirrer.

# 4.0Procedure

- 4.1 Suspend the item to be processed over a glass collection tray.
- 4.2 Irrigate the working solution over the item. Allow the item to dry completely.
- 4.3 View the item through the appropriate filters (yellow/orange) using an alternate light source set in the 380-530 nm range. Visualization of developed ridge detail is dependent upon the condition of the item and background interference. Precise adherence to excitation wavelengths is not always possible depending on the available light source and/or background interference. *ARCHIVED 1*<br> *ARCHIVED* 120 mL<br> *ARCHIVED* 120 mL<br> *ARCHIVED* EXECTS mL<br> *ARCHIVED* EXECTS on THE INTERFERENCE AND INCONDED THE INTERFERENCE AND<br> *ARCHIVED* are predicted to the item to be processed over a glass collectio
- 4.4 Evaluate latent prints for comparable ridge detail. Prints deemed to be of value are marked and photographed.
- 4.5 Photography will require the aid of an appropriate filter on the camera and the use of an alternate light source.

# 5.0Comments

# 5.1 ADDITIONAL INFORMATION:

- 5.1.1 Stock solutions should be stored in dark bottles- shelf life is indefinite. The RAM working solution is stable for approximately 30 days. After 30 days it should be checked for separation. If the solution has separated, shake the container vigorously and the solution will usually return to suspension. If this does not occur, discard the solution.
- 5.1.2 Excess reagent shall be collected and placed in the hazardous waste container located in the fume hood.

## 5.2 CONTROL TESTS:

5.2.1 Testing of RAM is performed each day prior to use.

Latent Prints Analytical Methods **Revision 8** Revision 8 RAM #20 **ISSUE Date: 01/13/2020** 

Page 72 of 97 Issuing Authority: Quality Manager
- 5.2.2 This test involves placing a drop of the RAM working solution onto a surface. The area surrounding the intentionally deposited working solution shall serve as a negative control.
- 5.2.3 The test is illuminated with an alternate light source as outlined in 4.3.
- 5.2.4 An analyst shall not proceed with the processing of the evidence until control tests bearing positive results (fluorescence) and negative results (lack of fluorescence) have been carried out and documented in the laboratory case notes and on the control tests work sheet.

## 5.3 SAFETY:

- 5.3.1 Eye protection, a lab coat and gloves should be worn. All mixing and application of chemicals should be done inside a ventilated laboratory fume hood.
- 5.3.2 Rhodamine 6G, Ardrox P133D, and MBD are classified as suspected animal carcinogens, but sufficient evidence of human carcinogenicity has not been established. RAM is thought to be relatively safe when exposure is at low levels. It should never be inhaled or allowed to get into the eyes or mouth, as it is an irritant. If this should occur, the eyes or mouth should be flushed with a generous amount of water.
- 5.3.3 Methanol, isopropanol, and petroleum ether are highly *flammable*. All three chemicals should be handled carefully with gloves during mixing and use of the stain. Methanol and isopropanol are toxic in quantities as small as 30 ml and should not be allowed to come in contact with the skin, eyes, or mouth. It is possible for methanol and isopropanol to be absorbed through the skin. If methanol, isopropanol, or petroleum ether comes into contact with the eyes or mouth, the area should be flushed with generous amounts of water. Inhalation of chemical vapors should be kept at a minimum and the stain should be used in a fume hood or well-ventilated area. Rhodamine 6G, Ardrox P133D, and MBD are classified as suspected animal car<br>but sufficient evidence of human carcinogenicity has not been established. RAM<br>thought to be relatively safe when exposure is at low levels, It sho
- 5.3.4 Acetonitrile may be fatal if swallowed, inhaled or absorbed through skin; affects cardiovascular system, central nervous system, liver and kidneys; may cause irritation to skin, eyes, and respiratory tract; flammable liquid and vapor.

# Rhodamine 6G #21

## 1.0Background/References

- 1.1 Rhodamine 6G does not actually develop the latent print. The ridge detail must have been previously developed through the use of CAE.
- 1.2 The Fingerprint Sourcebook, NIJ 7-33, 2014
- 1.3 An Introduction to Lasers, Forensic Lights and Fluorescent Fingerprint Detection Techniques, E. Roland Menzel, (1991), pages 42-44.
- 1.4 Manual of Fingerprint Development Techniques, British Home Office, (1998), chapter 4.
- 1.5 Chemical Formulas and Processing Guide for Developing Latent Prints, U.S. Department of Justice, F.B.I. Laboratory Division, (1994), pages 55-56.
- 1.6 Technical Notes #1-0041, Lightning Powder Co. Inc., pages 1-4.

# 2.0Scope

- 2.1 Rhodamine 6G is a dye-stain used to aid in the visualization of CAE developed latents on non-porous substrates.
- 2.2 Rhodamine 6G should be used after CAE and prior to powdering.
- 2.3 Surfaces that need other forensic examinations such as body fluid or trace examinations should be carefully evaluated prior to processing to determine if this procedure will have an impact on subsequent examinations. Fraction Formulas and Processing Guide for Developing Latent Prints, U.S.<br>partment of Justice, F.B.I. Laboratory Division, (1994), pages 55-56.<br>chnical Notes #1-0041, Lightning Powder Co. Inc., pages 1-4.<br>codamine 6G is a

# 3.0Equipment/Reagents

# 3.1 EQUIPMENT AND MATERIALS:

Balance

Spatula

Beaker

Spray or rinse bottles

Glass tray

Alternate light source/filtered goggles

3.2 REAGENTS:

Rhodamine 6G powder

Methanol or distilled water

- 3.3 Rhodamine 6G working solution:
	- 1. Measure out approximately 0.1 gram Rhodamine 6G (about the size of a BB) and add to the storage bottle.
	- 2. Add approximately one liter of methanol or distilled water depending on the carrier the analyst wishes to use.
	- 3. Seal the bottle and agitate gently to mix.
	- 4. Label the bottle with the type of carrier used (distilled water or methanol).

Latent Prints Analytical Methods **Revision 8** Revision 8 Rhodamine 6G #21 **Issue Date: 01/13/2020** 

Page 74 of 97 Issuing Authority: Quality Manager

# 4.0Procedure

- 4.1 Suspend the item to be processed over a glass collection tray.
- 4.2 Irrigate the working solution over the item.
- 4.3 Rinse with an appropriate solution (methanol or water, dependent on the working solution).
- 4.4 Allow the item to dry completely.
- 4.5 View the item through an orange filter using an alternate light source set in the 450 - 530 nm range. Visualization of developed ridge detail is dependent upon the condition of the item and background interference. Precise adherence to excitation wavelengths is not always possible depending on the available light source and/or background interference.
- 4.6 Evaluate latent prints for comparable ridge detail.
- 4.7 Prints deemed to be of value are marked and photographed. Photography will require the aid of an orange filter on the camera and the use of an ALS.

# 5.0 Comments

- 5.1 ADDITIONAL INFORMATION:
- 5.1.1 The use of distilled water in lieu of methanol is useful when methanol may damage the item being processed, as may be the case with some lacquers, plastics, or tapes. The methanol formulation should be utilized in a fume hood or well ventilated area. The chosen formulation should be reflected in the case notes. Experimentation interference.<br>
ARCHIVED INTERT INTERT IS ON THE TRANSFALL AND THE LEADER INTERTATION INTERTATION INTERTATION INTO THE was of distribution of the case of an ALS<br>
ARCHIVED INTERTATION INTERTATION:<br>
The use of
	- 5.1.2 If there is concern over background staining, test a small area prior to processing the entire item.
	- 5.1.3 The pre-mixed Rhodamine 6G and the working solution have an indefinite shelf life when stored at room temperature.
	- 5.1.4 Excess reagent shall be collected and placed in the hazardous waste container located in the fume hood.
- 5.2 CONTROL TESTS:
	- 5.2.1 Testing of Rhodamine 6G is performed each day prior to use.
	- 5.2.2 This test involves placing a drop of the Rhodamine 6G working solution onto a surface. The area surrounding the intentionally deposited working solution shall serve as a negative control.
	- 5.2.3 The test is illuminated with an alternate light source as outlined in 4.5.
	- 5.2.4 An analyst shall not proceed with the processing of the evidence until control tests bearing positive results (fluorescence) and negative results (lack of fluorescence) have been carried out and documented in the laboratory case notes and on the control tests work sheet.
- 5.3 SAFETY:

Latent Prints Analytical Methods **Revision 8** Revision 8

Rhodamine 6G #21 **Issue Date: 01/13/2020** Page 75 of 97 Issuing Authority: Quality Manager All printed copies are uncontrolled

- 5.3.1 Rhodamine 6G is classified as a suspected animal carcinogen, but sufficient evidence of human carcinogenicity has not been established. Rhodamine 6G is thought to be relatively safe when exposure is at low levels. It should never be inhaled or allowed to get into the eyes or mouth, as it is an irritant. If this should occur, the eyes or mouth should be flushed with a generous amount of water and a doctor may be consulted.
- 5.3.2 Methanol is highly *flammable*. It should be handled carefully with gloves during mixing and use of the stain. Methanol is toxic in quantities as small as 30 ml and should not be allowed to come in contact with the skin, eyes, or mouth. It is possible for methanol to be absorbed through the skin. If methanol comes into contact with the eyes or mouth, the area should be flushed with generous amounts of water and a doctor may be consulted. Inhalation of methanol vapors should be kept at a minimum and the stain should be used in a well-ventilated area. should be used in a well-ventilated area.

Latent Prints Analytical Methods<br>
Revision 8

Rhodamine 6G #21 **Issue Date: 01/13/2020** Page 76 of 97 Issuing Authority: Quality Manager All printed copies are uncontrolled

# Sudan Black #22

# 1.0Background/References

- 1.1 Sudan Black B is a dye that stains fatty components to produce a blue-black image. It is considered to be a low-sensitivity method and contaminants such as grease are required as a target to which the reagent can bind.
- 1.2 Manual of Fingerprint Development Techniques, British Home Office, Chapter 4, (1998).
- 1.3 Lightning Powder Technical Note No. 1-0034, "Sudan Black", (May, 1995).

# 2.0Scope

- 2.1 Sudan Black is a dye-stain method used to develop friction ridge detail on nonporous waxy substrates and surfaces contaminated with grease, dried beverages, and foodstuffs. Sudan Black will also enhance CAE developed fingerprints. dan Black is a dye-stain method used to develop friction ridge detail on n<br>rous waxy substrates and surfaces contaminated with grease, dried beve<br>d foodstuffs. Sudan Black will also enhance CAE developed fingerprints.<br>dan
- 2.2 Sudan Black is not suitable for use on porous surfaces or dark colored items.
- 2.3 Surfaces that need other forensic examinations such as biology or trace should be carefully evaluated prior to processing to determine if this procedure will have an impact on subsequent examinations.

# 3.0Equipment/Reagents

- 3.1 EQUIPMENT AND MATERIALS:
	- Beaker
	- Glass tray

Graduated cylinder

Balance

Spatula

Stirring rod

Glass bottle

3.2 REAGENTS:

Sudan Black B powder

Methanol

Distilled water

- 3.3 Sudan Black B Working Solution:
	- 1. Place 15g of Sudan Black powder into a 2-liter glass beaker.
	- 2. Add 1-liter of methanol and stir with a plastic stirring rod.
	- 3. Add 500 ml of distilled water to the beaker and stir with the stirring rod. Some of the Sudan Black will not dissolve, but will remain as particulate matter. Pour the solution, including any solid matter, into a clean glass bottle with a tight-fitting screw top.

# 4.0Procedure

Latent Prints Analytical Methods **Revision 8** Revision 8

Sudan Black #22 **Issue Date: 01/13/2020** Page 77 of 97 Issuing Authority: Quality Manager All printed copies are uncontrolled

- 4.1 Shake the container of Sudan Black working solution and pour a sufficient amount into a tray large enough to hold the item of evidence.
- 4.2 Soak the item for 2-3 minutes. For large items, irrigate the solution over the surface, catching the run off in a tray for reuse on the item.
- 4.3 Rinse the article in cool running tap water.
- 4.4 Allow the item to dry at room temperature.
- 4.5 Evaluate latent prints for comparable ridge detail.
- 4.6 Reprocessing can sometimes enhance faintly developed latent prints.
- 4.7 Prints deemed to be of value are marked and photographed. While it is possible to lift the prints with tape, the tape frequently does not lift the print sufficiently and prints that have been lifted have been known to bleed causing the image to blur. Therefore, it is strongly recommended that prints be photographed prior to attempting to lift.

## 5.0Comments

- 5.1 ADDITIONAL INFORMATION:
	- 5.1.1 The pre-mixed Sudan Black and the working solution have an indefinite shelf life at room temperature.
	- 5.1.2 Excess reagent shall be collected and placed in the hazardous waste container located in the fume hood.
- 5.2 CONTROL TESTS:
	- 5.2.1 Testing of Sudan Black is performed each day prior to use.
	- 5.2.2 This test involves the making of a quality (oil based) latent print on a test surface similar to the evidence being examined and following the processing procedure. The area surrounding the intentionally deposited print shall serve as a negative control.
- 5.2.3 An analyst cannot proceed with the processing of the evidence until control tests bearing positive results (development of a blue-black print) and negative results (minimal background development) have been carried out and documented in the laboratory case notes. First winn they are the same of the same of the same principle and the same principles and the same the same the same the same that the same that the pre-mixed Sudan Black and the working solution have an indefinite shelf

## 5.3 SAFETY:

5.3.1 The Sudan Black working solution contains methanol. Methanol is toxic in quantities as small as 30 ml and should not be allowed to come in contact with the skin, eyes, or mouth. It is possible for methanol to be absorbed through the skin. If methanol comes into contact with the eyes or mouth, the area should be flushed with generous amounts of water and a doctor may be consulted. Inhalation of methanol vapors should be kept at a minimum and the Sudan Black should be used in a fume hood or well-ventilated area.

Latent Prints Analytical Methods **Revision 8** Revision 8

Sudan Black #22 **Issue Date: 01/13/2020** Page 78 of 97 Issuing Authority: Quality Manager All printed copies are uncontrolled

# Digital Imaging Procedure #23

## 1.0Background/References

- 1.1 Latent print images are frequently captured, processed, and stored using digital devices. The intent of image processing is to allow for higher image clarity and contrast. Image processing may be used to increase the contrast between the print and the substrate, reverse the color of the ridges, etc.
- 1.2 SWGIT Guidelines Section 8 "General Guidelines for Capturing Latent Impressions Using a Digital Camera", Version 1.3.
- 1.3 International Association for Identification "Resolution 97-9."
- 1.4 Digital Workplace Quick Reference Guide.
- 1.5 Scientific Working Group on Imaging Technologies (SWGIT), "Guidelines for the Use of Digital Image Processing," Version 2.1.
- 1.6 SWGIT Guidelines, Section 11, "Best Practices for Documenting Image Enhancement," Version 1.3.
- 1.7 Scientific Working Group on Imaging Technologies (SWGIT), Section 6 "Guidelines and Recommendations for Training in Imaging Technologies in the Criminal Justice System," Version 1.3.
- 1.8 ASTM International. E2916-19e1 Standard Terminology for Digital and Multimedia Evidence Examination. West Conshohocken, PA; ASTM International, 2019. doj: https://doi.org/10.1520/E2916-19E01. restrict Workplace Quick Reference Guide.<br>
Area tific Working Group on Imaging Technologies (SWGIT), "Guidelines for<br>
Digital Image Processing," Version 2.1.<br>
ACIT Guidelines, Section 11, "Best Practices for Documenting Im

## 2.0Scope

2.1 This sets forth the Latent Print Section's procedures for the capture, storage, processing, and output of latent print digital images.

# 3.0Equipment/Reagents

- 3.1 Computer
- 3.2 Adams Web/Digital Workplace Software
- 3.3 Adobe Photoshop

# 4.0Procedure

# 4.1 DIGITAL IMAGE PRESERVATION & STORAGE

- 4.1.1 Analysts shall use one of the following digital image capture devices to acquire images.
	- 4.1.1.1 Flatbed Scanner
	- 4.1.1.2 Digital Camera
	- 4.1.1.3 Digital Media (e.g. Thumb Drive, CD/DVD, etc.)
	- 4.1.1.4 Tablet
	- 4.1.1.5 Scanner (e.g. copy machine or standalone).
- 4.1.2 A primary image is the result of the first recording of an image onto media. An original image is an accurate replica (bit-for-bit value) of the primary image.

Latent Prints Analytical Methods<br>
Revision 8 Digital Imaging Procedure #23 Issue Date: 01/13/2020

Page 79 of 97 Issuing Authority: Quality Manager

- 4.1.3 Digital images to be used for comparison purposes (category 2 images) shall be stored and transmitted without compression or with lossless compression (i.e. capture in a TIF or RAW file format is recommended).
	- 4.1.3.1 Original close up images captured by latent section analysts should fill the frame as much as possible and contain a scale in centimeters. The scale should be on the same plane and as close as possible to the impression without obscuring detail.

4.1.3.2 Comparison quality images intended for ABIS or printing shall be calibrated (note exemption in 4.1.4.1)

- 4.1.4 Friction ridge impressions captured on a flatbed scanner (image sized 1:1) with the intention of being used for comparison purposes shall be captured in color, at a minimum resolution of 1200 ppi. Interpolation from a lower resolution up to 1200 ppi is not permitted.
	- 4.1.4.1 Images captured on a flatbed scanner are at 1:1; therefore, no calibration of these images is needed.
	- 4.1.4.2 Comparison quality images should include a scale in centimeters.
- 4.1.5 Images captured for documentation purposes only (category 1 images) may be captured at a lower resolution and/or alternate file type (e.g. JPG) to achieve a smaller file size.
	- 4.1.5.1 All images acquired via tablet fall into this category.
- 4.1.6 Outside agencies may submit processed film for digital capture or digitally submit latent print images.
	- 4.1.6.1 Images of latent prints should contain a scale.
	- 4.1.6.2 It is preferred that existing images (those submitted by outside agencies) be submitted in a lossless format such as TIF or RAW and at as high a resolution as possible.
- 4.1.6.3 Upon receipt of a JPG image, the image shall immediately be converted to TIF and saved (upload to Adams Web/Digital Workplace meets this requirement). The analyst should also magnify the image to look for "blocking" that may indicate loss of detail due to JPG compression. not permitted.<br>
1.4.1 Images captured on a flatbed scanner are at 1:1; therefore, no calibration<br>
1.4.2 Comparison quality images should include a scale in centimeters.<br>
1.4.2 Comparison quality images should include a sca
- 4.1.7 Category 2 images shall be acquired through the digital imaging system or directly uploaded from temporary storage into the system.
- 4.1.8 Digital imaging system software shall establish a chain of custody from the time of acquisition into the program.
- 4.1.9 Images shall be designated using a file name structure generated by the digital imaging system software.
- 4.1.10 Category 1 images may be attached to the case file in ILIMS or uploaded to the digital imaging system.

## 4.2 DIGITAL IMAGE PROCESSING/ENHANCEMENT

- 4.2.1 Image processing shall only be conducted on working copies of the original image. Working copies used in forensic case examination shall be saved as a separate copy and shall not replace the original image.
	- 4.2.1.1 The only exception to this rule is when adjusting white balance in the camera raw converter.

Latent Prints Analytical Methods **Revision 8** Revision 8 Digital Imaging Procedure #23 Issue Date: 01/13/2020

Page 80 of 97 Issuing Authority: Quality Manager

- 4.2.2 Digital evidentiary images requiring processing shall be processed using Adobe Photoshop or proprietary digital imaging system software (using a copy of the original image).
- 4.2.3 The following is a list of commonly used, generally accepted processing commands and is in no way all inclusive. All processing commands employed are left to the discretion of the examiner. Suggested settings/guidelines/notes appear after the command in parenthesis.

Foray Technologies preloaded "Latent Print Actions"

Image – Adjustments – **Black & White** (use to remove two or more color values and/or adjust the color values so that a color channel may be used to suppress the background)

Image – Adjustments – **Brightness/Contrast**

Image – Adjustments – **Color Balance** (use to remove two or more color values and/or adjust the color values so that a color channel may be used to suppress the background)

Image – Adjustments – **Curves** (extraordinary contrast; convert to gray scale prior to; sample lightest possible ridge where ridge and furrows are very similar in tone; avoid flat line of "S" curve)

Image – Adjustments – **Exposure** (balance tonal range)

Image – Adjustments – **Hue/Saturation** (eliminates two or more color values; used in conjunction with Calculations to eliminate background noise)

Image – Adjustments – **Invert** 

Image – Adjustments – **Levels** (use to redistribute/balance tonal range; use in conjunction with the Alt key to avoid clipping or adjust midtone value only; useful for one sided histograms) *Adjustments – Brightness/Contrast*<br>
Image – Adjustments – **Brightness/Contrast**<br>
Image – Adjustments – **Color Balance** (use to remove two or more color value<br>
adjust the color values so that a color channel may be used to

Image – Adjustments – **Photo Filter** (use to remove two or more color values and/or adjust the color values so that a color channel may be used to suppress the background)

Image – Adjustments – **Shadows & Highlight** (balance tonal range and contrast; radius of <50; optimal is 30-50 pixels)

Image – **Apply Image** – (can change opacity and scroll through blending options using  $\leftarrow \rightarrow$ )

Image – **Calculations** (useful for background suppression; set blending value to Color Dodge or Linear Dodge, consider a change opacity)

Latent Prints Analytical Methods **Revision 8** Revision 8

Digital Imaging Procedure #23 Issue Date: 01/13/2020 Page 81 of 97 Issuing Authority: Quality Manager All printed copies are uncontrolled

Image – **Rotate Canvas** (90 degree rotation is acceptable at any stage; increments other than 90 degrees should be the last processing step; suggest utilizing the Rotate View tool in lieu of other increment rotations).

#### Image – Rotate Canvas – **Flip Canvas Horizontal**

**Color Channels** (RGB, CMYK, or LAB Color; used to remove one color; follow with conversion to gray scale)

Filter – **Camera Raw** (useful for correcting white balance)

Filter – Foray – **Pattern Removal Filter** (use after conversion to gray scale and prior to adjusting tonal range and contrast)

Filter – Noise – **Dust & Scratches** (removes artifacts, i.e. excess powder etc.; radius of 1 pixel per 1000 ppi +1; threshold value between 0-50; useful prior to printing and/or ABIS submission) adjusting tonal range and contrast)<br>
Filter – Noise – **Dust & Scratches** (removes artifacts, i.e. excess powder etc.; rapixel per 1000 ppi +1; threshold value between 0-50; useful prior to printing a<br>
ABIS submission)<br>
Fil

Filter - Noise - **Reduce Noise** (removes random artifacts)

Filter - Sharpen - **Sharpen Edges** (sharpens areas where significant color changes occur; less control than Unsharp Mask or Smart Sharpen)

Filter - Sharpen - **Smart Sharpen** (Similar to Unsharp Mask with more control)

Filter – Sharpen – **Unsharp Mask** (sharpens by increasing contrast –lighter pixels get lighter and the darker pixels get darker; amount should not exceed 100%; radius of 1 pixel per 1000 ppi +1 with threshold value set between 0-50; useful prior to printing)

**Burn Tool** – (burn shadows - feathered brush; diameter of 8-10 ridges; exposure between 15-50%; use single clicks)

**Crop Tool** – used to remove a portion of the image that is outside the area of interest.

**Dodge Tool** – (dodge highlights; feathered brush; diameter of 8-10 ridges; exposure between 15-50%; use single clicks)

**Marquee & Lasso Tools** (images with ppi >1000 determine feather by dividing resolution by 100 and multiplying by 5 – this is a recommendation only and may need to be modified based on size of area selected or as dictated by the program; avoid feathering for inversions, areas of high contrast, and straight edges)

**Type Tool** (set anti-aliasing to smooth)

- 4.2.4 Processed images will be designated using a file name structure generated by the digital imaging system software.
- 4.2.5 Processing history shall be recorded via the digital imaging system software.

Latent Prints Analytical Methods **Revision 8** Revision 8

Digital Imaging Procedure #23 Issue Date: 01/13/2020 Page 82 of 97 Issuing Authority: Quality Manager All printed copies are uncontrolled

4.2.6 Images stored in a secured digital imaging system maintained by ISP Forensic Services shall be referenced in the case record.

## 4.3 DIGITAL IMAGE PRINTING

- 4.3.1 Images shall be calibrated prior to printing.
- 4.3.2 Image calibration shall be checked as needed by comparing the scale in the printed image with a standard metric scale.

### 4.4 DIGITAL IMAGE STORAGE, ARCHIVAL, AND RETRIEVAL

- 4.4.1 Images, both original and processed, shall be stored on the digital imaging system hard drive backed up to ISP servers.
- 4.4.2 A backup shall be completed by the ISPIT staff on a routine server backup schedule.
- 4.4.3 Cases may be deleted from the server once the statute of limitations has been exceeded.
- 4.4.4 Cases with no statute of limitation shall be stored on the digital imaging server hard drive indefinitely.

### 5.0Comments

#### 5.1 RESPONSIBILITIES:

- 5.1.1 Latent Section Supervisor
	- 5.1.1.1 The Latent Section Supervisor shall act as the Digital Imaging System Administrator or appoint a Digital Imaging System Administrator.
	- 5.1.1.2 The Latent Section Supervisor shall oversee and document the training of each new digital imaging system operator. This includes documenting competency testing.
	- 5.1.1.3 The Latent Section Supervisor shall ensure access is limited to authorized users.
- 5.1.1.4 The Latent Section Supervisor or designee shall act as a liaison with ISPIT and digital imaging system technical staff on system maintenance, upgrades, and when technical difficulties arise. Cases may be deleted from the server once the statute of limitations has been expressive this no statute of limitation shall be stored on the digital imaging server drive indefinitely.<br>
ARCHIVED MERIST SERVING THE LATERT S
	- 5.1.1.5 The Latent Section Supervisor or designee shall be the only personnel authorized to delete images or cases entered into the digital imaging system.
- 5.1.2 Digital Imaging System Administrator
	- 5.1.2.1 The Digital Imaging System Administrator shall be responsible for system maintenance to include: deletion of images/cases, archiving, etc.
	- 5.1.2.2 The Digital Imaging System Administrator shall communicate system status to the supervisor and other system users.
- 5.1.3 Analysts
	- 5.1.3.1 Analysts shall only use processing techniques that are supported by their training and/or experience.
	- 5.1.3.2 Analysts shall maintain system security.
		- 5.1.3.2.1 Network and/or program passwords are not to be distributed to unauthorized users. Operators may change their passwords as needed.

#### 5.2 QUALITY CONTROL:

5.2.1 Performance checks shall be conducted on equipment as needed.

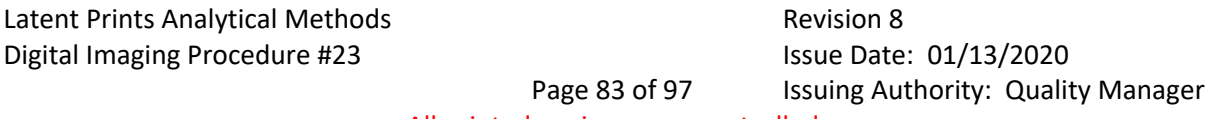

- 5.2.2 When a problem is noted with a particular piece of equipment, software program, etc., the Digital Imaging System Administrator and/or Latent Section Supervisor shall be notified.
- 5.2.3 If it is determined that the situation is persistent or cannot be easily rectified, an entry shall be made on the "Instrument Maintenance Log". The log shall detail the date, the person making the entry, the piece of equipment/software involved, and relevant details of the situation.
- 5.2.4 Affected equipment/software shall be taken off line and all users notified.
- 5.2.5 If necessary, technical support shall be sought and/or the equipment repaired before being put back into operation.
- 5.2.6 Actions taken to repair or correct the problem shall be documented on the "Instrument Maintenance Log."

## 5.3 TRAINING

- 5.3.1 Analysts utilizing imaging technologies shall be trained and tested for competency in the standard operating procedures and the operation of the relevant imaging technologies. Maintenance Log."<br>
ARMING<br>
Analysts utilizing imaging technologies shall be trained and tested for compete<br>
standard operating provedues and the operation of the relevant imaging techno<br>
Fromal training may be modified at
- 5.3.2 Formal training may be modified at the discretion of the Latent Section Supervisor dependent upon previous training and/or experience.
- 5.3.3 Continuing education may be provided as courses become available.
- 5.3.4 Competency testing shall be repeated when significant changes in hardware or software are made (e.g. manufacturer/vendor changes).

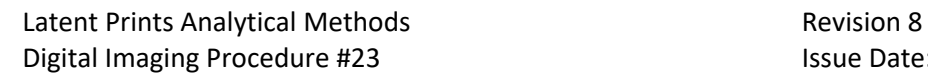

Digital Imaging Procedure #23 Issue Date: 01/13/2020 Page 84 of 97 Issuing Authority: Quality Manager All printed copies are uncontrolled

# Friction Ridge Examination Methodology #24

## 1.0Background/References

- 1.1 Friction ridges are formed on the palmar portion of the hands and the plantar portion of the feet during fetal development.
- 1.2 The friction ridge arrangement is permanent throughout the life of the individual, barring trauma or disease.
- 1.3 Friction ridge skin is unique. No two fingerprints, palm prints, or foot prints have ever been found to be duplicated between two individuals or within the same person.
- 1.4 An impression representative of the unique details of friction ridge skin may be transferred upon contact with a surface.
- 1.5 An impression containing a sufficient quantity and quality of detail may be identified to or excluded from a particular source.
- 1.6 No scientific basis exists for requiring a pre-determined minimum number of friction ridge characteristics to be present in two impressions in order to establish a positive identification.
- 1.7 Friction Ridge Examination is supported by the theories of biological uniqueness and permanence, probability modeling, and empirical data gained through more than one hundred years of operational experience.
- 1.8 The Scientific Working Group on Friction Ridge Analysis, Study and Technology (SWGFAST) - *SWGFAST documents are officially published in the Journal of Forensic Identification.*
- 1.9 Fingerprint Whorld, Vol. 26, No. 101, July 2000, "Scientific Comparison and Identification of Fingerprint Evidence", pages 135-106. *Pat A. Wertheim.*
- 1.10 Journal of Forensic Identification, Vol. 41, No. 1, Jan/Mar 113131, "Ridgeology," pages 16-64. *Davis R. Ashbaugh.*

## 2.0Scope

2.1 Analysts shall apply the concepts of Analysis, Comparison, Evaluation, and Verification, herein referred to as ACE-V methodology, to all friction ridge impressions preserved by the Latent Section or submitted by our customer agencies. The ACE-V methodology utilizes a qualitative and quantitative assessment of Level 1, Level 2, and Level 3 details. impression representative of the unique details of friction ridge skin ma<br>
impression contact with a surface.<br>
impression containing a sufficient quantity and quality of detail may be<br>
intified to or excluded from a partic

## 3.0Equipment/Reagents

- 3.1 EQUIMPENT AND MATERIALS
	- **Magnifiers** Pointers Digital imaging system

Latent Prints Analytical Methods **Revision 8** Revision 8 Friction Ridge Examination **Issue Date: 01/13/2020** 

Methodology #24 Page 85 of 97 Issuing Authority: Quality Manager

## 4.0Procedure

- 4.1 ANALYSIS is the assessment of a friction ridge impression to determine suitability for comparison.
	- 4.1.1 The value of friction ridge impressions is assessed according to the quality (clarity of observed features) and quantity (amount of features and area) of features, the specificity of features and the relationships they possess. Quality and quantity of detail may be influenced by the anatomical source (finger, palm, etc.), condition of the friction ridge skin, type of matrix, deposition factors, substrate considerations, environmental factors, development mediums, and preservation methods.
		- 4.1.1.1 Level One Detail consists of overall ridge flow and pattern configuration. Level one detail may include information enabling orientation and can be used to determine anatomical source (i.e., finger, palm, foot, etc.). Anatomical information may be used to prioritize the potential corresponding areas and limit unnecessary comparisons. Certain orientation indicators such as recurves, deltas, creases, and scars may provide specific guidance on where to begin the comparison. Level one detail also includes general morphology (e.g., presence of incipient ridges, overall size). Level one detail cannot be used alone to identify but may be used to exclude. atatomical source *(i.e., finger, palm, foot, etc.).* Anatomical information mate and the axet of each can anatomical source *(i.e., finger, palm, foot, etc.).* Anatomical information mated to prioritize the potential corr
		- 4.1.1.2 Level Two Detail consists of the individual ridge paths, presence or absence of ridge path deviations (ending ridge, bifurcation, and dot or continuous ridge), and their relative arrangement. Level two detail is used in conjunction with level one detail to identify or exclude.
		- 4.1.1.3 Level Three Detail is confined to small shapes on individual ridges, relative pore positions, and other specific skin morphology (e.g., secondary creases, ridge breaks, etc.). Level three detail is used in conjunction with level one and two detail to identify or exclude.
		- 4.1.1.4 Other features associated with friction ridge skin (e.g., creases, scars, warts, paper cuts, blisters) may also be considered. These features may be permanent or temporary and exist as level one, two, or three detail. These other features may be used in conjunction with friction ridge detail to identify or exclude.
	- 4.1.2 Minimum quality assurance measures are associated with each level of complexity according to the following:
		- 4.1.2.1 Non-Complex Prints Limited documentation of the relevant features used as a basis for a conclusion; standard verification will be completed.
		- 4.1.2.2 Complex Prints Extensive documentation of the relevant features (i.e. charts or diagrams) used as a basis for a conclusion; should consider the possibility of an enhanced verification and review procedure (e.g., a blind verification, multiple verifiers).
		- 4.1.2.3 A non-complex impression may be classified as complex if modifying factors are present such as low specificity of features, significant distortion (e.g., multiple tap, superimposed impression, extreme pressure leading to tonal reversal, and slippage), high tolerances, or the original conclusion is contested during verification.

Latent Prints Analytical Methods **Revision 8** Revision 8

Friction Ridge Examination **Internal Issue Date: 01/13/2020** Methodology #24 Page 86 of 97 Issuing Authority: Quality Manager All printed copies are uncontrolled

- 4.1.2.4 An impression categorized initially as complex may be classified as non-complex if modifying factors are present such as high specificity of features, presence of creases, scars, and open fields.
- 4.1.2.5 Justification for reassignment of complexity shall be documented.
- 4.1.3 Impressions deemed "of value" contain sufficient quantity and quality of ridge detail to warrant a comparison that, in the opinion of the analyst, may effect a source identification or source exclusion. The determination of sufficiency is based on the assessment of the discriminating strengths of the features and their arrangements. Impressions deemed "of value" proceed to the comparison step if there are known exemplars with which to compare and/or to be searched through ABIS or when there are no known exemplars with which to compare. Note: not all latents deemed suitable for comparison are suitable for ABIS entry.
- 4.1.4 Impressions that do not contain sufficient detail to warrant a comparison in the opinion of the analyst are deemed to have "insufficient ridge detail" (IRD). This conclusion is noted as such in the case documentation.
- 4.1.5 Analysis of the impression also includes the selection of a suitable target area (core, delta, etc.) for use during comparison.
- 4.1.6 Analysis occurs independently of the Comparison, Evaluation and Verification steps of ACE-V.
- 4.1.7 An arc over the top of a print represents the anatomical source as a finger and anatomical orientation, unless otherwise noted.
- 4.1.8 A bracket symbol documents the anatomical source as a palm print, footprint, or unknown anatomical source. If the orientation is known the print may be rotated appropriately in the digital imaging system or directionality indicated with an arrow.
- 4.1.9 The presence of friction ridge impressions beyond those individually marked in lifts or photographs that are assessed but not designated for comparison shall be documented. Documentation shall be accomplished by indicating that "no value" impressions were either "present" or "not present" in the Latent Analysis Matrix of ILIMS.
- 4.1.10 Impressions deemed "of value for exclusion only" consist of impressions that contain a portion of a print that is distinguishable (e.g. complete pattern, very unique ridge arrangement, or permanent scar); however do not display sufficient characteristics to effect a source identification. comparison are suitable for ABIS entry.<br>
Impressions that do not contain sufficient detail to warrant a comparison in the<br>
and the analyst are deemed to have "insufficient ridge detail" (IKD). This conclus<br>
onted as such i
- 4.1.11 The receipt of latent lift cards or photos said to contain latent prints, which upon analysis show "no ridge detail present" shall be noted as "NDP."
- 4.2 COMPARISON is the side-by-side, back and forth, observation of friction ridge detail to determine whether the detail in two impressions is in agreement or disagreement based upon features, sequences, and spatial relationships within the tolerance of clarity and distortion. Comparison begins with the determination of dissimilarity or similarity between two impressions at Level 1. If the analysis phase provides indicators as to the probable anatomical area, a side by side comparison with the appropriate area of the known print(s) is conducted. In the absence of indicators, all areas of available known impressions must be compared.

Friction Ridge Examination **Issue Date: 01/13/2020** Methodology #24 Page 87 of 97 Issuing Authority: Quality Manager All printed copies are uncontrolled

- 4.2.1 If similarity is determined within tolerance at Level 1 a target group is selected from the features observed during the analysis phase and is then searched within the corresponding area of the other impression. Additional arrangements of features are compared between impressions in a cyclical process to evaluate disagreement or agreement between the impressions. If the initial target group is not found, alternative target groups may be selected and compared.
- 4.2.2 Comparison is based on similarity, sequence, and spatial relationship.
- 4.2.3 Comparison is carried out in an objective manner beginning with the questioned print (or impression of poorest quality) and comparing to the known (or impression of better quality).
- 4.2.4 Fingerprint and palm print records may be downloaded or printed from the Integra-ID Integrated Archive. Original fingerprint cards held by the Idaho State Police Bureau of Criminal Identification (BCI) and/or ISP Forensics shall be checked out and tracked as appropriate. Fingerprint cards may also be downloaded from the FBI database via ULW or requested from individual state record bureaus. Integrated Archive. Original fingerprint cards held by the Idaho State Police Bur<br>Criminal Identification (BCI) and/or ISP Forensics shall be checked out and trace<br>proporate. Fingerprint cards may also be downloaded from t
	- 4.2.4.1 The analyst shall make copies of the card(s) and/or scan the original card(s) into the digital imaging system. These copies/digital images shall be used for comparison purposes and the original cards returned to BCI or the submitting agency.
- 4.2.5 The current national resolution standard for the transmission of 10-print images is approximately 500 ppi.
	- 4.2.5.1 The following exemplars shall be considered to meet or exceed this standard and may be used for comparison purposes: original card, high quality photocopies and/or ABIS archive printouts traceable to a single source, copies obtained from the FBI, and digital images of original exemplars.
	- 4.2.5.2 Examples of images not meeting these standards are 1:1 faxed images, low quality PDF's or low quality photocopies. These lower resolution images may at times be used for exclusion based on level 1 detail depending on the clarity of the image.
- 4.3 EVALUATION is the formulation of a conclusion based upon analysis and comparison of friction ridge impressions. Conclusions that may be reached are source identification, source exclusion, or inconclusive.
	- 4.3.1 'Source identification' is an examiner's conclusion that two friction ridge skin impressions originated from the same source. This conclusion is an examiner's decision that the observed friction ridge skin features are in sufficient correspondence such that the examiner would not expect to see the same arrangement of features repeated in an impression that came from a different source and has found insufficient friction ridge skin features in disagreement to conclude that the impressions came from different sources.

Friction Ridge Examination **Issue Date: 01/13/2020** Methodology #24 Page 88 of 97 Issuing Authority: Quality Manager All printed copies are uncontrolled

- 4.3.1.1The basis for a 'source identification' conclusion is an examiner's decision that the observed corresponding friction ridge skin features provide extremely strong support for the proposition that the two impressions came from the same source and extremely weak support for the proposition that the two impressions came from different sources.
- 4.3.1.2 A 'source identification' is the statement of an examiner's opinion that the probability that the two impressions were made by different sources is so small that it is negligible. A 'source identification' is not based upon a statisticallyderived or verified measurement or actual comparison of all friction ridge skin impression features in the world's population.
- 4.3.1.3 No two prints will ever be exactly the same in *all* respects. Explainable differences are features that differ between a known and questioned print but can be explained as a result of distortion, slippage, twisting, printing defects, overlapping prints, etc.
- 4.3.2 'Source exclusion' is an examiner's conclusion that two friction ridge skin impressions did not originate from the same source.
	- 4.3.2.1 The basis for a 'source exclusion' is an examiner's decision that there are sufficient friction ridge skin features in disagreement to conclude that the two impressions came from different sources.
	- 4.3.2.2 Exclusion of a subject can only be reached if all relevant comparable anatomical areas are represented and legible in the known exemplars. Source exclusion should employ the use of an anchor point and second level detail.
- 4.3.2.2.1 An anchor point is an area of ridge flow, first level detail, present in the latent print that allows an examiner to reliably determine the anatomical location of the unknown impression. An anchor point may be a core, delta, characteristic shape (egg, L-shape, etc.) or a large field of ridge detail with characteristic crease and ridge flow patterning. differences are features that differ between a known and questioned pr<br>
can be explained as a result of distortion, slippage, twisting, printing def<br>
overlapping prints, etc.<br>
Source exclusion is an examiner's conclusion t
	- 4.3.2.2.2 Second level details, i.e. target groups, used for source exclusion must be associated with the first level anchor point. Two or more target areas should be utilized prior to excluding.
	- 4.3.2.2.3Exclusions shall refer to the available exemplars unless otherwise stated in the case notes, i.e. subject is excluded from having made an impression based on the available exemplars.
- 4.3.3 'Inconclusive' is an examiner's conclusion that there is insufficient quantity and/or clarity of corresponding friction ridge skin features between two impressions such that the examiner is unable to identify or exclude the two impressions as originating from the same source.
	- 4.3.3.1 The basis for an 'inconclusive' conclusion is an examiner's decision that a 'source identification' or 'source exclusion' cannot be made due to insufficient information in either of the two impressions examined (i.e. lack of quantity or clarity in the questioned print or poor quality exemplars/lack of comparable areas).

Friction Ridge Examination **Internal Issue Date: 01/13/2020** Methodology #24 Page 89 of 97 Issuing Authority: Quality Manager All printed copies are uncontrolled

- 4.3.3.2 Inconclusive conclusions shall not be construed as a statement of possible or probable identification as those conclusions are currently outside the acceptable limits of the science.
- 4.4 VERIFICATION is the independent examination by another qualified analyst using the ACE methodology to either support or refute the conclusions of the original examiner.
	- 4.4.1 A qualified analyst shall verify all latent print value decisions (NDP, IRD, and Of Value) and comparison conclusions.
	- 4.4.2 Analysts shall not verify any conclusions with which they are not comfortable. Comfort level is a function of training and experience.
	- 4.4.3 Analysts are encouraged to work out differing conclusions through collaboration. If the differing conclusion(s) cannot be resolved, the ISPFS Quality/Procedure Manual Section on "Conflict Resolution" will be followed.
	- 4.4.4 Analysts do not need to conduct verifications on non-hit latent prints candidates generated by the ABIS system. If a potential hit is generated, the ACE-V methodology will be followed.
- 4.5 BLIND VERIFICATION is an independent examination of one or more friction ridge impressions at any stage of the ACE process by another competent examiner who is provided with no or limited contextual information, and has no expectation or knowledge of the determinations or conclusions of the original examiner. *ARMysta* are encourage to work our our our denering concussors arrow and any definition conduct the resolved, the ISPFS Quality/Procedure Manua on "Conflict Resolution" will be followed.<br>Analysts do not need to conduct ve
	- 4.5.1 Blind verification may be used in situations where a single identification and/or single exclusions exist in casework.
	- 4.5.2 Blind verification may be used in casework with complex identifications or exclusions (e.g. high distortion, background interference, etc.).
- 4.6 OUTSIDE AGENCY VERIFICATION is the examination of friction ridge detail previously examined by an examiner not associated with Idaho State Police Forensic Services.
	- 4.6.1 ISP Latent Section will conduct outside agency verifications as if they are a new case submitted for examination.
	- 4.6.2 All procedures and guidelines shall be followed when conducting outside agency verifications.

Friction Ridge Examination **Internal Issue Date: 01/13/2020** Methodology #24 Page 90 of 97 Issuing Authority: Quality Manager All printed copies are uncontrolled

# ABIS #25

# 1.0Background/References

- 1.1 ABIS (Automated Biometric Identification System) is a system that includes a database of ten-print fingerprint cards, latent prints, and palm prints. ABIS also includes software that is utilized to search the database. The Idaho State Police is a member of the Western Identification Network (WIN). WIN is a consortium of several western states, referred to as central sites that share their ABIS databases. ISP contracts with WIN to maintain our database and ABIS software. WIN provides all necessary computers, scanners, printers, and software needed to conduct ABIS searches. WIN also provides ISP access to the databases of central site members, other state and local agencies, and the FBI. The intention of these procedures is to provide analysts with searching parameters for latent inquiries of the ABIS databases. recessary computers, scanners, printers, and software needed to conduct<br>raches. WIN also provides ISP access to the databases of central site mem<br>entate and local agencies, and the FBI. The intention of these procedure<br>to
- 1.2 Integra ID IBW Latent User Guide
- 1.3 IBW Latent Quick Reference
- 1.4 Integra-ID Archive manual
- 1.5 Integra –ID Archive Quick Reference
- 1.6 Integrated System Monitoring manual
- 1.7 Integra-ID ISM Quick Reference
- 1.8 WIN AFIS Latent Fingerprint Best Practices, September 2002
- 1.9 WIN-OPS Manual Revision 2008, September 2008
- 1.10 WIN-OPS QA Procedure Outline, April 2004
- 1.11 NEC Core and Axis User Guide
- 1.12 NEC Latent Examiner's Reference Training Supplement, December 2016
- 1.13 Universal Latent Workstation User Manual, May 2016
- 1.14 Manuals are loaded on the ABIS system and are online at www.winid.org in the training section. The state representative will send notification of any updates or deletions on the website

# 2.0Scope

- 2.1 To provide guidelines on the suitability of latent prints for ABIS.
- 2.2 To provide a method for searching unidentified prints against the available databases.
- 3.0Equipment/Reagents
	- 3.1 ABIS terminal
- 4.0Procedure

Latent Prints Analytical Methods **Revision 8** Revision 8 ABIS #25 Issue Date: 01/13/2020

Page 91 of 97 Issuing Authority: Quality Manager

- 4.1 TECHNICAL CASE REQUIREMENTS: Not all latent prints are suitable for ABIS searching. In order to be considered for ABIS searching, latent print impressions must meet a combination of the following technical requirements.
	- 4.1.1 ABIS searches are generally undertaken after latents have been compared to and excluded from the available known exemplars for possible victims, suspects, and/or named subjects.
	- 4.1.2 Finger: Latent print impressions from the first joint of the finger can be considered for an ABIS search.
	- 4.1.3 Palm: Latent print impressions from the palmar area of the hand can be considered for an ABIS search. This includes the writers palm, thenar, hypothenar, and interdigital, as well as second and third finger joint areas of the palm.
	- 4.1.4 Minutiae Number: Routinely, only latent prints containing at least 10 (ten) minutiae located in the above described areas should be considered for ABIS processing. Clarity of the overall print/minutia is also taken into consideration when determining ABIS suitability. Minutia must also fit in the one inch bounding box required by the system.
	- 4.1.5 Core/Axis: It is not necessary to have the core area visible in the latent impression; however it is necessary to be able to place an approximate core and axis when searching finger impressions. Core/Axis is not utilized when searching palms.
	- 4.1.6 An analyst may use his/her discretion when evaluating the overall suitability of the latent print for ABIS searching.
	- 4.1.7 Latent prints can be acquired into the ABIS computer by means of direct scans or electronic image file transfer.
- 4.2 DATABASES: Analysts may search the databases of WIN and NGI. Analysts should be guided by their experience, knowledge of the ABIS system's capabilities, laboratory workload and common sense when choosing which databases to search.
- 4.3 DATABASE SELECTION: The following criteria categorize ABIS search parameters by crime type and severity. If the analyst cannot determine the severity either by the crime associated with the case, the investigative report, or by timely conversation with the investigator, then the lowest search parameters should be used. an ABIS search. This includes the writers palm, thenar, hypothenar, and interdiate well as second and third finger joint areas of the palm. Minutiae Number: Routinely, only latent prints containing at least 10 (ten) minuta
	- 4.3.1 Analysts may limit any of the searches based on the circumstances of the case.
	- 4.3.2 Latent Section Supervisor may, as the circumstances of a case dictate, modify these search criteria.
	- 4.3.3 Cases with latents meeting the Technical Case Requirements should be searched using the Idaho and WIN database.
	- 4.3.4 NGI SEARCHES: NGI searches should be conducted on all cases when reasonable to do so. NGI searches both the criminal and civil files in the same search. Candidates may return with either an FBI# or UCN (Universal Control number).

## 4.4 ABIS SEARCHING PROCEDURE:

4.4.1 Generally, the sequence for searching latent prints in ABIS will be: ABIS Case Entry Information entered into IBW will have the following information:

Latent Prints Analytical Methods<br>
Revision 8

ABIS #25 Issue Date: 01/13/2020 Page 92 of 97 Issuing Authority: Quality Manager All printed copies are uncontrolled

- 4.4.2. The case number shall be as follows: IDFS followed by a CL, ML, or PL to denote regional lab, the last two digits of the case year, followed by the last four digits of the laboratory case number, i.e. IDFSML151500 translates to laboratory case number M2015-1500.
	- 4.4.2.1 Historical numbering for ISP Forensics was as follows: ID 04 followed by the case number, followed by a C, M, or P to denote regional lab, and then the latent number (e.g.ID0420101500M1).
	- 4.4.2.2 Historical numbering for BCI entry was as follows: ID 01 followed by the four digit year followed by the four digit BCI case number, followed by the latent number. A dash may or may not proceed the latent number. (e.g.ID01201015001).
- 4.4.3 Date of crime.
- 4.4.4 Crime code (e.g. 0001 through 0014).
- 4.4.5 The entry of case information is followed by the acquisition of "New Evidence" items from which a "New Latent" may be acquired.
- 4.4.5.1 To maintain the highest possible image quality for ABIS submission, do not print the ABIS processed image and then scan the printed image (the electronic file will produce a clearer image, making minutiae extraction easier and more accurate). Date of crime.<br>
Crime code (e.g. 0001 through 0014).<br>
The entry of case information is followed by the acquisition of "New Evidence"<br>
from which a "New Latent" may be acquired.<br>
A.5.1 To maintain the highest possible image
	- 4.4.5.2 Copies of latent prints to be searched are not considered to be evidence.
- 4.4.6 After acquisition, latents may be processed, edited, and submitted for search. It is suggested that searches proceed as follows:
	- 4.4.6.1 LI (Latent Inquiry) or LIP (Latent Inquiry Palm) search regions set to "Include Idaho."
	- 4.4.6.2 LATENT COMBO or LATENT PALM COMBO search regions set to "Exclude Idaho" to search the remaining WIN database and register the print should no HIT be obtained.
	- 4.4.6.3 LR (Latent Registration) may be performed after prints are searched through ID and WIN as LI's or LIP's should no HIT be obtained.
	- 4.4.6.4 REMOTE\_LI for NGI search, if applicable. Prints submitted to NGI may be "tagged" and will result in temporary retention.
	- 4.4.6.5 At times it may be beneficial to conduct additional database searches using modified search parameters e.g. (include incipient ridges, large ridges, wide ridges, search multiple cores and axis, and/or search possible reference pattern types).
- 4.4.7 For routine casework, the Limitation of Candidates LOC (i.e. the number of candidate images returned) is currently set at a default of 15 for both Idaho and WIN searches. When performing ABIS searches on crimes against persons or other serious crimes, analysts may opt for a higher LOC of 25 or more candidates. The number of candidate images returned for NGI is 15 for fingers and 30 for palms (15 from upper palms and 15 from lower palms). If the analyst intends to perform a Latent Candidate Merge (see 4.6) then the candidate list may contain a maximum of 255 candidates.

ABIS #25 Issue Date: 01/13/2020 Page 93 of 97 Issuing Authority: Quality Manager All printed copies are uncontrolled

- 4.4.8 Qualified ABIS trained Forensic Scientists may search latent prints generated by/for other analysts. If this occurs, a note will be made in the case file indicating the analyst that performed the ABIS searches and the original analyst will review the ABIS documentation and note the review in ILIMS. Forensic Scientists shall not perform the technical review of an ABIS search they performed.
- 4.5 SEARCHING MULTIPLE LATENT PRINTS FROM A CASE: For simultaneous impressions, the analyst will search all suitable impressions in ABIS unless a search of the first simultaneous impression results in an identification.
	- 4.5.1 If a case consists of multiple latent prints made by the same finger, it is only necessary to search one latent impression unless different areas of that finger are present in different impressions.
- 4.6 CANDIDATE LIST SID NUMBER MERGE (LC Merge function): Cases searched in ABIS containing two or more latent prints may have the LC Merge function performed on them. Merge Latent Candidate scans each latent print candidate list selected and compares each list to determine if the same SID number appears on two or more candidate lists. If the same SID number appears on two or more candidate lists, ABIS will group the responses by key number and sort by score. necessary to search one latent impression unless different areas of that film<br>**ARCHIVE LIST SID NUMBER MERGE (LC Merge function)**; Cases searche<br>**ARCHIDATE LIST SID NUMBER MERGE (LC Merge function)**; Cases searche<br>**ARCHIVE**
- 4.7 LATENT PRINT TO LATENT PRINT SEARCHES (LLI). These are the searches of latent prints against the previously searched latent prints on file in the unsolved (unidentified) latent print database and are not performed on a routine basis.
- 4.8 ABIS PRIORITY SEARCHES: different databases require different searching priorities.
	- 4.8.1 Idaho Only/WIN searches utilizing the standard algorithms will be conducted at a priority 6 (normal) search.
		- 4.8.1.1 Priority 1 searches may be performed for rush homicide cases and cases where/there is an urgent need to notify the submitting agency of the results of the ABIS search. Each WIN-OPS representative may elect to modify a search to a Priority 1 for high profile crimes within their state without prior notification to WIN. In cases where the WIN-OPS representative carries out the priority change, the following information is to be forwarded to the WIN office:
			- Date of priority change
			- Brief narrative of the offense
			- Hit/No hit
			- If hit, where the hit was effected
			- Other interesting facts
			- Submit to WIN

## 4.9 ABIS ONLY CASES

4.9.1 External agencies that employ their own latent print examiners may request and submit latents for ABIS only. The request shall be documented in the case record.

Latent Prints Analytical Methods **Revision 8** Revision 8

ABIS #25 Issue Date: 01/13/2020 Page 94 of 97 Issuing Authority: Quality Manager All printed copies are uncontrolled

- 4.9.2 In these instances, ISP Forensics will only analyze/consider for ABIS search those latents designated by the agency. Latents not designated by the agency need not be analyzed or searched.
- 4.9.3 In the event of an ABIS HIT, only the latent that HIT will be fully analyzed, compared, evaluated, verified, and reported. Remaining latents will be returned to the submitting agency to complete the comparisons.
- 4.9.4 The latent section will provide these agencies with known exemplars of the identified individual(s) to facilitate the remaining comparisons.
- 4.10 ABIS CASE DOCUMENTATION: Documentation of ABIS searches and results shall be maintained in ILIMS as administrative documentation attached to the "CASE INFO" tab and shall consist of the following:
	- 4.10.1 Candidate List Every search conducted in ABIS will generate a candidate list of subjects in score order (probability of matching the search print). This candidate list displays a markup of the latent print showing Minutiae, Core/Axis, and Zoning.
	- 4.10.2 In the event of an ABIS HIT, the HIT chart or a split screen image of the search print and candidate print will be preserved as administrative documentation.
- 4.10.2.1 Split screen images, and any other ABIS generated fingerprint or tracing images, will not be utilized to make a positive identification. Identifications can only be made as a result of comparing the actual latent prints (or photographic or high resolution copies thereof) and actual known print cards (or photographic or high resolution copies thereof). Reported and shall consist of the following:<br>
MFO" tab and shall consist of the following:<br>
To candidate List Every search conducted in ABIS will generate a candidate list<br>
1 candidate List Every search conducted in ABIS w
	- 4.10.3 ABIS HITS will be recorded on the ABIS HIT LOG located near the ABIS terminal.
	- 4.10.4 Analysts may, at their discretion, include other ABIS documentation such as screenshots of the edited latent or demographic information pertaining to a HIT.
	- 4.10.5 The ABIS matrix in ILIMS will be completed for each latent searched.
	- 4.10.6 When results from an ABIS search are rejected (analyst realizes they searched the wrong database or anatomical area) the analyst shall document in the ABIS notes what occurred and why the results were rejected. A record of the rejected candidate list does not need to be retained as the results are not valid.
- 4.11 REGISTERED LATENTS: Latent prints that remain unidentified at the conclusion of the ABIS search should be registered in the WIN unidentified latent database. If a registered latent is later identified, it should be deleted from the unidentified latent database. Prints stored in the database are not considered to be evidence.
- 4.12 TENPRINT TO LATENT INQUIRY CANDIDATE LISTS (TLI):
	- 4.12.1 Analysts are responsible for periodically reviewing their TLI lists for possible candidates.
- 4.12.2 If the TLI candidate list produces a possible candidate, the analyst will research the statute of limitations for the case. If the statute of limitations has not expired, the analyst will request that the agency submit the original latent print(s) for comparison or rely on high quality digital images retained by the latent section to complete the examination. If the statute has expired, the analyst may delete the print from the database.
- 4.12.3 TLI HITS and their resulting actions will be documented on the Latents TLI HIT Log located on the I: drive in the ABIS-DO NOT DELETE folder.

## 5.0Comments

- 5.1 DATABASE MAINTENANCE: WIN periodically publishes lists of latent prints currently registered in the ABIS Unsolved Latent Database. These lists are generally published annually. ISP Forensic Services Latent Section is responsible for maintaining latent prints that remain in the unsolved latent prints database.
	- 5.1.1 The ABIS system is programmed to purge registered latent prints based on the crime date, type of crime, and associated statute of limitations. Latent prints that are registered and later generate an ABIS HIT or are no longer needed per the submitting agency may be manually deleted from the system.
- 5.2 QUALITY CHECK POLICY: Quality control checks will be conducted each day the system is used to launch searches. Controls only need to be run for the type of latents searched that day. For example, if an analyst is only searching a palm, there is no need to perform the quality control check for fingerprints. Trently registered in the ABIS Unsolved Latent Database. These lists are good in the ABIS Unsolved Latent Section is responsible for intaining latent prints that remain in the unsolved latent prints database The ABIS syst
	- 5.2.1 Quality check procedure:
		- 1. From the LCMS screen enter the ABIS case number;
		- 2. Enter an evidence number and import the desired QA print (supplied by WIN and specified for quality checks);
		- 3. Enter the latent number;
		- 4. Launch LI search with no human intervention on the pre-extracted latent file;
		- 5. Compare the resulting candidate list to ensure results are consistent with the expected results;
		- 6. The position on the candidate list may change over time;
		- 7. Document the results of the QC check on the ABIS Quality Control Check Log and in the ABIS matrix of ILIMS;
		- 8. The job may then be killed and purged from the IBW job queue.

5.3 TRAINING: All analysts utilizing ABIS shall be trained and tested for competency in the standard operating procedures and the operation of the system.

## 5.4 LIMITATIONS

- 5.4 1 Matching accuracy depends on the skill of the examiner in marking minutia, calculating ridge counts, core and axis placement, proper zoning, and pattern type/finger number selection. It is also highly dependent on the quality of fingerprints located in the search database as well as the quality of the latent prints chosen for submission.
- 5.4.2 Searches are limited to NEC/WIN participants and the NGI database. All other ABIS/AFIS databases/vendors cannot be accessed by this system.
- 5.4.3 When multiple ten-print cards are entered for an individual, ABIS automatically evaluates each print and uses the best available print to construct the composite card (e.g. the right index and right middle finger may come from different cards). ABIS stores up to three event records in the matcher for each SID#. This may be the three most recent events, or the two most recent events and a best quality composite of older events. ABIS continually updates as new records are added and a new (better) print may be available after the initial search.
- 5.4.4 The ABIS terminal generates a candidate list and while the program tries to rank candidates, a potential match may be generated from any candidate on the list.
- 5.4.5 The ABIS terminal may create a different candidate list each time a query is performed.

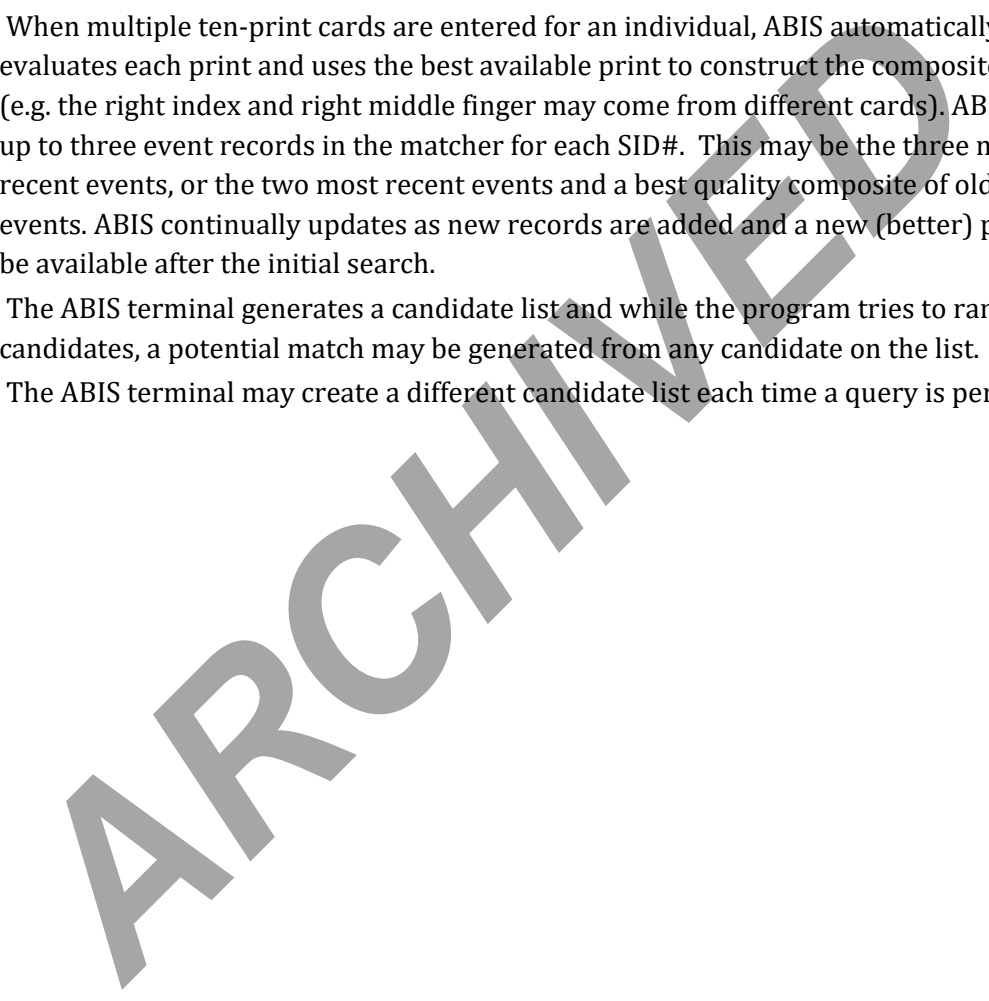

Latent Prints Analytical Methods **Revision 8** Revision 8

ABIS #25 Issue Date: 01/13/2020 Page 97 of 97 **Issuing Authority: Quality Manager** All printed copies are uncontrolled